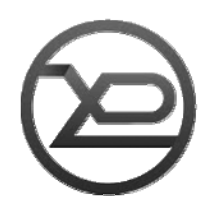

**МІНІСТЕРСТВО ОСВІТИ І НАУКИ УКРАЇНИ**

## **ХАРКІВСЬКИЙ НАЦІОНАЛЬНИЙ УНІВЕРСИТЕТ РАДІОЕЛЕКТРОНІКИ**

# **МЕТОДИЧНІ ВКАЗІВКИ ДО КОМП'ЮТЕРНИХ ЛАБОРАТОРНИХ РОБІТ З ДИСЦИПЛІНИ**

# **«ФІЗИКА»**

**Харків 2021** 

Міністерство освіти і науки України Харківський національний університет радіоелектроніки

# МЕТОДИЧНІ ВКАЗІВКИ до комп'ютерних лабораторних робіт з дисципліни

# «ФІЗИКА»

для студентів усіх спеціальностей і форм навчання

ЗАТВЕРДЖЕНО кафедрою фізики, протокол № 9 від 16.04.2021 р.

Харків 2021

Методичні вказівки до комп'ютерних лабораторних робіт з фізики для студентів усіх спеціальностей і форм навчання / Упоряд. Р.П. Орел, О.М. Коваленко, А.І. Рибалка та ін. – Харків: ХНУРЕ, 2021. – 133 с.

Упорядники: Р.П. Орел, О.М. Коваленко, А.І. Рибалка, С.М. Мешков, В.В. Калінін, А.А. Онищенко, О.В. Мягкий, О.С. Чубукін, Ю.Д. Приймачов.

## **ЗМІСТ**

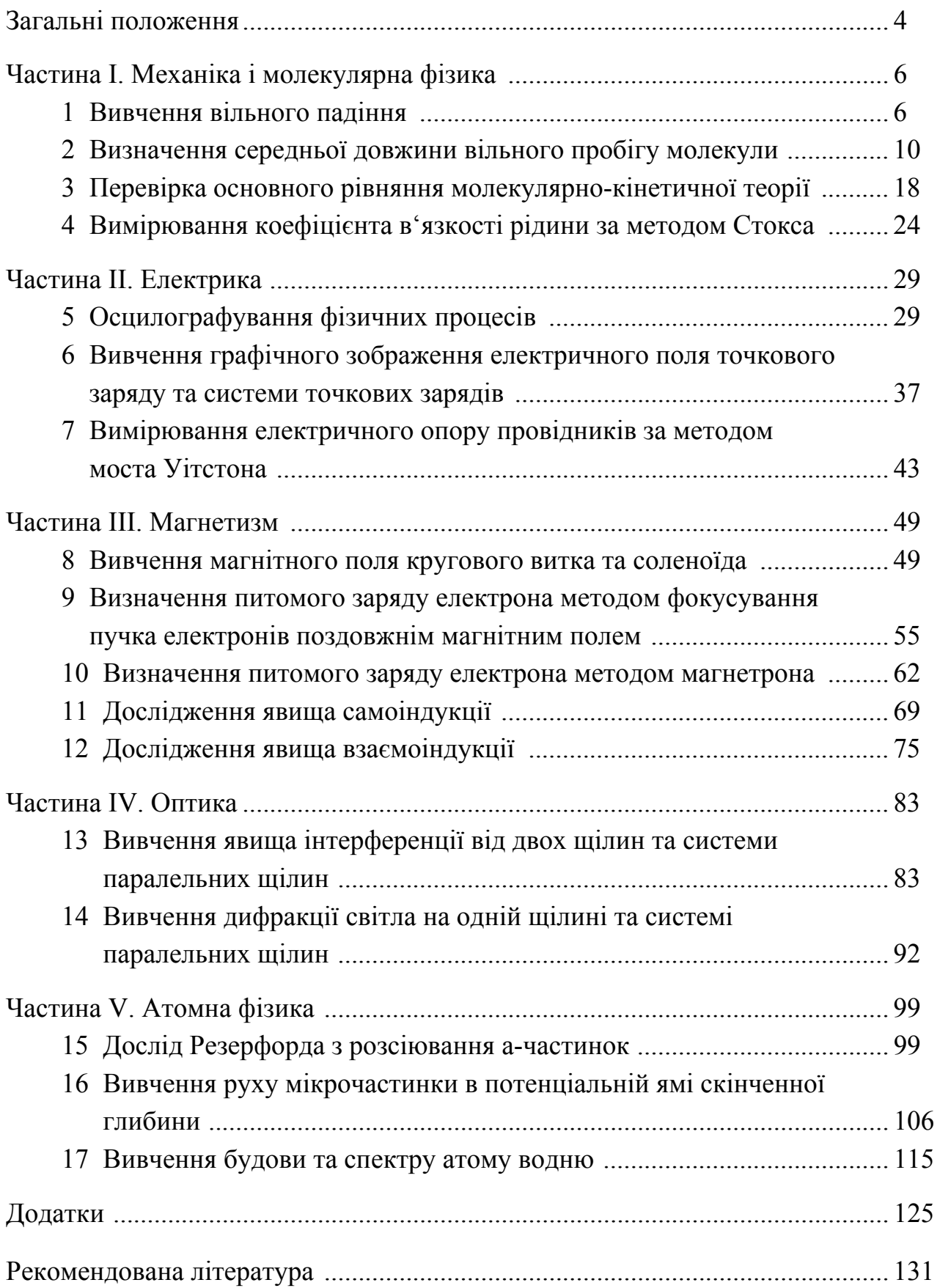

#### **ЗАГАЛЬНІ ПОЛОЖЕННЯ**

Фізика – наука експериментальна, а тому на першому плані при її вивченні завжди стоїть фізичний практикум.

В даній роботі пропонується комп'ютерний практикум, який включає віртуальні лабораторні роботи з усіх основних розділів та тем курсу фізики і дозволяє після його виконання отримати тверді знання з основних явищ та законів фізики та скласти загальну уяву про предмет фізики.

Методичні вказівки до кожної роботи містять: основні теоретичні відомості про явища, які вивчаються, основні фізичні закони, які їх описують; стислий опис алгоритму комп'ютерної програми та її можливостей; вказівки до виконання роботи; вказівки щодо змісту звіту; питання та завдання для самоконтролю.

Лабораторні роботи виконуються відповідно до семестрового графіка, який знаходиться у пакеті контрольних завдань для студентів відповідної освітньої програми або на інтернет-сторінці дистанційного курсу дисципліни, тому кожен студент має можливість підготуватися до них заздалегідь.

Виконання лабораторного завдання складається із попередньої підготовки, проведення комп'ютерного експерименту і складання звіту про результати роботи. До виконання лабораторної роботи необхідно готуватись заздалегідь, вивчити конспект лекцій і рекомендовані розділи навчальних посібників [1...8].

Допуск до виконання лабораторної роботи проводиться викладачем перед початком роботи опитуванням (письмово чи усно) або у вигляді комп'ютерного тесту. Для успішного проходження вказаної формі контролю необхідно знати відповіді на наступні питання:

назва та мета роботи;

 опис комп'ютерної програми, що використовується для виконання лабораторної роботи;

порядок виконання роботи;

 фізичні величини, що вивчаються та досліджуються в даній лабораторній роботі, їх розмірність;

 загальний вигляд законів і залежностей, що планується використати в ході виконання лабораторної роботи;

дані, що вводяться у програмі роботи;

4

- результати, які видає програма при виконанні роботи;
- формули для розрахунків похибок прямих та непрямих вимірювань.

Після проведення комп'ютерного експерименту у разі очної форми навчання результаті розрахунків необхідно показати викладачеві та отримати відповідну відмітку про виконання. У разі дистанційної форми навчання результаті експерименту і розрахунків необхідно завантажити за відповідним посиланням на інтернет-сторінку курсу.

Звіт з кожної лабораторної роботи оформляється згідно ДСТУ 3008-2015 і має містити назву та мету роботи, опис програми роботи та вихідні дані для свого варіанту, результати вимірювань (у вигляді таблиць), робочу формулу та результати розрахунків у вигляді графіків та/або таблиць, формулу для розрахунку похибок та результат цього розрахунку, висновки з результатів, що одержані в роботі. Захист оформлених звітів проводять у вигляді здачі циклу лабораторних робот (3–4 роботи) на підсумковому занятті згідно з графіком.

До здачі циклу допускають студентів, які виконали лабораторні роботи циклу, отримали відмітки про виконання і оформили звіти по всім роботам. Захист лабораторних робіт проводиться у формі опитування по змісту виконаних лабораторних завдань, а також теоретичного матеріалу, пов'язаному з темами виконаних робіт. Перелік контрольних запитань та завдань наведений у кінці опису кожної роботи.

#### **ЧАСТИНА I. МЕХАНІКА І МОЛЕКУЛЯРНА ФІЗИКА**

#### **1 ВИВЧЕННЯ ВІЛЬНОГО ПАДІННЯ**

#### 1.1 Мета роботи

Вивчити закономірності вільного падіння тіл в полі тяжіння, визначити прискорення вільного падіння. Ознайомитись з методом обчислення похибок прямих та непрямих вимірювань.

#### 1.2 Вказівки з організації самостійної роботи студентів

Прискорення вільного падіння — це прискорення, якого набуває тіло при русі в полі сили тяжіння. Поблизу поверхні Землі сила тяжіння залежить від географічної широти місцевості та від висоти над рівнем моря. Із збільшенням висоти над поверхнею Землі сила тяжіння зменшується обернено пропорційно квадратові відстані між центрами тіла та Землі [1, 5, 6 ].

В даній роботі прискорення вільного падіння *g* визначається за прямими вимірюваннями часу *t* та висоти падіння *h* . Відстань *h* , яку тіло проходить за час *t* від моменту початку вільного падіння визначається за кінематичним законом руху:

$$
h = \frac{g \cdot t^2}{2},\tag{1.1}
$$

звідки  $g = \frac{2r}{l^2}$ 

2*h*

$$
g = \frac{2h}{t^2}, \text{ afo}
$$

$$
\sqrt{h} = t \cdot \sqrt{\frac{g}{2}}.
$$
(1.2)

2

Якщо виміряти час падіння кульки з різної висоти та побудувати графік залежності  $\sqrt{h}$  від *t*, то згідно з (1.2) отримаємо пряму, тангенс кута нахилу якої до осі *t* буде дорівнювати  $\sqrt{g/2}$ .

Графік залежності *h* від *t* (рис.1.1) дає можливість обчислити значення *g* за формулою: Рисунок 1.1

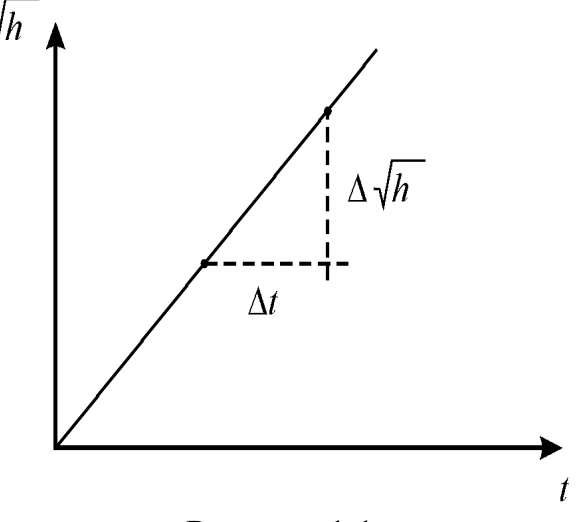

$$
g = 2 \cdot \left(\frac{\Delta \sqrt{h}}{\Delta t}\right)^2 = 2 \cdot \left(\frac{\sqrt{h_2} - \sqrt{h_1}}{t_2 - t_1}\right)^2.
$$
 (1.3)

#### 1.3 Опис комп'ютерної програми

Зовнішній вигляд інтерфейсу програми зображено на рисунку 1.2. Програма моделює рух тіла в середовищі в широких межах зміни густини середовища  $\rho$  та коефіцієнта в'язкості, а також в частинному випадку, коли  $\rho \approx 0$ ,  $\eta \approx 0$ , тобто, у вакуумі. Шлях падіння кульки вимірюється за шкалою, на якій нанесені поділки в м. Час падіння кульки вимірюється секундоміром. На екрані дисплею виведені кнопки управління секундоміра для вмикання, вимикання та скидання до нуля. Програма дозволяє зупинити процес падіння в будь-який момент, а потім або продовжити із збереженими значеннями величин на цей момент часу, або повернутися до початкового моменту.

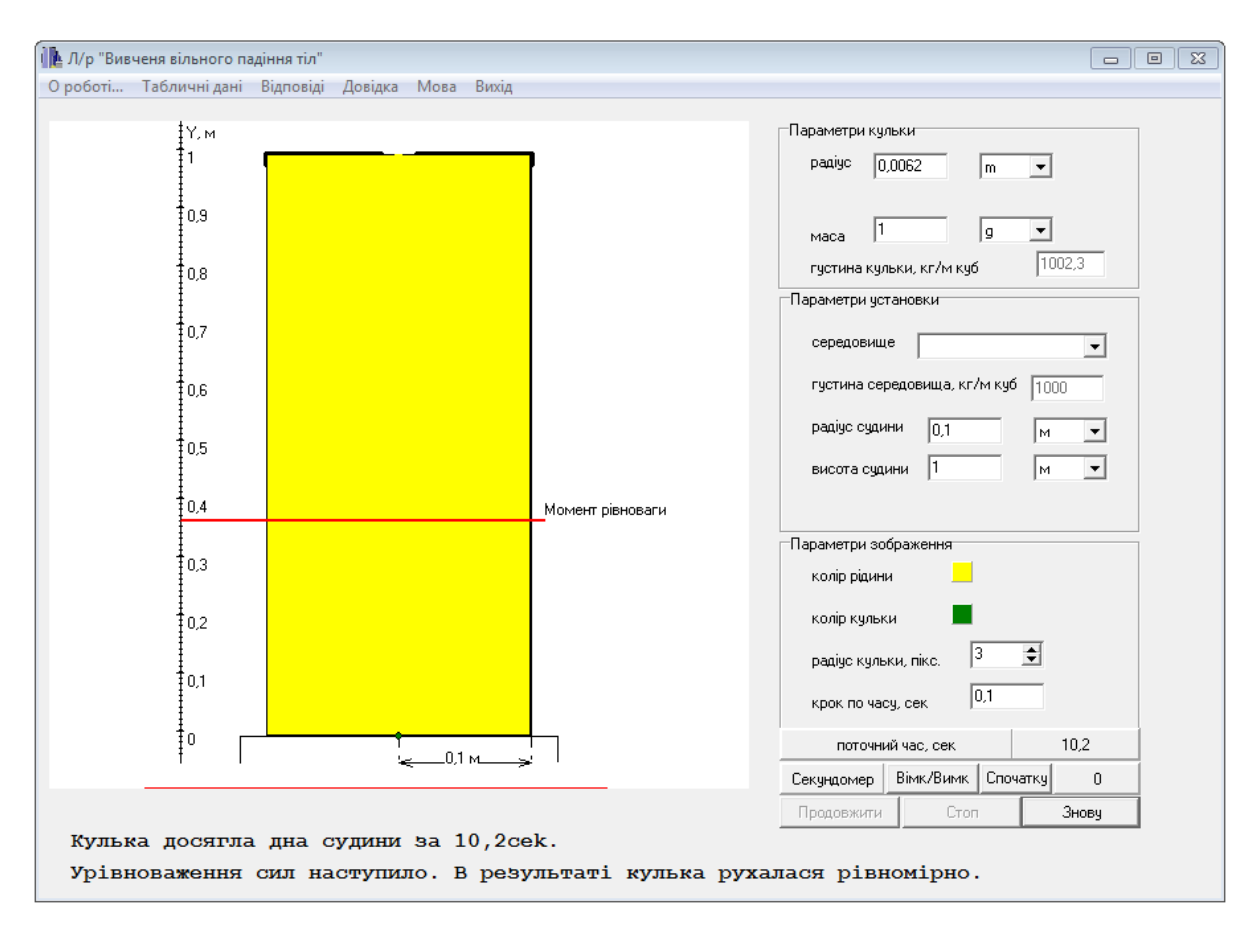

Рисунок 1.2

1.4 Інструкція користувачу

Розрахунок прискорення вільного падіння необхідно виконати для випадків середовища "вакуум" і "повітря".

1. Встановити у вікні інтерфейсу "Параметри установки, середовище" – "інше середовище". Задати значення густини  $\rho = 10^{-6}$  кг/м<sup>3</sup> (вводити 0,000001), значення в'язкості (вакуум) –  $\eta = 10^{-8}$  Па $\cdot$ с (вводити 0,00000001).

2. Встановити висоту посудини 100 м, масу кульки *m* та її радіус *R* згідно номеру варіанту з таблиці 1.1 і натиснути кнопку "Запуск".

3. Після того, як кулька досягне дна посудини встановити червону риску лівою кнопкою "миші" на рівні  $(100 - h)$  м, де *h* взяти з таблиці 1.1. згідно номеру варіанту і натиснути кнопку "Знову". Значення висоти *h* занести у таблицю 1.2.

4. Натиснути кнопку "Запуск" і одразу ж після цього ввімкнути секундомір. В момент досягнення кулькою червоної риски, вимкнути секундомір. Значення часу падіння занести в таблицю 1.2.

5. Повторити пункти 3 і 4 чотири рази, збільшуючи кожного разу висоту падіння *h* на 5 м*,* починаючи з початкового значення. Отримані результати занести у таблицю 1.2 для вакууму.

6. Повторити пункти 2 – 5 для випадку, коли кулька падає в реальних умовах – у повітрі. Для цього задати значення густини середовища  $\rho = 1,29 \text{ кг/m}^3$  і коефіцієнта в'язкості  $\eta = 17,2 \cdot 10^{-6} \text{~Ha-c.}$ 

7. Обчислити середнє значення часу  $i$  похибки  $\Delta t$  для кожного значення висоти.

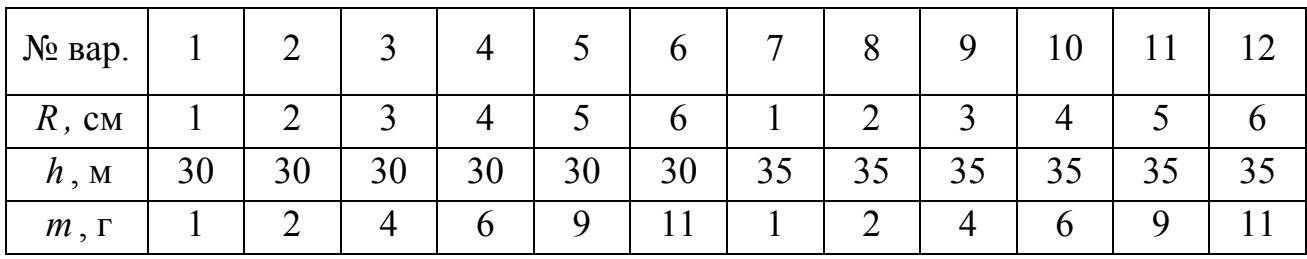

Таблиця 1.1 – Вихідні данні

8. Побудувати графік залежності  $\sqrt{h}$  від  $\lt t$  для обох випадків. При побудові графіка необхідно виконати розриви осей, щоб точки залежності були розташовані уздовж діагонального напрямку всієї координатної площині, а не тільки в одному місці. По точкам побудувати пряму лінію.

9. З побудованих графіків (саме з прямих) взяти дві точки і обчислити величину *g* за формулою (1.3) для обох випадків. Точки вибирати в началі і вкінці побудованої прямої.

10. Обчислити похибки вимірювань прискорення вільного падіння.

Таблиця 1.2 – Результати розрахунків для вакууму / повітря.

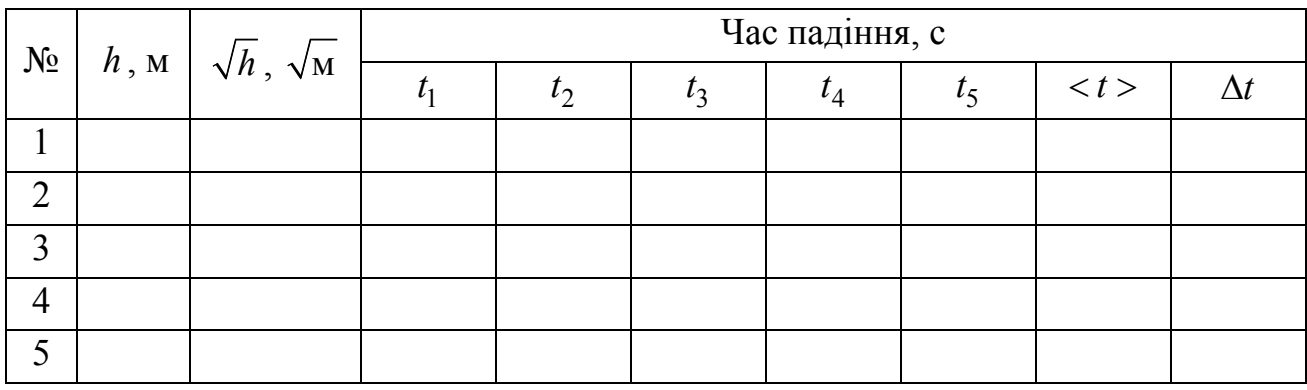

1.5 Зміст звіту

Звіт повинен містити: мету роботи, дані вимірювань, занесені до таблиць, залежності  $\sqrt{h}$  від  $t$  для вакууму та повітря, представлених на різних рисунках, результати обчислення похибки  $\Delta t$ , прискорення вільного падіння і його похибки для вакууму та повітря у вигляді  $g = g_{\text{no3max}} \pm \Delta g$ , висновки.

1.6 Контрольні запитання і завдання

1. Що таке прискорення?

2. Як залежить величина прискорення вільного падіння від географічної широти місцевості та висоти над рівнем моря?

3. Яким кінематичним законом описується вільне падіння тіл?

4. Під дією якої сили відбувається вільне падіння? Від чого залежить ця сила?

5. Запишіть закон всесвітнього тяжіння.

6. Запишіть формулу, за якою визначається прискорення вільного падіння в даній роботі.

7. Які вимірювання називають прямими?

8. Які вимірювання називають непрямими?

9. Як обчислюються похибки при прямих вимірюваннях?

10. Як обчислюються похибки при непрямих вимірюваннях?

### **2 ВИЗНАЧЕННЯ СЕРЕДНЬОЇ ДОВЖИНИ ВІЛЬНОГО ПРОБІГУ МОЛЕКУЛИ**

2.1 Мета роботи

Ознайомитись з основними положеннями молекулярно-кінетичної теорії (МКТ). Вивчити хаотичний рух молекул, визначити середню довжину вільного пробігу молекул.

2.2. Вказівки до організації самостійної роботи

В основі молекулярно-кінетичної теорії (МКТ) лежать три положення [1, 5, 6]:

1. Всі речовини складаються з мікрочастинок (атомів, молекул, іонів та ін.)

2. Частинки знаходяться в неперервному хаотичному русі.

3. Частинки взаємодіють між собою та з зовнішніми тілами. Характер взаємодії врешті решт і визначає чи буде речовина газом, рідиною або твердим тілом.

Внаслідок хаотичного (теплового) руху між молекулами безперервно відбуваються зіткнення. Рухаючись рівномірно і прямолінійно молекула проходить деякий шлях між двома послідовними зіткненнями, який називається *довжиною вільного пробігу*. Довжина вільного пробігу весь час змінюється. Середня відстань, яку проходить молекула між двома послідовними ударами, носить назву *середньої довжини вільного пробігу молекули* <sup>2</sup> . Для визначення  $\lambda$  досить розділити шлях, який проходить молекула за 1с, що чисельно дорівнює середній швидкості *V* , на середнє число зіткнень <sup>2</sup>*z* , яких молекула зазнає за 1 с:  $\lambda_2 = V / z_2$ .

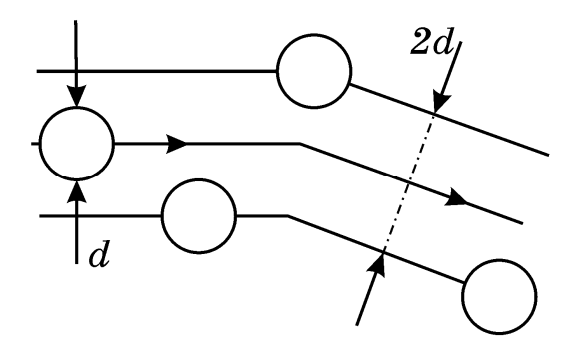

Рисунок 2.1

Розглянемо двовимірну модель ідеального газу. Для визначення <sup>2</sup>*z* будемо вважати молекулу диском, діаметр якого дорівнює *d* . Зобразимо шлях диска всередині ламаної смуги шириною 2*d* (рис.2.1).Інші молекули вважаємо нерухомими. Молекула, що рухається, зіткнеться тільки з тими молекулами, центри яких знаходяться на відстанях рівних або менших *d* . Середнє число зіткнень  $z_2$  за 1с дорівнює числу молекул в площі ламаної смуги:  $z_2 = n_2 S$ , де  $n_2$  – концентрація молекул (в даному випадку  $n_2$  – це число молекул (дисків), яке припадає на одиницю площі). Площу ламаної смуги можна прирівняти площі спрямленої смуги довжиною  $V$  та шириною  $2d$ , отже  $z_2 = n_2(2d)V$ . Тоді середня довжина пробігу

$$
\lambda_2 = \frac{1}{2dn_2}.\tag{2.1}
$$

Подібні міркування приводять для тривимірної моделі до формули вигляду

$$
\lambda = \frac{1}{\pi n d^2} \tag{2.2}
$$

де *n* – концентрація молекул, тобто кількість молекул в одиниці об'єму газу.

Порівнюючи формули (2.1) та (2.2) можна встановити зв'язок між довжинами вільного пробігу для дво- та тривимірної моделі

$$
\lambda = \frac{2n_2}{\pi nd} \lambda_2.
$$
 (2.3)

Встановимо зв'язок між  $n_2$  та  $n$ .

Розглянемо двовимірний випадок. Визначимо концентрацію молекул  $n_2$  на площині (грані куба) (рис.2.2)

$$
n_2 = \frac{N_1 N_2}{L^2},
$$

де *N*<sub>1</sub> та *N*<sub>2</sub> – кількості молекул в напрямку осей *x* та *y* відповідно, *L* – довжина сторони куба. Якщо розглядати куб з однаковою кількістю молекул в обох напрямках, то

$$
n_2=\frac{N^2}{L^2}.
$$

Якщо розглядати куб з однаковою кількістю молекул в трьох напрямках (тривимірна модель) (рис.2.3), то

$$
n=\frac{N^3}{L^3};
$$

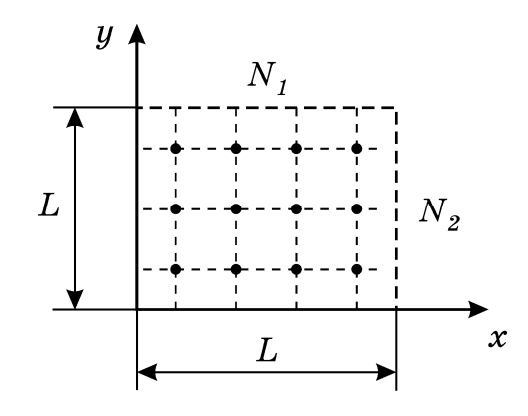

Рисунок 2.2

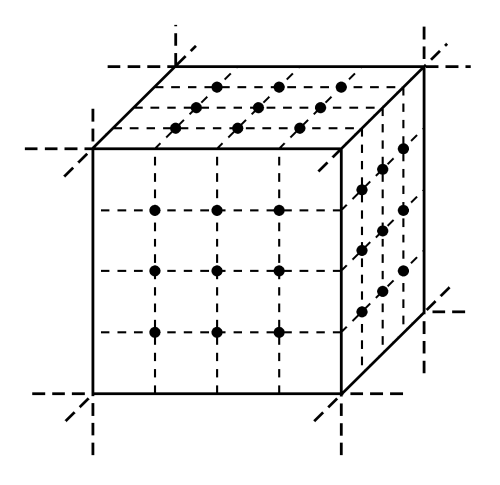

Рисунок 2.3

тоді

$$
\frac{n}{n_2} = \frac{N^3}{L^3} \cdot \frac{L^2}{N^2} = \frac{N}{L}.
$$
\n(2.4)

Порівнюючи вирази (2.1) та (2.2), можна зробити висновок, що залежність λ від концентрації молекул та розмірів молекули в обох випадках (дво- і тривимірному) залишається однаковою. Звичайно, при цьому треба враховувати, що у двовимірному випадку  $n_2 = N^2 / L^2$ , розміри молекули характеризуються діаметром  $d$ , а в тривимірному –  $n = N^3 / L^3$ , розміри  $\sim d^2$ .

#### 2.3 Опис комп'ютерної програми

Програма створює масиви даних: координати  $N^2$  молекул  $x_i$ ,  $y_i$  на площині *xy* та їх початкові складові швидкостей  $V_{xi}$ ,  $V_{yi}$ . Початкові швидкості молекул задаються однаковими за величиною та рівними найбільш імовірній швидкості при даній температурі

$$
V_{i\mu} = \sqrt{\frac{kT}{m}},\tag{2.5}
$$

де*m* – маса молекули, *T* – абсолютна температура, *k* – стала Больцмана. Найбільш імовірна швидкість (2.5) для двовимірного випадку відрізняється від тривимірного випадку (Додаток В). Напрям швидкості кожної молекули визначається в межах кутів  $0...2\pi$  за допомогою генератора випадкових чисел. Зовнішній вигляд інтерфейсу програми зображено на рисунку 2.4.

Розподіл молекул на площині в початковий момент та під час руху відображається на екрані дисплею. Наступні координати молекул визначаються за кінематичними формулами Ейлера (додаток Б)

$$
x_i(t + \Delta t) = x_i(t) + V_{ix}\Delta t, \ \ y_i(t + \Delta t) = y_i(t) + V_{iy}\Delta t, \tag{2.6}
$$

де  $x_i(t)$ ,  $y_i(t)$  – положення *i*-тої молекули в момент часу *t*,  $x_i(t + \Delta t)$ ,  $y_i(t + \Delta t)$  – положення молекули в наступний момент часу  $(t + \Delta t)$ . Зіткнення молекул між собою описується як нецентральний удар твердих пружних кульок. Так називають зіткнення, коли в момент удару початкові швидкості куль *V*<sup>1</sup> , *V*<sup>2</sup> не співпадають за напрямком з лінією, яка з'єднує їхні центри (рис.2.5). Оскільки  $V_{1t} \neq V_{2t}$ , при зіткненні розвивалися б сили тертя ковзання, що приводило б кулі в обертальний рух і тоді б енергія поступального руху кульок не зберігалася б. А тому, приймаючи удар абсолютно пружним, ми

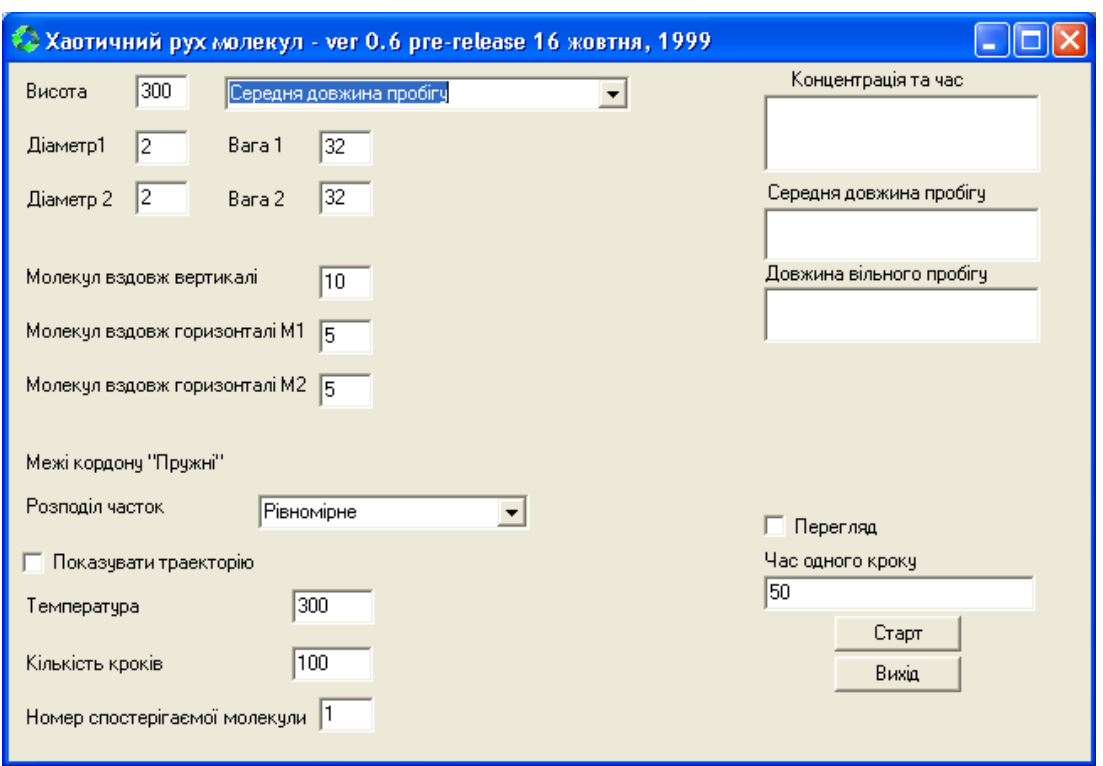

Рисунок 2.4

вважаємо кульки ідеально гладкими. При їх зіткненні тангенціальні сили не виникають, а значить, для тангенціальних швидкостей можна записати

$$
V'_{1t} = V_{1t}, \quad V'_{2t} = V_{2t}, \tag{2.7}
$$

де  $V_{1t}$ ,  $V_{2t}$  – тангенціальні складові швидкостей до зіткнення,  $V'_{1t}$ ,  $V'_{2t}$ – після зіткнення.

У випадку абсолютно пружного удару виконуються закони збереження імпульсу та механічної енергії:

$$
m_1 \vec{V_1} + m_2 \vec{V_2} = m_1 \vec{V'}_1 + m_2 \vec{V'}_2,
$$
 (2.8)

$$
\frac{m_1 V_1^2}{2} + \frac{m_2 V_2^2}{2} = \frac{m_1 V_1^2}{2} + \frac{m_2 V_2^2}{2} ,\qquad (2.9)
$$

де  $V'_1$ ,  $V'_2$  – швидкості кульок після удару.

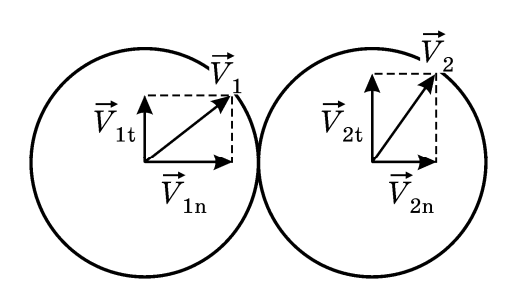

Рисунок 2.5

Для нормальних складових швидкостей після удару, маємо співвідношення:

$$
V'_{1n} = -V_{1n} + 2 \cdot \frac{m_1 V_{1n} + m_2 V_{2n}}{m_1 + m_2},
$$
  

$$
V'_{2n} = -V_{2n} + 2 \cdot \frac{m_1 V_{1n} + m_2 V_{2n}}{m_1 + m_2}.
$$

#### 2.4 Інструкція користувачу

1. Встановити режим роботи програми "Середня довжина пробігу", виберіть "Розподіл частинок" – "рівномірний", ввімкнути "Перегляд" та "Показувати траєкторію".

2. Задати числові дані у відповідності з номером варіанту завдання, згідно з таблицею 2.1, де маса молекули *m* вибирається однаковою "Вага 1", "Вага 2",  $N$  – число молекул вздовж осі  $y$  ("Вздовж вертикалі"),  $M = M_1 + M_2$ , ( $M_1$  – число молекул в першій половині площини,  $M_2$  – число молекул в другій половині площини вздовж осі  $x$  – вибираються однаковими  $M_1 = M_2$ ), *d* – діаметр молекули ("Діаметр 1", "Діаметр 2" – вибираються однакові), *T* – температура. Задайте "Кількість кроків" – 1000.

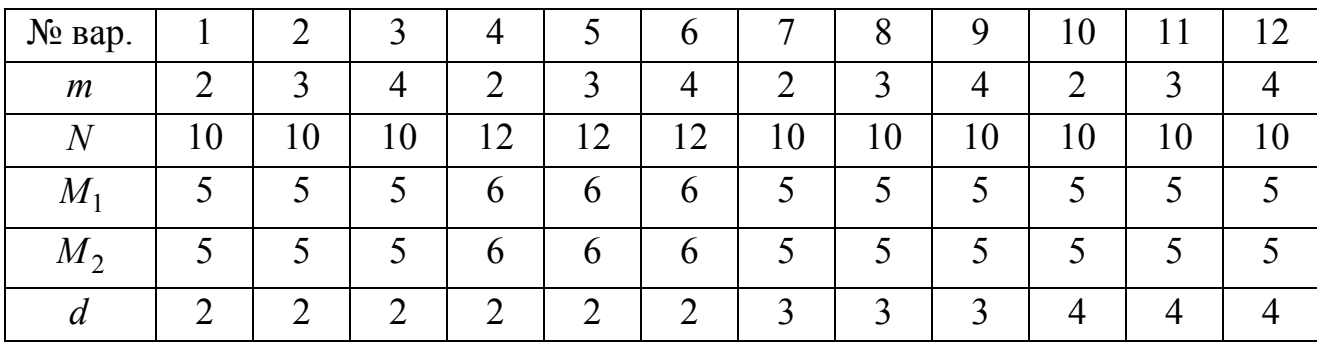

Таблиця 2.1 – Вихідні данні

3. Нажати кнопку "Старт". Спостерігати хаотичний рух молекул та траєкторію виділеної молекули (вона виділяється синім кольором).

4. Середню довжину вільного пробігу, отриману для ваших даних, записати в таблицю 2.2. Не змінюючи вихідних даних повторити вимірювання чотири рази. Для прискорення вимірювань можна вимкнути "Перегляд" та "Показати траєкторію".

5. Повторити п.4 ще для шести значень діаметру, збільшуючи його від початкового значення з кроком  $\Delta d = 1$  ( $10^{-10}$ м). При появі помилки роботи програми зменшити кількість кроків удвічі. Програма видає значення середньої довжини пробігу молекули перераховане для трьохвимірної моделі. Результати записати до таблиці 2.2.

6. Встановити числові дані всіх величин згідно таблиці 2.1 і номеру варіанта. Провести вимірювання середньої довжину вільного пробігу 5 разів та записати результати в таблицю 2.3.

| N              | $\frac{d}{\times 10^{-10} \text{ m}}$ |              |   | $\lg \lambda$  | $\lg d$        |                 |              |                  |  |  |
|----------------|---------------------------------------|--------------|---|----------------|----------------|-----------------|--------------|------------------|--|--|
|                |                                       | $\mathbf{1}$ | 2 | $\overline{3}$ | $\overline{4}$ | $5\overline{)}$ | $ <\lambda>$ | $\Delta \lambda$ |  |  |
| 1              |                                       |              |   |                |                |                 |              |                  |  |  |
| $\overline{2}$ |                                       |              |   |                |                |                 |              |                  |  |  |
| 3              |                                       |              |   |                |                |                 |              |                  |  |  |
| $\overline{4}$ |                                       |              |   |                |                |                 |              |                  |  |  |
| 5              |                                       |              |   |                |                |                 |              |                  |  |  |
| 6              |                                       |              |   |                |                |                 |              |                  |  |  |
| 7              |                                       |              |   |                |                |                 |              |                  |  |  |

Таблиця 2.2 – Результати вимірювань та розрахунків при *n const*

Таблиця 2.3 – Результати вимірювань та розрахунків при *d const*

| N              | $n,$<br>$\times 10^{24}$ $M^{-3}$ |              |   | $\lg \lambda$  | $\lg n$        |                 |              |                  |  |  |
|----------------|-----------------------------------|--------------|---|----------------|----------------|-----------------|--------------|------------------|--|--|
|                |                                   | $\mathbf{1}$ | 2 | $\overline{3}$ | $\overline{4}$ | $5\overline{)}$ | $ <\lambda>$ | $\Delta \lambda$ |  |  |
| 1              |                                   |              |   |                |                |                 |              |                  |  |  |
| $\overline{2}$ |                                   |              |   |                |                |                 |              |                  |  |  |
| 3              |                                   |              |   |                |                |                 |              |                  |  |  |
| $\overline{4}$ |                                   |              |   |                |                |                 |              |                  |  |  |
| 5              |                                   |              |   |                |                |                 |              |                  |  |  |
| 6              |                                   |              |   |                |                |                 |              |                  |  |  |
| 7              |                                   |              |   |                |                |                 |              |                  |  |  |

7. Збільшуючи концентрацію молекул шляхом зміни чисел *N* та *M*  одночасно від початкових значень з кроком  $\Delta N = \Delta M = 2$ , отримати значення  $\lambda$ для семи значень концентрації *n* при сталому значенні діаметра молекул *d* (згідно таблиці 2.1 і номеру варіанта). Записати результати в таблицю 2.3.

8. Розрахувати середнє значення величини  $\langle \lambda \rangle$  для кожного значення діаметру (при  $n = const$ ) та для кожного значення концентрації (при  $d = const$ ). Якщо якесь з п'яти значень  $\lambda$  суттєво відрізняється від чотирьох інших (у декілька разів), то його необхідно виключити з розрахунку середнього. Отримані результати занести до таблиць 2.2 і 2.3.

9. Розрахувати абсолютну та відносну похибки вимірювання середньої довжини вільного пробігу молекул.

10. Розрахувати логарифми величин  $\lambda$ ,  $d$  i  $n$ , при цьому обов'язково враховувати множники  $\times 10^{-9}$ ,  $\times 10^{-10}$  i  $\times 10^{24}$  відповідно. Результати записати в таблиці 2.2 і 2.3

11. Побудувати графіки залежностей  $\lg \lambda = f(\lg d)$  при  $n = const$  та  $\lg \lambda = f(\lg n)$  при  $d = const$ .

12. Порівняти результати, отримані з модельного експерименту, з теоретичними. З теоретичної формули (2.2), беручи десятковий логарифм, маємо для  $n = const$ :

$$
lg \lambda = lg(C_1 d^{-2}) = lg C_1 - 2 lg d,
$$

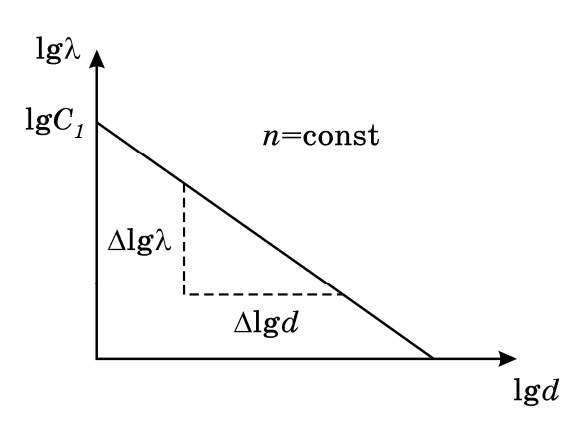

Рисунок 2.6

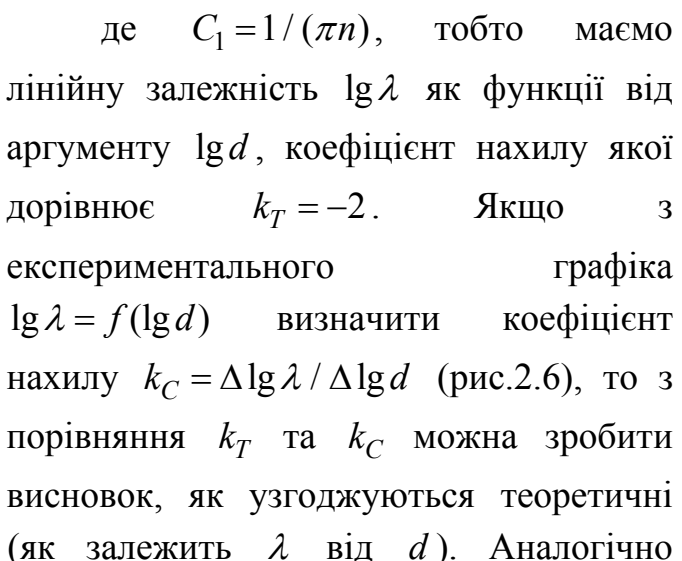

результати з експериментальними (як залежить  $\lambda$  від  $d$ ). Аналогічно перевірити, як залежить  $\lambda$  від *n*. Зробити висновки.

#### 2.5 Зміст звіту

Звіт повинен містити: мету роботи, результати вимірювань, зведені в таблицю, розрахунки похибки вимірювань, графіки залежностей  $\lg \lambda = f(\lg d)$ при *n* = const та  $\lg \lambda = f(\lg n)$  при  $d = const$ , розрахунки коефіцієнтів  $k_c$  для обох графіків, висновки.

2.6 Контрольні запитання і завдання

- 1. Сформулюйте три основні положення МКТ.
- 2. Що таке довжина вільного пробігу молекули?
- 3. Що таке середня довжина вільного пробігу молекули?

4. Як визначається середня довжина вільного пробігу  $\lambda$  в двовимірній моделі хаотичного руху?

5. Як визначається  $\lambda$  в тривимірній моделі?

6. Як зв'язані концентрації молекул в двовимірній та тривимірній моделях?

7. Який удар тіл називається нецентральним?

8. Як записується закон збереження імпульсу при пружному ударі двох кульок?

9. Як записується закон збереження енергії при пружному ударі двох кульок?

10.За якими формулами обчислюються наступні значення координат молекули через попередні?

### **3 ПЕРЕВІРКА ОСНОВНОГО РІВНЯННЯ МОЛЕКУЛЯРНО-КІНЕТИЧНОЇ ТЕОРІЇ**

3.1 Мета роботи

Ознайомитись з основними положеннями молекулярно-кінетичної теорії (МКТ). Переконатись у справедливості основного рівняння МКТ.

3.2 Вказівки з організації самостійної роботи

З точки зору МКТ внаслідок хаотичного руху молекул, газ, який знаходиться в посудині, тисне на її стінки [1, 5, 6]. Тиск обумовлений тим, що молекули стикаються зі стінками посудини і діють на неї з деякою силою, яка направлена перпендикулярно до стінки. Вивчення цього процесу базується на двовимірній моделі ідеального газу. Спрощені положення, закладені в цю модель, сформулюємо у наступному вигляді:

1.Молекули – пружні кульки малого розміру.

2.Силами взаємодії між молекулами можна знехтувати.

3. Взаємодія між молекулами виникає тільки при ударі між ними або при зіткненні молекули зі стінками посудини. Удар при зіткненнях вважаємо абсолютно пружним.

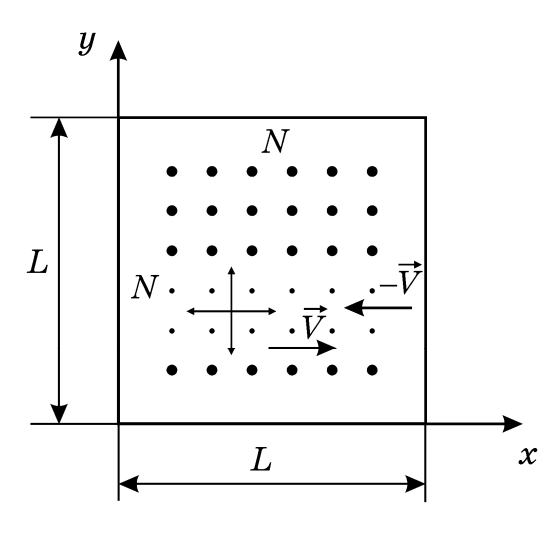

Рисунок 3.1

Виведемо рівняння для випадку двовимірного руху молекул. Нехай в квадратній "посудині" з ребром *L*, яка являє собою контур квадрату (рисунок 3.1) перебуває ідеальний газ, молекули якого можуть рухатися в площині *x*, *y* в межах  $0 < x < L$ ,  $0 < y < L$ . Кількість молекул дорівнює  $N^2$ , де  $N$  – кількість молекул в напрямку *x* і в напрямку *y* (в межах квадрата) однакова. Тоді концентрація молекул на площині квадрата 2  $2 - \frac{1}{l^2}$ *N*  $n_2 = \frac{N}{L^2}$ .

Припустимо, що число молекул, які рухаються в двох взаємно перпендикулярних напрямках до сторін квадрата, дорівнює  $N' = \frac{1}{2} \cdot N^2$  $N' = \frac{1}{2} \cdot N$ (можливість такого припущення підтверджується строгим розрахунком).

Імпульс сили при ударі молекули об "стінку" дорівнює зміні імпульсу молекули:

$$
\Delta F_i \Delta t = mV_i - (-mV_i) = 2mV_i.
$$

Очевидно, що імпульс, який отримує "стінка" за 1 секунду від *i* -тої молекули

$$
\Delta F_i \cdot 1 = 2mV_i \cdot k \,,
$$

де *k* – число ударів *i* -тої молекули об одну й ту ж (наприклад, праву) стінку за 1 секунду: 2  $k = \frac{V_i}{\sigma_i}$  $=\frac{v_i}{2L}$ . Тоді

$$
\Delta F_i = 2mV_i \frac{V_i}{2L} = \frac{mV_i^2}{L} .
$$

Враховуючи, що в одному напрямку рухається ' *N* молекул, знайдемо сумарну силу, з якою газ діє на праву стінку

$$
F = \sum_{1}^{N'} \Delta F_i = \sum_{1}^{N'} \frac{m V_i^2}{L}.
$$

Розділимо та помножимо праву частину рівняння на  $N'$ 

$$
F = \frac{mN'}{L} \cdot \frac{\sum_{i=1}^{N'} V_i^2}{N'}.
$$

Величина  $\frac{1}{2} \cdot \sum_{i=1}^{N} V_i^2$ 1 1 '*N i i V N*  $\overline{\phantom{a}}$  $=$  $\cdot \sum V_i^2$  є не що інше, як квадрат середньоквадратичної

швидкості  $V_{\kappa}^2 = \frac{1}{\sigma^2} \cdot \sum_{i=1}^{N} V_i^2$ 1 1 '*N*  $\kappa \epsilon = \frac{1}{\Delta I} \cdot \sum_{i} v_{i}$ *i*  $V_{\kappa R}^2 = \frac{1}{\kappa} \cdot \sum V$ *N*  $\overline{\phantom{a}}$  $=$  $=\frac{1}{2} \cdot \sum V_i^2$ . Тоді  $V_{\kappa}^2 = 1 N^2 m V_{\kappa}^2$ 2  $F = \frac{mN'V_{\kappa\theta}^2}{I} = \frac{1}{2}N^2m\frac{V_{\kappa\theta}^2}{I}$  $=\frac{m N V_{\kappa\epsilon}}{L} = \frac{1}{2} N^2 m \frac{V_{\kappa\epsilon}}{L}.$ 

Розділимо обидві частини останнього рівняння на *L* , тоді

$$
\frac{F}{L} = \frac{1}{2} \cdot \frac{mN^2}{L^2} \cdot V_{\kappa\epsilon}^2 = \frac{1}{2} \cdot mn_2 V_{\kappa\epsilon}^2.
$$

Очевидно, що  $\frac{1}{l} = p_2$ *F*  $\frac{p}{L} = p_2$  – "тиск" газу на "стінку", тобто сила, яка діє на

одиницю довжини сторони квадрата. Отже,

$$
p_2 = \frac{1}{2} \cdot m V_{\kappa e}^2 \cdot n_2 = n_2 W_k, \qquad (3.1)
$$

де *Wk* – середня кінетична енергія поступального руху молекули.

Аналогічні міркування приводять до закону залежності тиску у трьохвимірному випадку

$$
p = \frac{2}{3} \cdot nW_k. \tag{3.2}
$$

Вираз (3.2) носить назву основного рівняння молекулярно-кінетичної теорії ідеального газу.

Порівнюючи вирази (3.1) та (3.2), можна зробити висновок, що залежність тиску від концентрації молекул та середнього значення енергії залишається однаковою як у двохвимірному, так і в трьохвимірному випадку.

Якщо врахувати, що кінетична енергія поступального руху молекули дорівнює  $\frac{3}{2}$ 2 *kT* , тобто на одну ступінь свободи приходиться 1 2 *kT* , рівняння (3.2) можна записати у вигляді

$$
p = nkT, \tag{3.3}
$$

а рівняння (3.1) теж матиме такий же точно вигляд, бо у двохвимірному випадку число ступенів свободи дорівнює двом

$$
p_2 = n_2 kT.
$$

#### 3.3 Опис комп'ютерної програми

В даній роботі використовується та ж сама комп'ютерна програма, що і в роботі 4 з тією різницею, що вибирається режим роботи "Визначення тиску". Зовнішній вигляд інтерфейсу програми зображено на рисунку 3.2.

3.4 Інструкція користувачу

1. Встановити режим роботи "Тиск", ввімкнути "Перегляд".

2. Встановити значення вихідних параметрів у відповідності з таблицею 3.1. Маса молекули *m* вибирається однаковою "Вага 1", "Вага 2", *N* – число молекул вздовж осі у ("Вздовж вертикалі"),  $M_1$  – число молекул в першій половині площини, *M*2 – число молекул в другій половині площини вздовж осі *x* (вибираються однаковими  $M_1 = M_2$ ),  $d$  – діаметр молекули ("Діаметр 1", "Діаметр 2" – вибираються однакові), *T* – температура.

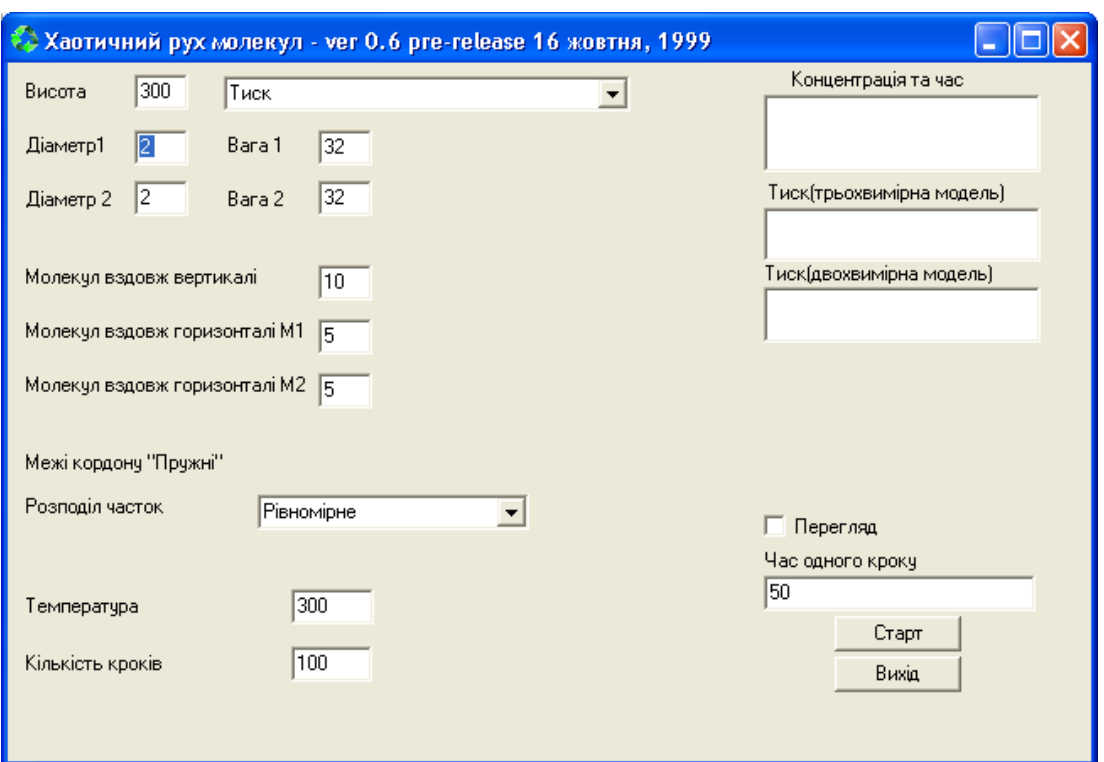

Рисунок 3.2

| Таблиця 3.1 – Вихідні данні |
|-----------------------------|
|                             |

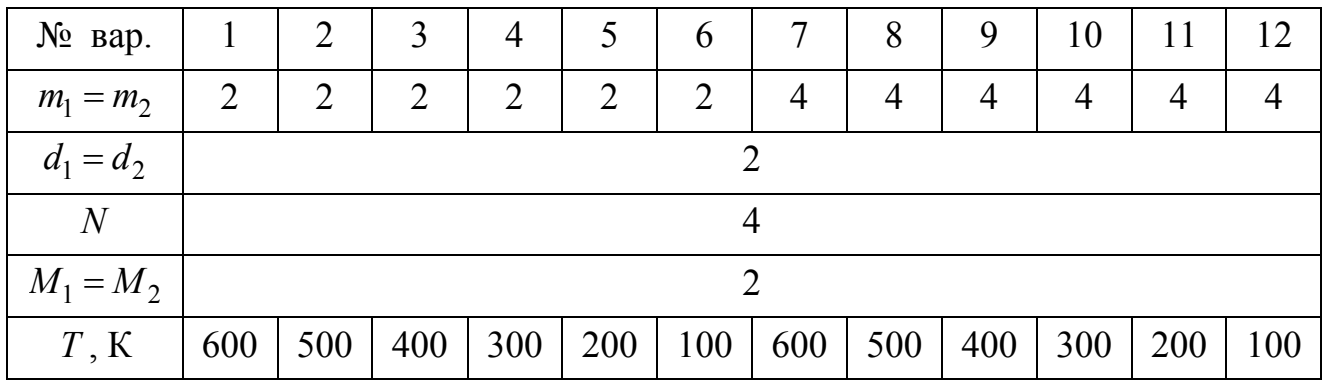

3. Обчислити тиск (тривимірна модель) та концентрацію молекул, натиснувши кнопку "Старт". Не змінюючи вихідних даних, повторити вимірювання чотири рази. Результати записати в таблицю 3.2.

4. Збільшуючи *N* , *M*<sup>1</sup> та *M*<sup>2</sup> на дві одиниці, отримати залежність тиску *p* від концентрації молекул *n* . Для кожного значення концентрації повторювати вимірювання *p* п'ять разів. Визначити середнє значення *p* . Результати для семи значень *n* занести в таблицю 3.2.

5. За отриманими даними пунктів 3 і 4 побудувати графік залежності тиску від концентрації молекул  $\langle p \rangle = f(n)$  при сталій температурі  $T = const$  .

6. При сталому значенні концентрації *n* (повернути значення *N* , *M* згідно таблиці (3.1)) виміряти сім значень *p* , збільшуючи температуру на 100 К. Початкове значення *T* взяти з таблиці 3.1. При кожному значенні *T* повторювати вимірювання тиску *p* п'ять разів. Визначити середнє значення *p* . Результати вимірювань занести в таблицю 3.3.

7. За отриманими даними п.6 побудувати графік залежності тиску від температури  $\langle p \rangle = f(T)$  при сталій концентрації молекул *n* = const.

8. Розрахувати абсолютну та відносну похибки вимірювання тиску.

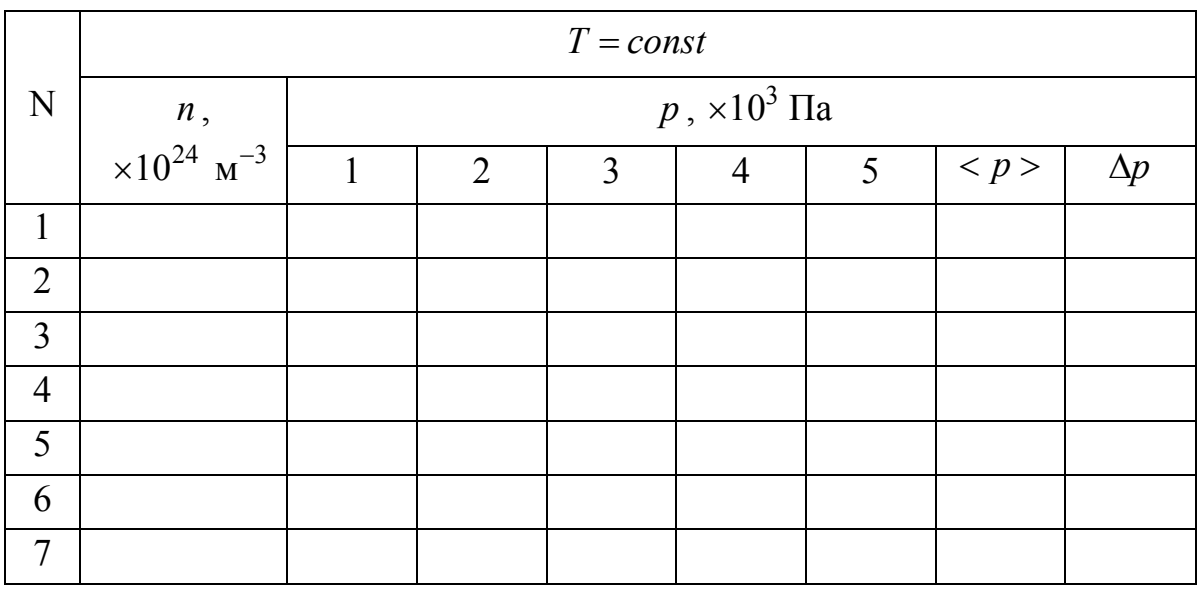

Таблиця 3.2 – Результати вимірювань та розрахунків для *T const*

Таблиця 3.3 – Результати вимірювань та розрахунків для *n const*

|                | $n = const$ |                                        |                |   |   |   |                     |            |  |  |  |  |
|----------------|-------------|----------------------------------------|----------------|---|---|---|---------------------|------------|--|--|--|--|
| N              | T, K        | $p, \times 10^3 \overline{\text{IIa}}$ |                |   |   |   |                     |            |  |  |  |  |
|                |             |                                        | $\overline{2}$ | 3 | 4 | 5 | $\langle p \rangle$ | $\Delta p$ |  |  |  |  |
| 1              |             |                                        |                |   |   |   |                     |            |  |  |  |  |
| 2              |             |                                        |                |   |   |   |                     |            |  |  |  |  |
| $\overline{3}$ |             |                                        |                |   |   |   |                     |            |  |  |  |  |
| $\overline{4}$ |             |                                        |                |   |   |   |                     |            |  |  |  |  |
| 5              |             |                                        |                |   |   |   |                     |            |  |  |  |  |
| 6              |             |                                        |                |   |   |   |                     |            |  |  |  |  |
| 7              |             |                                        |                |   |   |   |                     |            |  |  |  |  |

3.5 Зміст звіту

Звіт повинен містити: мету роботи, результати вимірювань, зведені в таблиці, похибки вимірювань, графіки залежностей  $\langle p \rangle = f(n)$  при  $T = const$  $\text{ta} < p \geq f(T)$  при  $n = const$ , висновки.

3.6 Контрольні запитання і завдання

- 1. Сформулюйте основні положення моделі ідеального газу.
- 2. Сформулюйте основні положення МКТ.
- 3. Як в роботі визначається концентрація молекул на площині?
- 4. Який імпульс отримує стінка посудини при ударі молекули?
- 5. Як визначається квадрат середньоквадратичної швидкості?
- 6. Дайте визначення тиску (для двохвимірного простору).

7. Порівняйте вирази (5.1) та (5.2). Зробіть висновок, як залежить тиск від величини концентрації та середнього значення енергії молекули.

8. Чому дорівнює середня кінетична енергія поступального руху молекули?

9. Сформулюйте закон рівнорозподілу молекул по ступеням вільності.

10. Запишіть основне рівняння молекулярно-кінетичної теорії ідеального газу.

### **4 ВИМІРЮВАННЯ КОЕФІЦІЄНТА В'ЯЗКОСТІ РІДИНИ ЗА МЕТОДОМ СТОКСА**

4.1 Мета роботи

Вивчити явище в'язкості на прикладі руху кульки в в'язкій рідині, ознайомитись з особливостями цього руху та визначити в'язкість рідини за методом Стокса.

4.2 Вказівки до організації самостійної роботи

Існують різні методи визначення коефіцієнта в'язкості рідини. Один із них, метод Стокса, базується на спостереженні падіння малої кульки в досліджуваній рідині [1, 5, 6].

При русі тіла в рідині сила тертя, яка обумовлена в'язкістю рідини, виникає не між тілом та рідиною, а між шарами рідини, бо її шар, що безпосередньо прилягає до поверхні тіла, прилипає до тіла і рухається із швидкістю тіла. Швидкість, якої набуває кожний наступний шар, тим менше, чим далі шар рідини від тіла. Таким чином, в цьому випадку ми маємо справу з так званим внутрішнім тертям.

Стокс розглядав повільний рух малої кульки в необмеженому середовищі, при відсутності завихрення рідини та вивів теоретично таку формулу для сили внутрішнього тертя:

$$
F_C = 6\pi r \eta V, \qquad (4.1)
$$

де  $r$  – радіус кульки,  $\eta$  – коефіцієнт в'язкості рідини,  $V$  – швидкість кульки відносно рідини.

Розглянемо падіння малої кульки в рідині (рис.4.1). В будь-який момент часу на кульку діють три сили:

1) сила тяжіння, яка спрямована вертикально вниз

$$
P = mg = \frac{4}{3}\pi r^3 \rho g\,,\tag{4.2}
$$

де  $m$  – маса кульки,  $g$  – прискорення вільного падіння,  $\rho$  – густина речовини кульки;

2) сила, що виштовхує – сила Архімеда, яка спрямована вертикально вгору і дорівнює вазі витісненої тілом рідини [1, 5]:

$$
F_A = \frac{4}{3} \cdot \pi r^3 \delta g \,, \tag{4.3}
$$

де  $\delta$  – густина рідини;

3) сила внутрішнього тертя  $F_C$ , що спрямована проти напряму швидкості кульки.

Рівняння руху кульки, виходячи з другого закону Ньютона, можна записати у вигляді

$$
\vec{F}_A + \vec{P} + \vec{F}_C = m\vec{a} \tag{4.4}
$$

Сили *P* <sup>і</sup> *FA* на протязі руху падіння кульки залишаються незмінними, а сила  $F_{C}$  $\rightarrow$ залежить від швидкості кульки. На початку руху, коли її швидкість в початковий момент

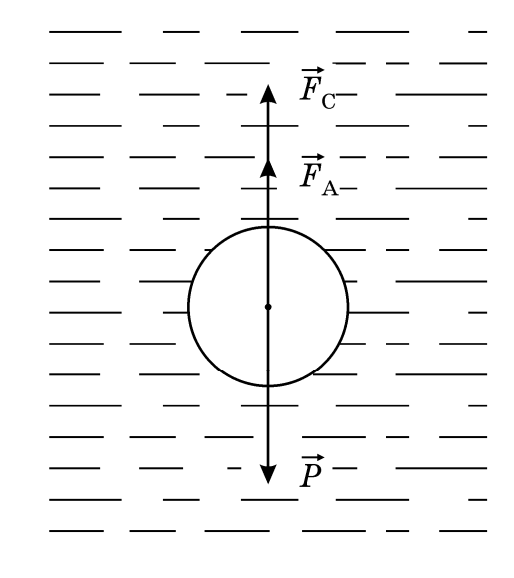

Рисунок 4.1

 $V = 0$ ,  $(\vec{F}_C = 0)$ , а в подальшому вона зростає пропорційно швидкості (4.1). Різниця  $P - F_A$ , яка спрямована вертикально вниз, викликає прискорення кульки.

Кулька буде рухатися прискорено доти, доки всі сили, що діють на кульку, не врівноважаться. В результаті зростання швидкості кульки наступає такий момент, коли

$$
P - F_A - F_C = 0.
$$
 (4.5)

Підставляючи (4.1), (4.2), (4.3) до (4.5), отримаємо рівняння

$$
\frac{4}{3}\pi r^3 \rho g - \frac{4}{3}\pi r^3 \delta g = 6\pi r \eta V,
$$

з якого в'язкість

$$
\eta = \frac{2}{9}r^2 g(\rho - \delta)\frac{1}{V}.
$$
\n(4.6)

Для рівномірного руху швидкість падіння кульки:

$$
V = \frac{h}{t},\tag{4.7}
$$

тоді підставляючи (4.7) у (4.6) отримаємо для в'язкості:

$$
\eta = \frac{2}{9}r^2 g(\rho - \delta)\frac{t}{h}.
$$
\n(4.8)

Одновимірний рух кульки описується за наближеними кінематичними формулами за модифікованою схемою Ейлера (див. додаток Б).

#### 4.3 Опис комп'ютерної програми

Зовнішній вигляд інтерфейсу програми зображено на рисунку 4.2. Програма моделює одновимірний рух кульки у в'язкій рідині за модифікованим алгоритмом Ейлера (додаток Б) з урахуванням всіх сил, які діють на кульку: сили тяжіння, сили Архімеда та сили внутрішнього тертя. Оскільки вимірювання часу треба виконувати для рівномірного руху, програмою передбачено виведення на екран риски в момент, коли всі сили, що діють на кульку, врівноважуються. З цього моменту рух кульки стає рівномірним. На екран виведено два секундоміри. Один вмикається з початком руху кульки і вимикається автоматично, коли кулька досягає дна посудини. Другий можна вмикати і вимикати від руки, клацаючи мишкою на кнопки вмикання та вимикання. Радіус, масу кульки, висоту посудини можна змінювати як завгодно, маючи тільки на увазі, що радіус кульки повинен залишатися меншим за діаметр посудини. Якщо ви виберете кульку з питомою вагою меншою за питому вагу рідини, відразу ж висвітиться віконце з зауваженням, що кулька падати не буде.

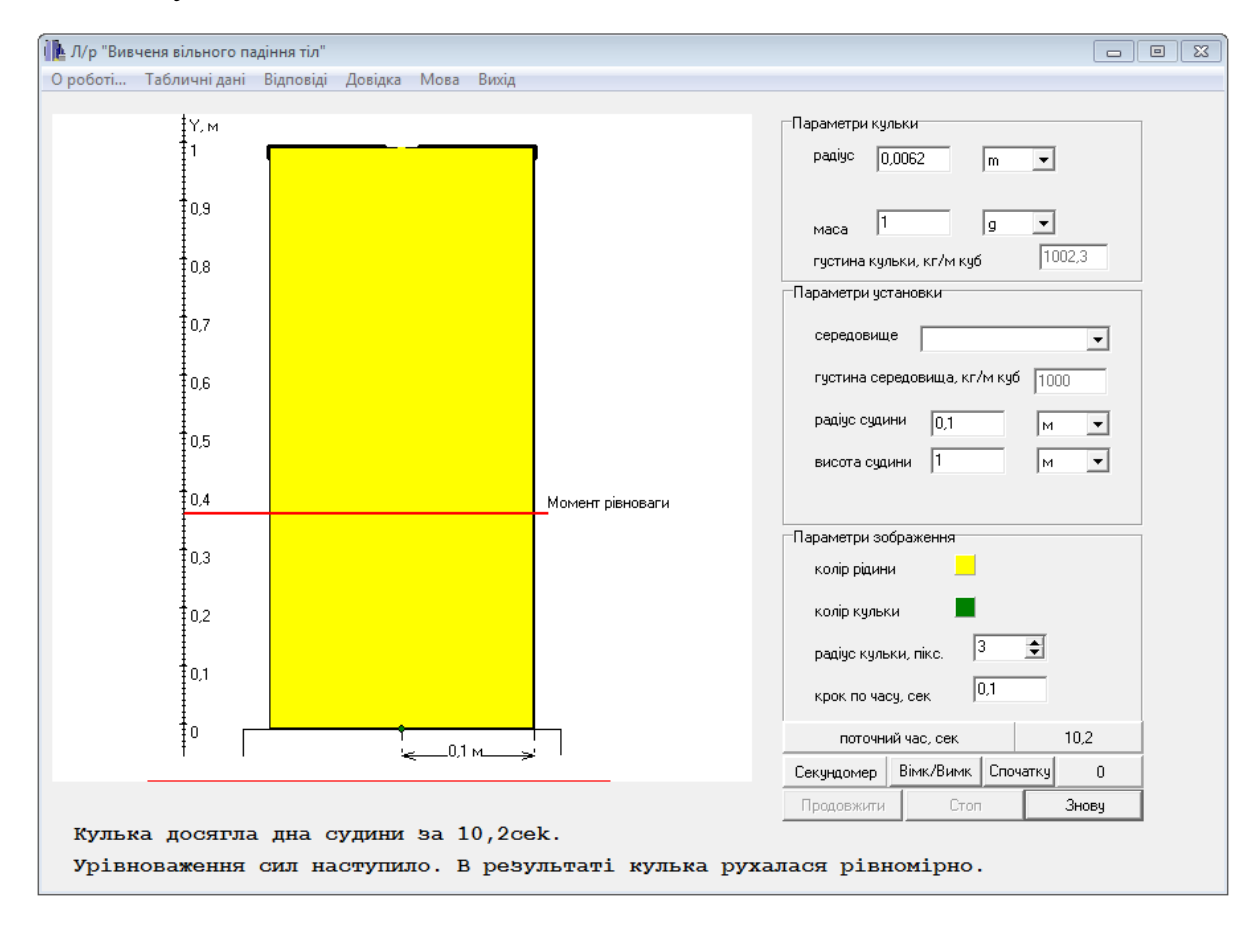

Рисунок 4.2

При малій різниці між густиною кульки та густиною рідини кулька може пройти всю відстань, так і не досягнувши стану рівномірного руху. На панелі інтерфейсу також виведені параметри зображення, які можна змінювати, такі, як колір рідини, колір кульки, радіус зображення кульки. Тертя рідини об стінки посудини, яке може виникати в реальному експерименті, коли радіус кульки та діаметр посудини – величини одного порядку, не враховується.

#### 4.4 Інструкція користувачу

1. Ознайомитись з інтерфейсом програми. На панелі "Параметри установки, середовище" виберіть номер рідини у відповідності з вашим номером варіанту. Встановіть значення радіусу кульки *R* та її масу *m* у відповідності з таблицею 4.1 – таблицею варіантів завдань. Значення величин в віконцях можна змінювати після натискання на кнопку "Знову". Кнопка "Стоп" зупиняє експеримент із збереженням всіх величин в даний момент часу. Натиснувши кнопкою "Запуск", можна його продовжити або припинити, натиснувши мишкою на кнопку "Знову".

| № вар.                                    |     |     |                       |                       |     |                              |     |     | Q   |     |     |     |
|-------------------------------------------|-----|-----|-----------------------|-----------------------|-----|------------------------------|-----|-----|-----|-----|-----|-----|
| № рідини                                  |     |     |                       |                       |     |                              |     |     |     |     |     |     |
| $R$ , MM                                  | 6,1 | 6,2 | $\overline{ }$<br>5,7 | $\overline{ }$<br>5,7 | 5,8 | 5,9                          | 6,0 | 6,0 | 6,3 | 6,4 | 6,4 | 6,5 |
| $m, \times 10^{-3}$<br>$\mathbf{K}\Gamma$ |     |     |                       |                       |     | $\overline{1}, \overline{4}$ |     |     |     |     |     |     |

Таблиця 4.1 – Вихідні данні

2. Підібрати висоту падіння таку, щоб не менше половини шляху кулька рухалася із сталою швидкістю. Поставити мітку (нижче мітки, яка висвічується в момент, коли рух стає рівномірним). У випадку, коли момент рівноваги настає одразу після натискання кнопки "Старт" – збій роботи програми, потрібно швидко натиснути кнопку "Стоп", потім повторити опит.

3. Вимірювати за шкалою та фіксувати шлях, який кулька проходить між встановленою міткою та дном посудини.

4. Визначити час проходження кулькою шляху п'ять разів. Занести дані в таблицю 4.2.

5. Обчислити значення в'язкості рідини  $\eta$  та занести до таблиці 4.2.

6. Обчислити похибки вимірювання *t* та *η*. За похибку вимірювання висоти *h* взяти ціну найменшої поділки шкали висоти. При обчисленні змінними вважати величини *h* та *t* .

7. Повторити пункти 2 –6 ще двічі, збільшуючи висоту посудини кожного разу у півтора рази.

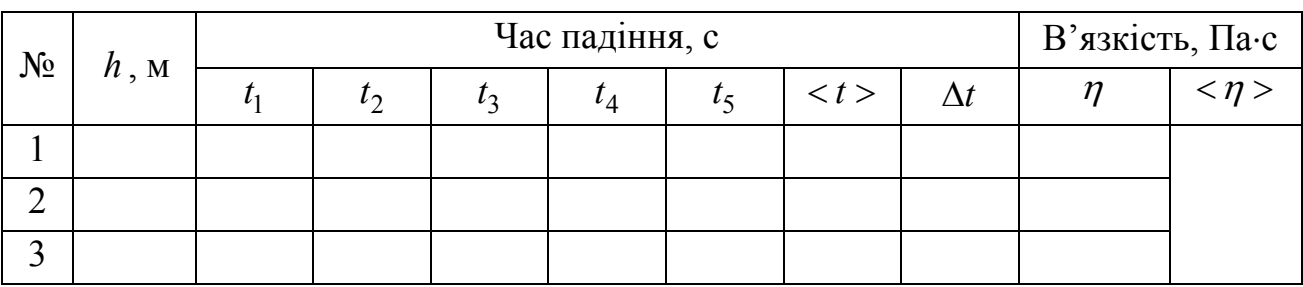

Таблиця 4.2 – Результати розрахунків

#### 4.5 Зміст звіту

Звіт повинен містити: мету роботи, результати вимірювань, зведені в таблиці, обчислення похибок прямих вимірювань (часу), результати обчислення в'язкості рідини та її похибки у вигляді  $\eta = <\eta> \pm \Delta \eta$ , порівняння результату з табличними даними, після встановлення, яка рідина була використана в модельному експерименті, висновки.

4.6 Контрольні запитання і завдання

- 1. В чому полягає мета роботи?
- 2. Що таке сила внутрішнього тертя?
- 3. Які сили діють на кульку при її русі в рідині?
- 4. Запишіть формулу для сили Стокса.
- 5. Запишіть формулу для сили тяжіння.
- 6. Запишіть формулу для сили Архімеда.
- 7. Запишіть рівняння руху кульки.
- 8. Яким буде рух кульки на початку руху? Чому?
- 9. Запишіть рівняння рівномірного руху кульки.

#### **ЧАСТИНА II. ЕЛЕКТРИКА**

#### **5 ОСЦИЛОГРАФУВАННЯ ФІЗИЧНИХ ПРОЦЕСІВ**

#### 5.1 Мета роботи

З'ясувати принцип дії електронного осцилографа, ознайомитись з застосуванням електронного осцилографа для спостереження форми сигналу, вимірювання напруги, частоти, різниці фаз, вивчити явища, що виникають при складанні взаємно перпендикулярних коливань.

5.2 Вказівки до організації самостійної роботи

*Принцип дії електронно-променевої трубки*. Найважливішою деталлю осцилографа є електронно-променева трубка (ЕПТ). Вона складається (рис.5.1) з скляної колби, всередині якої міститься джерело електронів – катод 1, який нагрівається ниткою розжарення 2. Катод знаходиться всередині керуючого (циліндричного) електрода 3. Зміною негативного потенціалу на електроді 3 регулюється кількість електронів, які проходять через його отвір, що змінює яскравість плями на екрані 8 ЕПТ. Перший анод 4 служить для фокусування, а другий 5 для прискорення електронів. Деталі 1…5 складають електронну гармату.

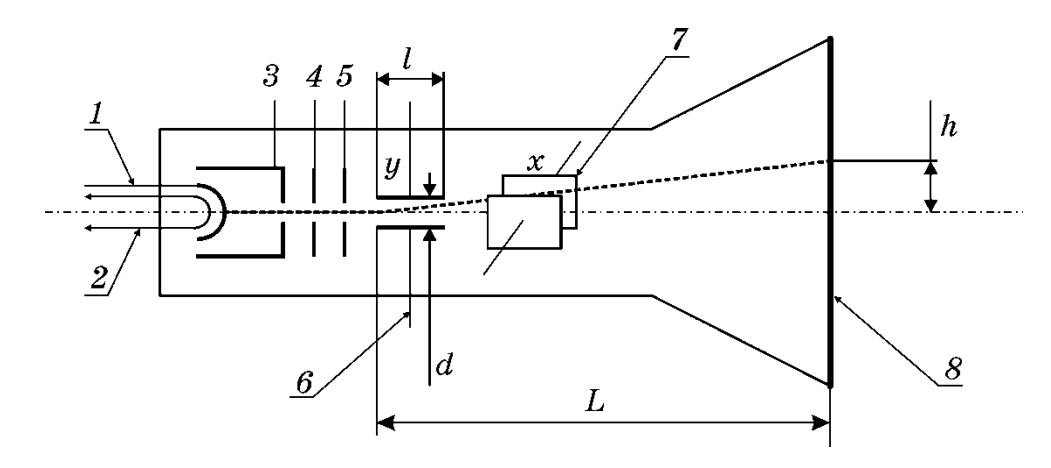

- $1 \kappa$ атод; 5 другий анод;
- 2 волосок розжарення; 6 вертикально відхиляючі;
- 
- 4 перший анод; 8 екран
- 
- 3 циліндричний електрод; 7 горизонтально відхиляючі пластини;
- 
- Рисунок 5.1

Дві пари пластин 6 та 7 служать для відхилення променю: вертикально відхиляючі пластини (пластини *Y* ) – у вертикальній площині, горизонтально відхиляючі пластини (пластини *X* ) – у горизонтальній площині.

Якщо прикласти між катодом та другим анодом  $U_a$  (при напрузі між парами пластин  $U_x = 0$ ,  $U_y = 0$ ) пучок електронів буду попадати в центр екрану.

Якщо тепер подати на пластини *Y* напругу *U <sup>y</sup>* , то між ними виникне однорідне поле напруженістю

$$
E_y = \frac{U_y}{d},\tag{5.1}
$$

де *d* – відстань між пластинами. На кожний електрон, що рухається між пластинами, тепер буде діяти сила  $F_v$ , яка спричинятиме його прискорення у вертикальному напрямі

$$
a_y = \frac{F_y}{m} = \frac{e \cdot E_y}{m} = \frac{e \cdot U_y}{md}
$$
 (5.2)

де *m* – маса електрона, *e* – його заряд.

Вертикальна складова швидкості електрона

$$
V_y = a_y \Delta t_y \tag{5.3}
$$

залежить від прискорення  $a<sub>y</sub>$ та проміжку часу  $\Delta t$ , протягом якого електрон перебуває між пластинами. Цей проміжок часу залежить від довжини пластини  $l$  та повздовжньої швидкості електрона  $V_z$ 

$$
\Delta t_y = \frac{l}{V_z} \tag{5.4}
$$

Підставляючи значення  $a_y$  (5.2) у вираз (5.3), а також  $\Delta t_y$  is співвідношення (5.4) отримаємо:

$$
V_y = \frac{eU_y l}{mV_z d} \tag{5.5}
$$

Від переднього краю пластин до екрану електрон проходить відстань *L* , яка значно більша за довжину пластин *l* (див.рис.5.1). В зв'язку з цим можна знехтувати зміщенням траєкторії електрона в полі пластин порівняно з відхиленням *h* плями на екрані трубки і записати

$$
\frac{V_y}{V_z} = \frac{h}{l} \tag{5.6}
$$

Підставляючи у співвідношення (5.6) значення  $V<sub>v</sub>$  (5.5) знайдемо повздовжню складову швидкості електрона

$$
V_z = \sqrt{\frac{eU_y LE}{mdh}}
$$
 (5.7)

Повздовжню складову швидкості *Vz* можемо визначити також із умови, що робота анодної напруги над прискоренням електрона *<sup>a</sup> eU* іде на зміну кінетичної енергії електрона. Таким чином:

$$
eU_a = \frac{mV_z^2}{2}, V_z = \sqrt{\frac{2eU_a}{m}}
$$
 (5.8)

Прирівнюючи (5.7) до (5.8) отримаємо, що відхилення *h* електрона

$$
h = \frac{U_y L E}{2dUa} = U_y S \tag{5.9}
$$

де *S* – константа для даної ЕПТ (якщо *Ua* – фіксована). Величина *S* носить назву чутливості ЕПТ:

$$
S = \frac{h}{U_y} \tag{5.10}
$$

Із визначення (5.10) виходить, що чутливість *S* ЕПТ відносно напруги кількісно дорівнює величині зміщення променю на екрані, що приходиться на один вольт напруги, прикладеної до пластин.

*Принцип дії генератора розгортки*. Для спостереження ходу процесів в часі (наприклад зміни напруги) на горизонтально відхиляючі пластини необхідно подавати напругу, яка лінійно зростає з часом – напругу розгортки. Якщо при цьому на *y* -пластини подати напругу, яка вивчається, то електронний пучок опише на екрані графік зміни напруги в часі. Для спостереження періодичних процесів необхідно, щоб напруга розгортки змінювалась періодично. Причому період розгортки *T* був кратний періоду сигналу  $T_0$ , тобто  $T = nT_0$  (де *n* – ціле число).

В цьому разі електронний промінь на екрані з кожним повторенням циклу розгортки буде викреслювати одну й ту ж траєкторію.

Після проходження по горизонталі до певної точки на екрані, по горизонталі до певної точки на екрані, промінь повинен повертатись в початкове положення (обернений хід). Викладеним вимогам можна задовольнити, якщо напруга U<sub>x</sub> розгортки буде змінюватись за законом,

зображеним на рис.5.2, де  $t_1$  – час прямого ходу,  $t_2$  – час оберненого ходу променю. Така напруга називається пилкоподібною.

Складання взаємно-перпендикулярних коливань. Маємо два коливання – одне вздовж осі *x* , друге – вздовж осі *y* :

$$
x = a\sin(\omega t + \varphi)
$$
  
y = b\cos(\omega t + \vartheta) (5.11)

Виключаючи з системи рівнянь (5.11) параметр t отримаємо рівняння еліпса у вигляді:

$$
\left(\frac{x}{A}\right)^2 + \left(\frac{y}{B}\right)^2 - \frac{2xy}{AB}\cos\delta = \sin^2\delta,
$$
\n(5.12)

де  $\delta = \varphi - \vartheta$  - різниця фаз коливань (5.11).

Точку перетину еліпса з віссю *Y* можна знайти з (5.12) поклавши *x* 0 (див.рис.5.3), тоді

$$
y_0 = B\sin\delta. \tag{5.13}
$$

Таким чином:

$$
\delta = \arcsin \frac{y_0}{B} \,. \tag{5.14}
$$

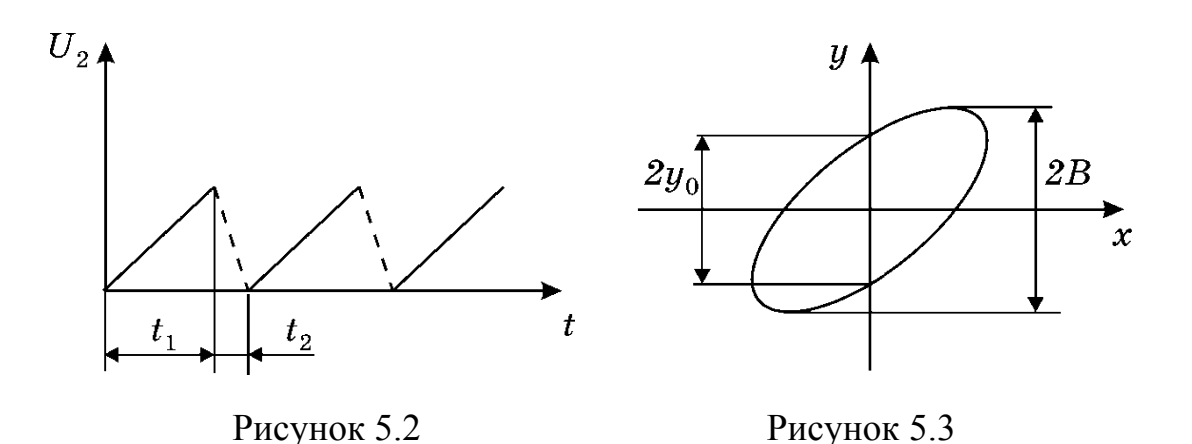

#### 5.3 Опис комп'ютерної програми

Зовнішній вигляд інтерфейсу програми зображено на рисунку 5.4. Програма має два режими роботи: в першому можна вивчити призначення відхиляючих пластин ЕПТ, в другому - принцип дії генератора розгортки, та проаналізувати складання двох взаємно перпендикулярних коливань.

В першому режимі (рис.5.4) на панель інтерфейсу програми виведені вікна для завдання параметрів регулювання: напруги на відхиляючих пластинах  $U_y$ , анодної (прискорювальної) напруги  $U_a$ , відстані між пластинами *d*, ширини пластин *l* , відстаней між анодом та катодом *B* , пластинами та екраном *L* , початкової "теплової" швидкості електрона, величини яких можна змінювати в широких межах. При цьому на екрані можна спостерігати траєкторію електрона. Рух електрона в ЕПТ описується за допомогою модифікованого алгоритму Ейлера (додаток Б).

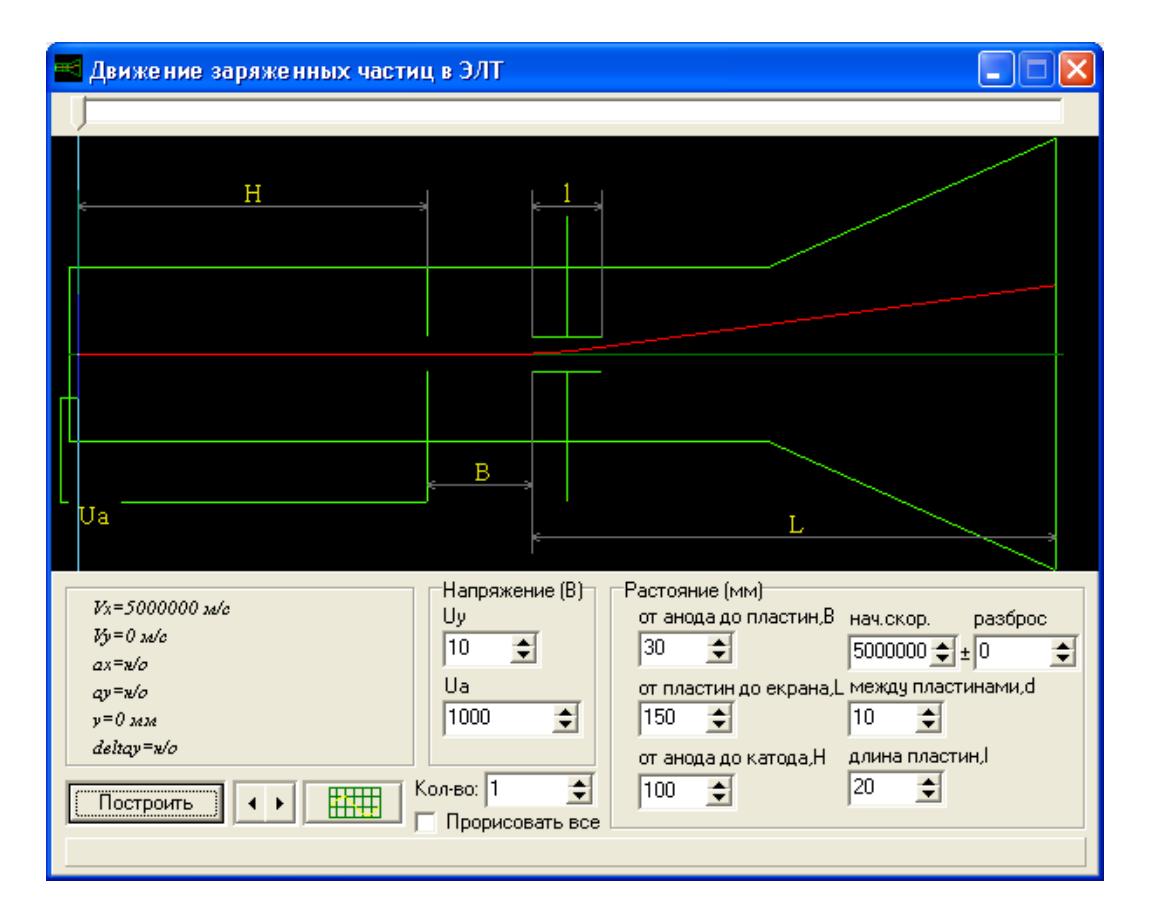

Рисунок 5.4

В другому режимі (рис.5.5) на екрані ЕПТ, який розміщується в площині екрану дисплея, можна спостерігати криві напруги, яка подається на вертикальні відхиляючі пластини при увімкненій розгортці, коли подається пилкоподібна напруга на горизонтально відхиляючі пластини. Також можливо вимкнути розгортку та на *x* - та *y* -пластини подаючи два синусоїдальних сигнали, амплітуди, частоти та початкові фази, яких можна змінювати в широких межах, спостерігаючи фігури Лісажу.

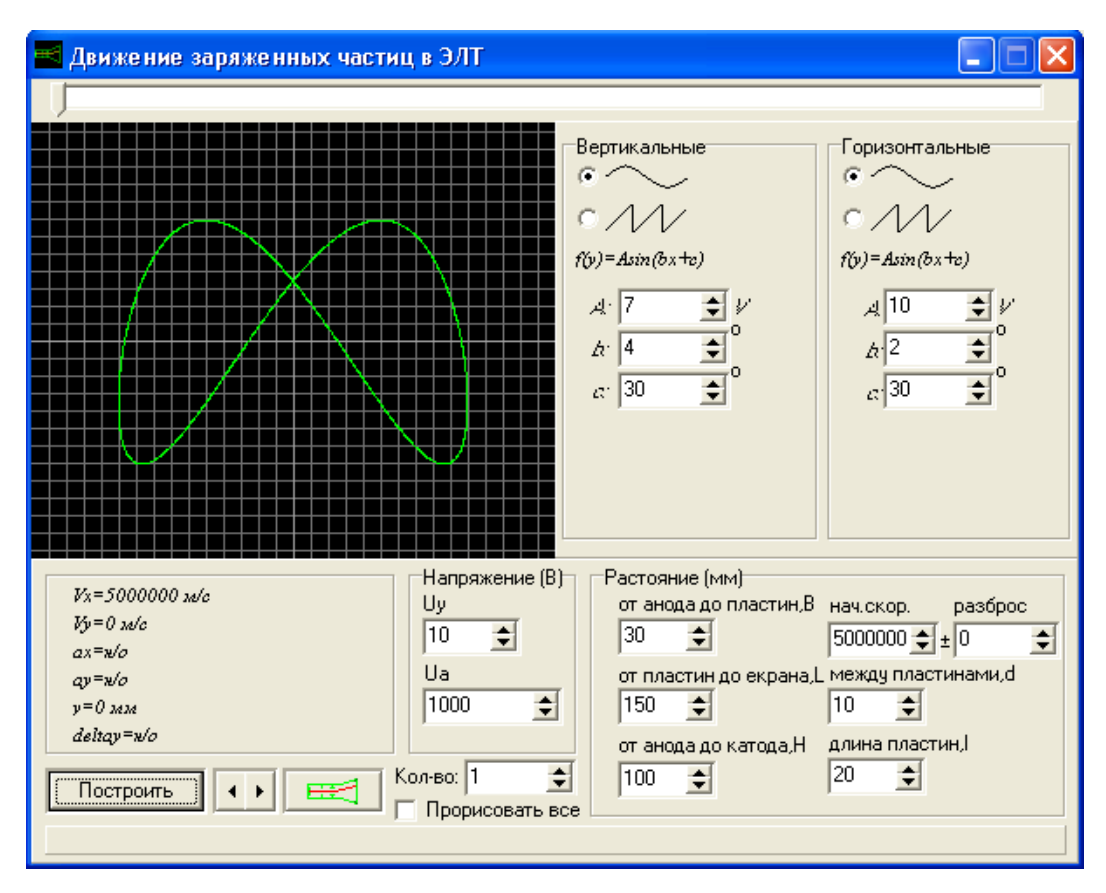

Рисунок 5.5

5.4 Інструкція користувачу

1. За допомогою кнопок на інтерфейсі встановіть значення параметрів у відповідності з табл. 5.1. Отримайте на екрані траєкторію електрона.

2. Змініть полярність *Uy* . Як змінилася траєкторія?

3. Задайте декілька послідовних значень напруги *U <sup>y</sup>* від максимального значення *+U<sub>v</sub>* до мінімального значення *-U<sub>v</sub>*. Зробіть висновок, яку лінію буде викреслювати електронний промінь на ЕПТ.

4. За даними пункту 1 обчисліть чутливість ЕПТ за формулою (5.9).

5. Змініть режим програми натиснувши кнопку за зеленим зображенням решітки (знаходиться в нижньому лівому куті екрану). Інтерфейс змінюється: з'являється екран осцилографа з масштабною решіткою, кожна поділка якої вздовж вісей *x* та *y* відповідає відстані 30 метрів. В цьому режимі можна подавати напругу на обидві пари пластин, причому *Ux* та *Uy* можуть мати або синусоїдальну або пилкоподібну напругу. Подайте синусоїдальну напругу на  $y$ -пластини, на *x*-пластини  $U_r = 0$ . Чи співпадає висновок, зроблений в пункті 3 з отриманим зображенням?

#### Таблиця 5.1. Вихідні дані

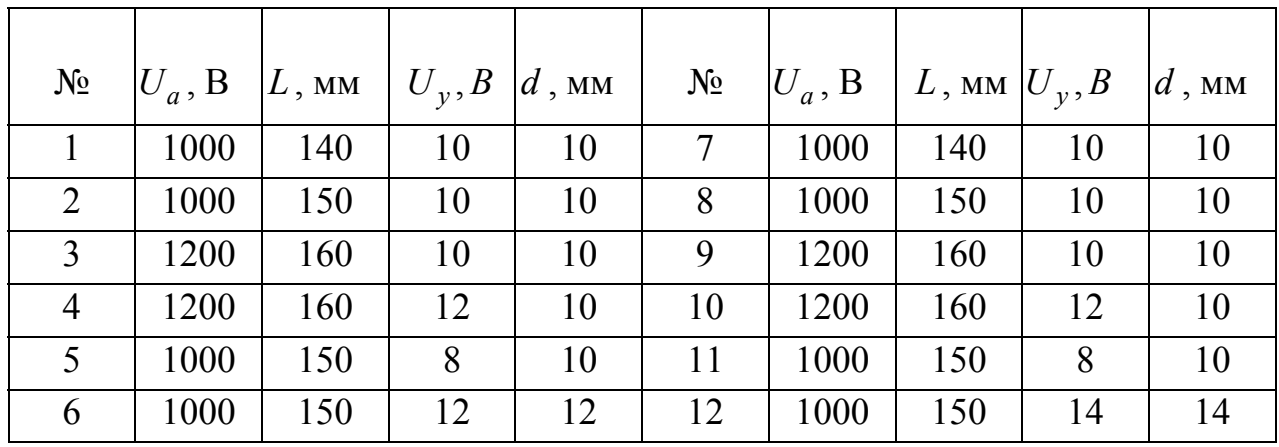

6. Подайте пилкоподібну напругу на *x* -пластини, синусоїдальну напругу – на *y* -пластини. Зарисуйте отримане зображення. Подайте тепер на *x* -пластини теж синусоїдальну напругу. Порівняйте отриману криву з зарисованою. Зробіть висновок, чому треба на *x* -пластини подавати пилкоподібну напругу, тобто, висловлюючись мовою математики – напругу, яка змінюється за лінійним законом. В якому з цих двох випадків можна спостерігати істинну форму сигналу, що подається на y-пластини?

7. Підберіть період синусоїди (змінюючи  $\omega$ <sub>v</sub>), так щоб на екрані було зображено 1, 2, 3 і т.д. періодів синусоїди. Яким співвідношенням пов'язаний період розгортки (пилки) з періодом синусоїди?

8. Подайте на обидві пари пластин синусоїдальну напругу однакової амплітуди:  $A = B$ , та однакової частоти:  $\omega_x = \omega_y$ . Змінюючи різницю фаз  $\delta$ отримайте: пряму, еліпс, коло, пряму з протилежним нахилом. Запишіть відповідні значення різниці фаз  $\delta$ . Визначте різницю фаз за формулою (5.14).

9. Повторіть операції пункту 8 для випадку, коли амплітуди *A* і *B* не дорівнюють одна одній. Якщо подати синусоїдальні напруги на обидві пари пластин, то при кратних співвідношеннях частот  $\omega_x$  та  $\omega_y$  ( $\omega_x = n\omega_y$  або  $\omega_y = n\omega_x$ , *n* – ціле число) можна спостерігати фігури Лісажу.

10. Подайте на обидві пари пластин синусоїдальну напругу, задовольнивши умовам:  $A = B$ ,  $\delta = 30$  градусів. Зафіксуйте  $\omega_x$ . Змінюючи  $\omega_y$ так, щоб  $\omega_x / \omega_y = 1, 2, 3, 2 / 3$ , встановіть формулу, за якою при відомому значенні  $\omega$  можна обчислити  $\omega$ .

35
11. Повторіть пункт 10, але тепер зафіксуйте  $\omega$ , і, змінюючи відношення  $\omega_{v}$  /  $\omega_{x}$  = 1, 2, 3, 2 / 3, обчисліть  $\omega_{x}$ .

5.5 Зміст звіту

Звіт повинен містити: мету роботи, висновки за пунктами 3, 5, 7, встановлені залежності (формули) за пунктами 8, 10, 11, загальний висновок відносно того, що можна спостерігати та вимірювати за допомогою електронного осцилографа.

5.6 Контрольні запитання і завдання

1. Яке призначення, спорядження та принцип дії ЕПТ? Яке призначення катода, першого анода, другого анода, електрода?

- 2. Яке призначення генератора розгортки?
- 3. Як можна виміряти напругу за допомогою ЕПТ?
- 4. Що таке чутливість ЕПТ за напругою?
- 5. Отримайте рівняння еліпса.

6. Як можна виміряти різницю фаз між двома синусоїдальними напругами однакової частоти?

# **6 ВИВЧЕННЯ ГРАФІЧНОГО ЗОБРАЖЕННЯ ЕЛЕКТРИЧНОГО ПОЛЯ ТОЧКОВОГО ЗАРЯДУ ТА СИСТЕМИ ТОЧКОВИХ ЗАРЯДІВ**

6.1 Мета роботи

Познайомитись із графічним зображенням електричного поля точкового заряду та системи точкових зарядів за допомогою електричних силових ліній і еквіпотенціальних ліній поля та дослідити особливості їх побудови.

6.2. Вказівки до організації самостійної роботи.

Точковим зарядом можна вважати заряджену матеріальну точку. Кожен заряд створює у навколишньому просторі електричне поле.

Силовою характеристикою електричного поля є вектор напруженості *E* . Вектор напруженості електростатичного поля точкового заряду *q* в системі відліку цього заряду в вакуумі визначається за законом Кулона:

$$
E = \frac{1}{4\pi\varepsilon_0} \cdot \frac{q}{r^2}
$$
 (6.1)

де  $\varepsilon_0$  – електрична стала,  $r$  – відстань між зарядом та точкою спостереження,  $q_0$  – пробний заряд.

За пропозицією Майкла Фарадея поле будь-якого електричного заряду або системи зарядів можна проілюструвати графічним способом за допомогою напрямлених ліній напруженості, які називають лініями вектору *E* або силовими лініями електростатичного поля. Силовою можна вважати напрямлену лінію, в кожній точці якої вектор напруженості буде спрямований за дотичною. Лінії напруженості проводять з такою густиною, щоб кількість  $\Phi_0$ ліній однорідного поля, що пронизують одиницю плоскої поверхні  $S_0$ перпендикулярно до її площини, дорівнювала числовому значенню вектору *E* .

$$
\varPhi_0 = ES_0 \tag{6.2}
$$

Для поля точкового заряду *q* силові лінії являють собою сукупність напрямлених радіальних прямих, які виходять із позитивного заряду або збігаються до негативного заряду. Загальну кількість силових ліній (з урахуванням її напрямів «+», «–»), які перетинають довільну поверхню *S* називають потоком Ф вектору напруженості крізь цю поверхню.

37

Кількість силових ліній Ф, що перетинають сферичну поверхню будь якого радіусу *r* з центром на точковому заряді, поділена на площу поверхні  $S = 4\pi r^2$  дає густину потоку однакову для усієї поверхні даної сфери.

$$
\frac{\Phi}{S} = |\vec{E}| = const \tag{6.3}
$$

Теорема Гауса свідчить, що результуючий потік ліній вектору *E* через будь яку замкнену поверхню в вакуумі дорівнює алгебраїчній сумі зарядів, які охоплені поверхнею, поділеній на  $\varepsilon_0$ 

$$
\Phi_s = \frac{\sum_i^n q_i}{\varepsilon_0} \tag{6.4}
$$

Цей результат не залежить від геометрії замкненої поверхні і розташування охоплених окремих зарядів.

Плоский екран комп'ютера і площина рисунка примушують підключати уяву при переході від тривимірних замкнених поверхонь до їх двовимірних аналогів у вигляді замкнених контурів, які визначають проекції ліній перетину об'ємної фігури площиною екрана або аркушу паперу. Важливо, щоб проекції усіх зарядів потрапили в межі контурів. Проекції просторових силових ліній точкового заряду легко замінюють на проекції ліній перпендикулярного перерізу зарядженої тонкої нитки з напруженістю:

$$
E = \frac{\tau}{2\pi\varepsilon_0 r} \tag{6.5}
$$

де  $\tau$  – лінійна густина зарядів на нитці. Для контуру у вигляді коаксіального кола радіусу  $r$  і довжиною  $l = 2\pi r$  повний потік через лінію контуру має вигляд:

$$
\Phi = El = \frac{\tau}{\varepsilon_0} \tag{6.6}
$$

Формула має бути двовимірним аналогом теореми Гауса, у якому величина  $\tau$  має зміст алгебраїчної суми зарядів, що охоплені контуром. Енергетичною характеристикою електричного поля є потенціал  $\varphi$ , який для точкового заряду вимірюється роботою зовнішньої сили по переміщенню в електростатичному полі такого позитивного заряду *q* іншого позитивного пробного заряду  $q_0 = 1$  Кл з великої відстані у точку на відстані  $r$  від першого:

$$
\varphi = \frac{A}{q_0} = \frac{1}{4\pi\varepsilon_0} \frac{q}{r}
$$
\n(6.7)

Лінії, які відповідають геометричному місцю точок з однаковими значеннями *const* , називають еквіпотенціальними. Для поля точкового заряду вони мають вигляд кола з центром на заряді, тому радіальні силові лінії перетинають їх під прямим кутом. Таку загальну властивість підтверджує формула зв'язку вектору напруженості і потенціалу:

$$
\vec{E} = -\text{grad}\varphi = -\nabla\varphi \tag{6.8}
$$

Таку властивість можна використати, коли при наявності мапи з визначеними електричними зарядами та картиною розташування їх силових ліній, ставиться задача визначити хід еквіпотенціальних ліній. Розв'язання задачі починається з визначення початкової точки покрокового складання еквіпотенціальної лінії. Її вибирають посередині між двома силовими лініями і від неї малюють відрізок прямої перпендикулярної до силової лінії, який закінчується посередині наступного проміжку між силовими лініями. Ломана еквіпотенціальна лінія може бути замкненою або незамкненою в межах екрана.

### 6.3 Опис комп'ютерної програми

Зовнішній вигляд інтерфейсу програми зображено на рисунку 6.1. Програма будує силові лінії електричного поля у двовимірному випадку за алгоритмом:

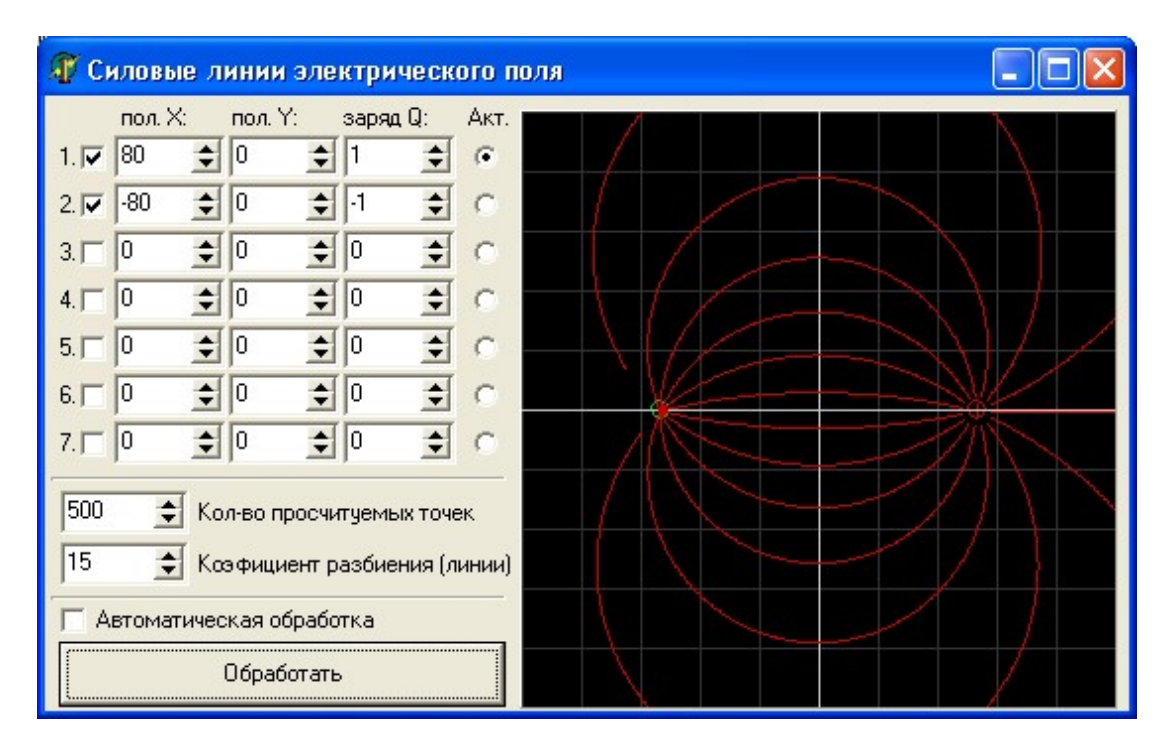

Рисунок 6.1

1. Вибирається точка з координатами ( *x* , *y* ) і обчислюються компоненти поля  $E_x$  i  $E_y$ 

2. Проводиться в цій точці невеликий прямолінійний відрізок *S* у напрямку вектору *E* .  $\ddot{\ }$ 

3. Процедура повторюється з нової точки  $(x + \Delta x, y + \Delta y)$ . Процес продовжується доти, доки силова лінія не йде в нескінченість, або до будьякого негативного заряду. Число силових ліній, які починаються біля кожного позитивного заряду, пропорційне величині заряду. Величина заряду вибирається в умовних одиницях.

6.4 Інструкція користувачу

1. Помістіть в точку з координатами  $x = 0$ ,  $y = 0$  точковий заряд *q* (величину *q* взяти з таблиці 6.1). Виберіть число ліній  $N = 10$ , число кроків (яке визначає довжину силових ліній на екрані) підберіть так, щоб вони охоплювали весь екран. Зарисуйте картину поля.

| $N_2$          |                | $1 \quad 2$ |                                                         | 4 5       | 6              | $7 \mid$       |                | $8 \mid 9 \mid$ |               | $10 \mid 11 \mid$ |  |
|----------------|----------------|-------------|---------------------------------------------------------|-----------|----------------|----------------|----------------|-----------------|---------------|-------------------|--|
| q              |                | $1 \mid 2$  | $\begin{array}{ c c c c c c } \hline \end{array}$ 1 2 3 |           | $\overline{4}$ | $\overline{2}$ | $\overline{3}$ | $4 \quad$       | $1 \parallel$ | $5 \quad$         |  |
| $\overline{N}$ | 8 <sup>1</sup> |             |                                                         | 8 10 10 6 | 6              | $6 \mid$       | 8 <sup>1</sup> | $4 \mid$        |               | $12 \mid 6 \mid$  |  |

Таблиця 6.1 – Вихідні дані

2. Збільшіть заряд удвічі. В скільки разів треба збільшити число *N* , щоб за графічним зображенням поля можна було визначити величину напруженості?

3. Виберіть на картині поля замкнену лінію довільної форми. Підрахуйте число ліній  $-N_1$ , які входять в площину, охоплену лінією (потік, який входить), число ліній, які виходять назовні  $+N_2$  (потік, що виходить). Чому дорівнює потік, який перетинає замкнену лінію?

4. Розмістіть два однакових заряди на відстані 2-х клітинок (величину *q* взяти з таблиці 6.1). Отримайте для них картину силових ліній, зарисуйте її.

5. Отримайте картину силових ліній для системи двох однакових зарядів протилежного знаку. Зарисуйте її.

6. Помістіть заряд величиною  $Q = 50...100$  умовних одиниць в точку з координатами  $x = 0$ ,  $y = 0$ . Внесіть в поле цього заряду невеликий пробний заряд *q* (згідно з таблицею 6.1). Змінюючи його положення відносно *Q* , зробіть висновок, наскільки сильно він спотворює картину поля. Повторіть операції для негативного заряду  $-q$ .

7. Розмістіть у вершинах квадрата заряди однакової величини за схемою (рис.6.2) – така система носить назву – квадруполь. Отримайте картину силових ліній та зарисуйте її. Визначте особливості симетрії, які має картина поля квадруполя.

8. З системи квадруполя зі сторонами 4х4 поділків приберіть один негативний заряд. Для трьох, що залишилися, вставте і запишіть величини:

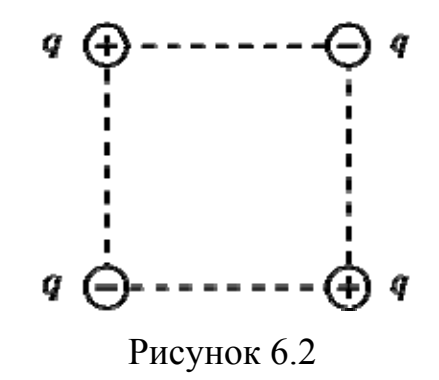

а) заряди у межах 3…6 одиниць:

б) коефіцієнт розбивання ліній у межах 4…7;

в) кількість прорахованих точок дорівнює 400.

Зафіксуйте картину поля силових ліній за допомогою процедури "Printscreen". На картині ліній виберіть три точки у якості початкових і намалюйте від руки 3 еквіпотенціальні лінії, як визначено вище.

9. Поміняйте місцями негативний заряд та один позитивний. Повторіть знову весь процес за пунктом 8 і отримайте другу картину ліній.

6.5 Зміст звіту

Звіт повинен містити: мету роботи, якісні зарисовки картин поля, утворених одним, двома точковими зарядами, диполем, квадруполем (пункти 1, 4, 5, 7), у пунктах 8, 9 представити дві картини силових ліній з нанесеними еквіпотенціальними лініями (пункти 8, 9), висновки за пунктами 3, 6, 7, 8, 9.

6.6 Контрольні запитання і завдання

1. Дайте визначення силової лінії поля.

2. Що характерно для силових ліній електростатичного поля ?

3. Нарисуйте лінії електричного поля для точкового позитивного, негативного заряду.

41

4. Запишіть формулу, яка визначає напруженість точкового заряду.

5. Як пов'язаний потік вектора *E* <sup>з</sup> повним числом силових ліній, що виходять зі заряду (або входять у заряд)?

6. Сформулюйте теорему Гауса. Що таке диполь?

7. Яку систему зарядів називають квадруполем?

8. Який зміст має формула зв'язку напруженості і потенціалу?

9. Який вигляд має оператор Гамільтона?

10. Сформулюйте принцип суперпозиції для вектору напруженості і потенціалу?

# **7 ВИМІРЮВАННЯ ЕЛЕКТРИЧНОГО ОПОРУ ПРОВОДНИКІВ ЗА МЕТОДОМ МОСТА УІТСТОНА**

7.1 Мета роботи

Навчитись використовувати правила Кірхгофа для розгалужених кіл, вивчити метод вимірювання опору провідників за мостовою схемою та визначити опір провідників зазначеним методом .

### 7.2 Вказівки до організації самостійної роботи

Одним з найбільш точних методів вимірювання електричного опору є метод моста Уітстона. Міст Уітстона зображено на рис 7.1.

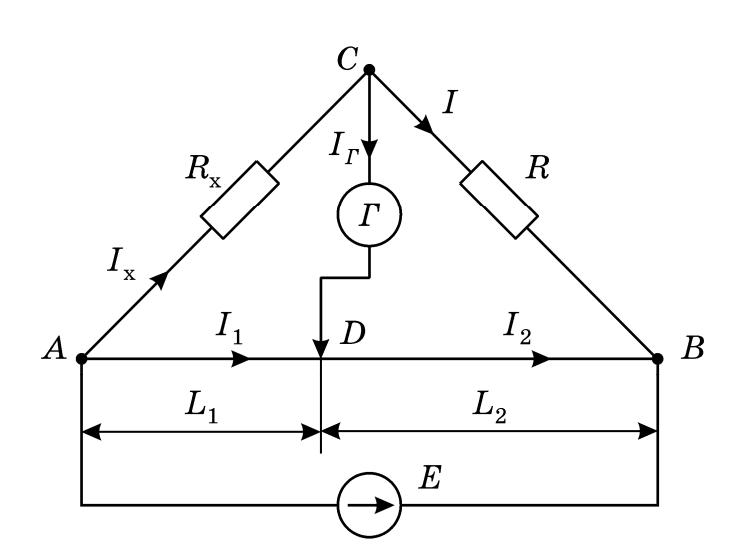

Рисунок 7.1

За звичай між точками *А* та *В* вмикають калібрований дріт – реохорд із ковзним контактом *D* ; *U* – постійна напруга від джерела струму ( *E* ); *R* – відомий еталонний опір;  $R_x$  – невідомий опір;  $\Gamma$  – гальванометр;  $L_1$  і  $L_2$  – "плечі реохорда".

Метод вимірювання опору за допомогою моста Уітстона базується на порівнянні невідомого опіру  $R_x$  з відомим еталонним опором *R* [10].

Нехай струм в плечах моста та в діагоналі *CD* тече так, як показано на рис.7.1.

Напрям обходу контурів виберемо за годинниковою стрілкою. Згідно з першим правилом Кірхгофа алгебраїчна сума струмів у вузлі (нагадаємо, що вузол – це точка, де сходиться не менше трьох провідників) дорівнює нулю [2, 5, 6]. Тоді для вузла *C* маємо:

$$
I_x - I - I_\Gamma = 0. \tag{7.1}
$$

Оскільки  $I_x$  входить в вузол, беремо його з плюсом,  $I_y$ ,  $I_y$  виходять із вузла – беремо їх з мінусом.

Для вузла *D* :

$$
I_1 - I_2 + I_\Gamma = 0. \tag{7.2}
$$

Згідно з другим правилом Кірхгофа алгебраїчна сума падінь напруги на елементах замкненого контуру дорівнює алгебраїчній сумі ЕРС, що діють у контурі [2, 7]. Причому, якщо напрям струму в елементі співпадає з напрямком контуру, то відповідне падіння напруги входить в рівняння з плюсом, якщо не співпадає – з мінусом. Якщо напрям дії ЕРС співпадає з напрямком обходу, то ЕРС береться з плюсом, не співпадає – з мінусом. Виходячи із сформульованих правил отримуємо ще три рівняння:

для контуру *ACDA*: 
$$
I_x R_x + I_\Gamma R_\Gamma - I_1 R_1 = 0;
$$
  
для контуру *ABEA*: 
$$
I_1 R_1 + I_2 R_2 = U;
$$
 (7.3)  
для контуру *CBDC*: 
$$
IR - I_2 R_2 - I_\Gamma R_\Gamma = 0;
$$

де  $R_T$  – внутрішній опір гальванометра;  $R_1$ ,  $R_2$  – опір плечей реохорда  $L_1$  та  $L_2$ .

Всього маємо в схемі п'ять віток, п'ять струмів – п'ять невідомих і відповідно п'ять рівнянь для їх визначення.

Змінюючи положення контакту *D* (тим самим змінюючи співвідношення між *L*<sup>1</sup> та *L*<sup>1</sup> ), можна досягти того, щоб потенціал точки *D* став рівним потенціалу точки  $C$  ( $\varphi_D = \varphi_C$ ). В цьому випадку струм через гальванометр дорівнює нулю, міст збалансовано. Враховуючи, що *<sup>Г</sup>I* =0, систему із (7.1)...(7.3) можна спростити:

$$
I_x = I, I_1 = I_2, I_x R_x = I_1 R_1, IR = I_2 R_2.
$$
 (7.4)

Поділивши останні два рівняння почленно одне на друге, маємо:

$$
\frac{I_x R_x}{IR} = \frac{I_1 R_1}{I_2 R_2}
$$
\n(7.5)

Враховуючи перші два рівняння (7.4) , вираз (7.5) можна спростити:

$$
\frac{R_x}{R} = \frac{R_1}{R_2} \tag{7.6}
$$

Опір плечей *L*<sup>1</sup> та *L*<sup>2</sup> реохорду можна визначити за формулами:

$$
R_1 = \rho \cdot \frac{L_1}{S} \; , \; R_2 = \rho \cdot \frac{L_2}{S} \; , \tag{7.7}
$$

де – питомий опір дроту реохорда, *S* – площа поперечного перерізу дроту.

Підставивши значення  $R_1$  і  $R_2$  (7.7) в співвідношення (7.6) отримаємо формулу для обчислення невідомого опору *Rx* .

$$
R_x = R \cdot \frac{L_1}{L_2}.\tag{7.8}
$$

Таким чином, підбираючи відповідно співвідношення між плечима *L*<sup>1</sup> та  $L_2$  (щоб  $I_r = 0$ ), знаючи еталонний опір *R*, можна визначити  $R_x$ .

В роботі визначається (вимірюється) опір для випадку, коли *Rx* являє собою два або три опори  $R_{x1}$ ,  $R_{x2}$ ,  $R_{x3}$  з'єднані послідовно та паралельно. Схеми послідовного та паралельного з'єднання двох опорів приведені на рис.7.2.

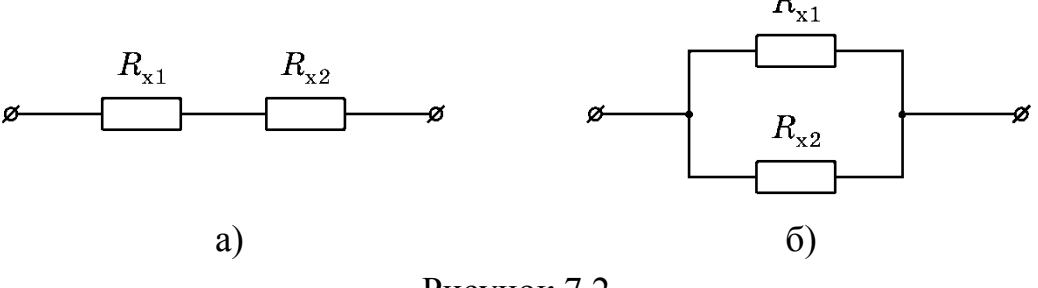

Рисунок 7.2

Для послідовного з'єднання загальний опір визначається за формулою

$$
R_{nocni\partial.} = \sum_{i=1}^{n} R_i
$$
 (7.9)

Для паралельного з'єднання загальний опір визначається за формулою

$$
\frac{1}{R_{napan.}} = \sum_{i=1}^{n} \frac{1}{R_i} \,. \tag{7.10}
$$

#### 7.3 Опис комп'ютерної програми

Алгоритм обчислень базується на розв'язку системи лінійних рівнянь, складених за правилами Кірхгофа (7.1)…(7.3). Зовнішній вигляд інтерфейсу програми зображено на рисунку 7.3.

Програма дозволяє проводити вимірювання опорів, що представлені на панелі інтерфейсу у кількості 12 штук, а також їх різноманітних паралельних і послідовних з'єднань.

Для виконування вимірювання досліджуваний опір пересувається за допомогою лівої клавіші миші у будь-яке вільне поле білого кольору вікна

програми. Далі за допомогою движка реохорда (виглядає як горизонтальна лінія білого кольору з кружечком-движком) наводячи на нього курсор, переміщуємо движок вліво-вправо, добиваючись нульового положення стрілки гальванометра – балансування моста. Значення лівого плеча реохорду *L*<sup>1</sup> висвічується під ним, значення правого  $L_2$  – розраховується як різниця між всією довжиною реохорду (30 см) і значенням лівого плеча *L*<sup>1</sup> .

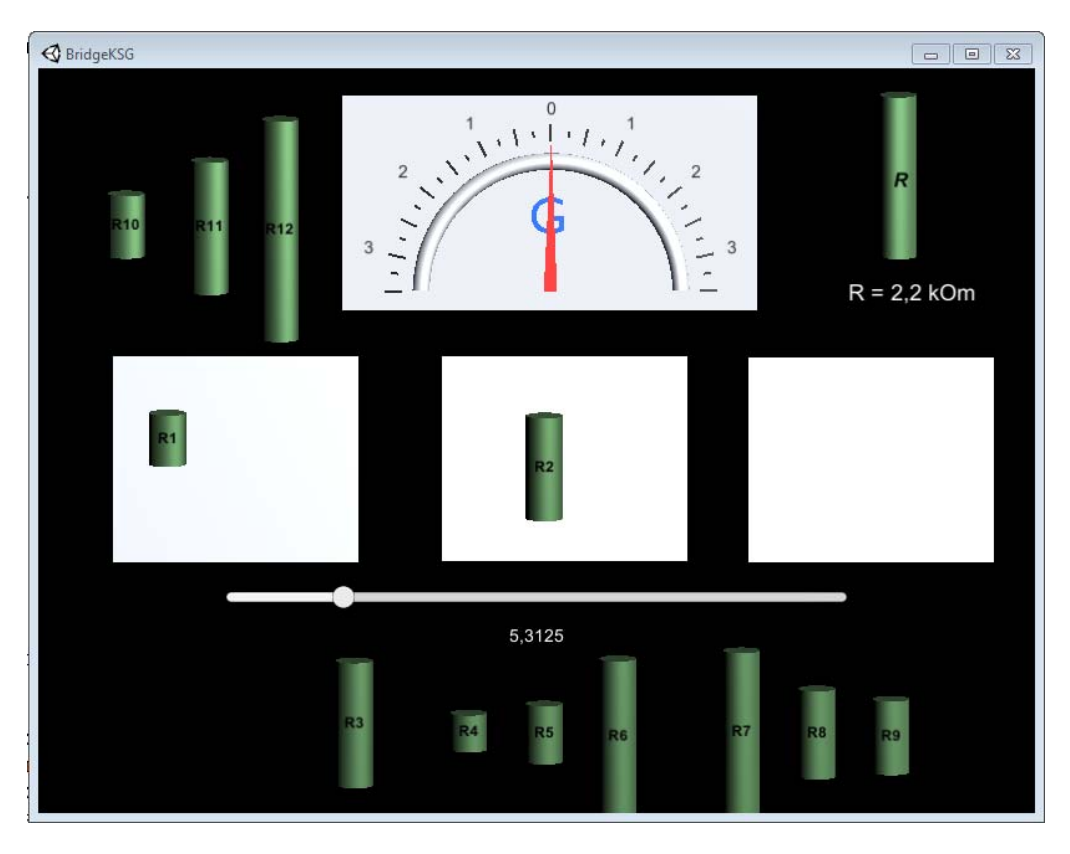

Рисунок 7.3

За допомогою програми можна виміряти опір всіх послідовно з'єднаних опорів, а також трьох (три поля білого кольору на панелі інтерфейсу програми) паралельно з'єднаних опорів або їх комбінацій

7.4 Інструкція користувачу

Для виконання лабораторного завдання використовується три опори для знаходження їх значень, а також значень опорів при їх послідовних та паралельних з'єднань. Відповідність номерів опорів номеру варіанта наведено у таблиці 7.1.

Таблиця 7.1 – Вихідні дані

| № вар.       |    |                |                |                |                | b              |                                 |                | Q              |                |                         |                 |
|--------------|----|----------------|----------------|----------------|----------------|----------------|---------------------------------|----------------|----------------|----------------|-------------------------|-----------------|
| $K_{x}$      |    | R <sub>2</sub> | R <sub>3</sub> | R <sub>4</sub> | R <sub>5</sub> | R <sub>6</sub> | R7                              | R8             | R9             | R10            | $\vert$ R <sub>11</sub> | R <sub>12</sub> |
| $K_{x2}$     | R4 | R <sub>5</sub> | R6             | R7             | R <sub>8</sub> | R <sub>9</sub> | R <sub>10</sub> R <sub>11</sub> |                | $R12$ R1       |                | R <sub>2</sub>          | R <sub>3</sub>  |
| $K_{\chi^2}$ | R7 | R8             | R <sub>9</sub> | R10            | R1             | R <sub>2</sub> | R <sub>3</sub>                  | R <sub>4</sub> | R <sub>5</sub> | R <sub>6</sub> | R7                      | R <sub>8</sub>  |

1. Підключити опір  $R_{x1}$  до схеми моста, пересунувши його за допомогою лівої клавіші миші опір у ліве вільне поле білого кольору вікна програми.

2. Переміщуючи повзунок реохорда, встановити силу струму, що дорівнює нулю. Занести значення лівого плеча *L*<sup>1</sup> в таблицю 7.2.

3. Розрахувати значення *L*<sup>2</sup> як різницю між всією довжиною реохорду (30 см) і значенням лівого плеча *L*<sup>1</sup> , занести його у таблицю 7.2.

| Опір / з'єднання                 | $L_{1}$ ,          | $L_2$ ,            | R,             | Перевірка            | Похибка                 |
|----------------------------------|--------------------|--------------------|----------------|----------------------|-------------------------|
| опорів                           | $\times 10^{-2}$ M | $\times 10^{-2}$ M | O <sub>M</sub> | $R$ , O <sub>M</sub> | $\Delta R_{\rm r}$ , Om |
| $R_{x1}$                         |                    |                    |                |                      |                         |
| $R_{x2}$                         |                    |                    |                |                      |                         |
| $R_{x3}$                         |                    |                    |                |                      |                         |
| $R_{x1} + R_{x2}$                |                    |                    |                |                      |                         |
| $R_{x1} + R_{x2} + R_{x3}$       |                    |                    |                |                      |                         |
| $R_{x1}$    $R_{x2}$             |                    |                    |                |                      |                         |
| $R_{x1}$    $R_{x2}$    $R_{x3}$ |                    |                    |                |                      |                         |

Таблиця 7.2 – Результати вимірювань і розрахунків

4. За формулою (7.8) обчислити  $R_{x1}$ . Занести результат до таблиці 7.2.

5. Відключити  $R_{x1}$ , пересунувши його за допомогою лівої клавіші миші опір у будь-яке місце вікна програми чорного кольору.

6. Виконати пункти  $1 - 5$  для опорів  $R_{x2}$  і  $R_{x3}$ .

7. Виконати пункти 1 – 5 для послідовних з'єднань всіх опорів свого варіанту згідно з таблицею 7.1. Для послідовного з'єднання необхідно зазначені опори пересунути у одне вільне поле білого кольору вікна програми.

8. Виконати пункти 1 – 5 для паралельних з'єднань всіх опорів свого варіанту згідно з таблицею 7.1. Для паралельного з'єднання необхідно зазначені опори пересунути у різні вільні поля білого кольору вікна програми.

9. Знаючи опори резисторів  $R_{x1}$ ,  $R_{x2}$  і  $R_{x3}$  визначити за теоретичними формулами опори при їх послідовному (7.9) і паралельному (7.10) вмиканнях. Результати занести до таблиці 7.2.

10. Знайти похибки вимірювань  $R_{x1}$ ,  $R_{x2}$  і  $R_{x3}$ , враховуючи, що  $\Delta R = \pm 50$  Om,  $\Delta L_1 = \Delta L_2 = \pm 1,0$  Mm.

7.5 Зміст звіту

Звіт повинен містити: мету роботи, таблицю результатів вимірювань та розрахунки *R*x, розрахунок похибок за загальним правилом обчислень похибок для непрямих вимірювань, висновки.

7.6 Контрольні запитання і завдання

1. Сформулювати та записати закон Ома для однорідної ділянки ланцюга.

2. Сформулювати та записати закон Ома для неоднорідної ділянки ланцюга.

3. Сформулювати та записати закон Ома для замкнутого кола.

4. Що таке вузол в розгалуженому електричному колі?

5. Що таке гілка в розгалуженому електричному колі?

6. Сформулювати та записати перше правило Кірхгофа.

7. Сформулювати та записати друге правило Кірхгофа.

8. Використовуючи правила Кірхгофа, вивести формулу невідомого опору для електричного кола в лабораторній роботі.

9. Від чого залежить опір провідників? Записати формулу.

10. Як визначається опір при послідовному та паралельному з'єднанні резисторів? Вивести відповідні формули.

11. При якому відношенні плечей  $L_1/L_2$  похибка вимірювання  $R_x$  буде мінімальною?

12. В чому полягає умова балансування моста?

13. Які переваги має мостовий метод визначення опорів у порівнянні з використанням для цього амперметра та вольтметра?

#### **ЧАСТИНА IIІ. МАГНЕТИЗМ**

## **8 ВИВЧЕННЯ МАГНІТНОГО ПОЛЯ КРУГОВОГО ВИТКА ТА СОЛЕНОЇДА**

8.1 Мета роботи

Ознайомитись із законом Біо-Савара-Лапласа, дослідити магнітне поле контуру зі струмом та системи співвісних контурів, що утворюють котушку з струмом, базуючись на законі Біо-Савара-Лапласа.

8.2 Вказівки з організації самостійної роботи.

Магнітне поле *B* елемента струму (*I<sup>L</sup>* ) визначається за законом Біо-Савара-Лапласа [2, 6]:

$$
\Delta \vec{B}(r) = \frac{\mu_0 I}{4\pi} \cdot \frac{(\Delta \vec{L} \times \vec{r})}{|\vec{r}|^3},\tag{8.1}
$$

де  $\mu_0 = 4\pi \cdot 10^{-7} \frac{T_{\pi \cdot M}}{A}$ магнітна стала,  $I$  – величина постійного електричного струму, *r*  $\rightarrow$ – радіус-вектор, який характеризує положення точки, в якій струму, и радгує вектор, який дарактеризує положения то ки,

Закон Біо-Савара-Лапласа має загальний характер і в принципі може бути використаний для визначення магнітного поля, яке створюється провідником із струмом будь-якої форми. Зрозуміло, що ніяких ізольованих ділянок струму не буває і провідник повинен утворювати замкнене коло. Однак ми можемо наближено уявити безперервний провідник у вигляді ряду дискретних ділянок. пасянжено ульнін осякерерынні провіднік у витяді ряду днекретніх двинок.<br>Тоді вектор індукції  $\vec{B}$  в будь-якій точці простору можна визначити за допомогою принципу суперпозиції. Для нашого випадку конечних елементів струму

$$
\vec{B} = \sum_{i=1}^{N} \Delta \vec{B}_i , \qquad (8.2)
$$

де *m* − число елементів, на які розбивається контур. В скалярному вигляді

$$
B_x = \sum_{i=1}^{m} \Delta B_{xi}, B_y = \sum_{i=1}^{m} \Delta B_{yi}, B_z = \sum_{i=1}^{m} \Delta B_{zi}.
$$
 (8.3)

Внесок кожної з ділянок довжиною *L*, розташованої в точці *ir*  $\rightarrow$ , в магнітне поле в точці *r*  $\rightarrow$ (рис.8.1) визначається за формулами (в проекціях)

$$
\Delta B_x(\vec{r}) = A \cdot \frac{[\Delta L_y(z - z_i) - \Delta L_z(y - y_i)]}{|\vec{r} - \vec{r}_i|^3},
$$
  
\n
$$
\Delta B_y(\vec{r}) = A \cdot \frac{[\Delta L_z(x - x_i) - \Delta L_x(z - z_i)]}{|\vec{r} - \vec{r}_i|^3},
$$
  
\n
$$
\Delta B_z(\vec{r}) = A \cdot \frac{[\Delta L_x(y - y_i) - \Delta L_y(x - x_i)]}{|\vec{r} - \vec{r}_i|^3},
$$
\n(8.4)

де

$$
|\vec{r} - \vec{r}_i|^3 = \left[ (x - x_i)^2 + (y - y_i)^2 + (z - z_i)^2 \right]^{\frac{3}{2}}
$$

Для магнітного поля на осі, що проходить через центр системи витків можна отримати аналітичний вираз де кути  $\theta_1$ та  $\theta_2$  показані на рис.8.2,

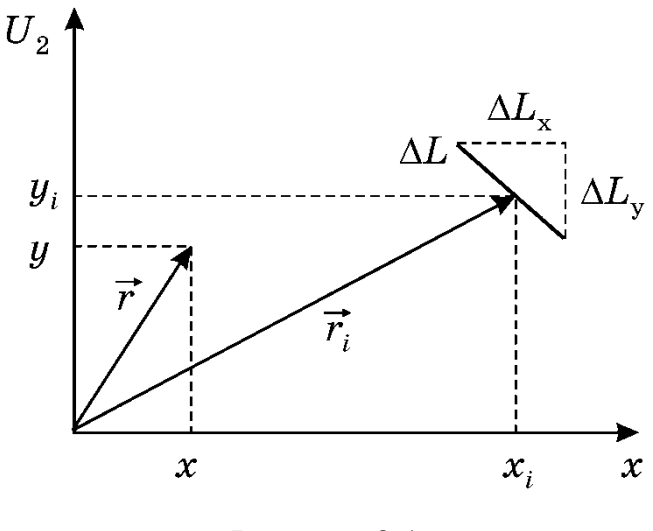

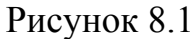

на якому схематично зображена котушка із струмом, B<sub>0</sub>− індукція всередині довгого соленоїда

$$
B = \frac{1}{2} \cdot B_0(\cos \theta_1 + \cos \theta_2)
$$
  
\n
$$
B_0 = \mu_0 \cdot \frac{N}{l} \cdot I.
$$
\n(8.5)

де кути  $\theta_1$ та  $\theta_2$  показані на рис.8.2, на якому схематично зображена котушка із струмом, *B*0− індукція всередині довгого соленоїда

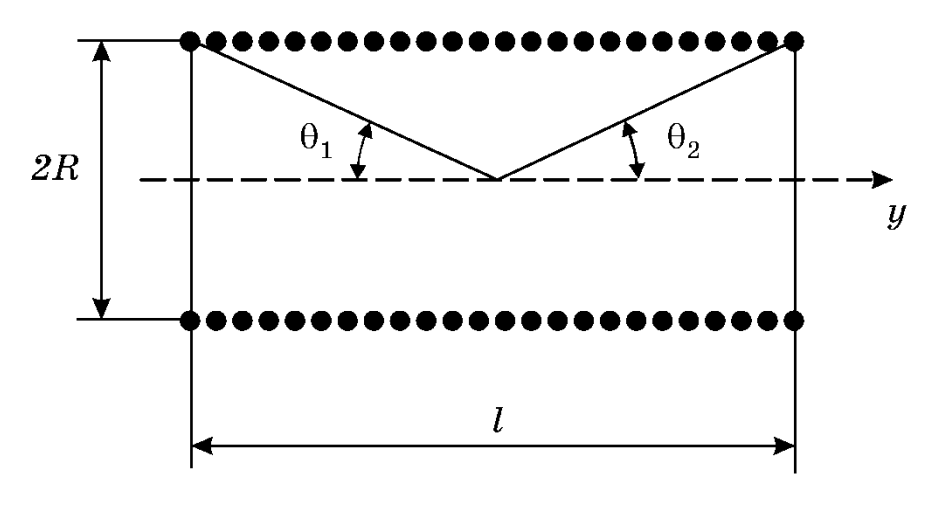

Рисунок 8.2

### 8.3 Опис комп'ютерної програми

Зовнішній вигляд інтерфейсу програми зображено на рисунку 8.3. Програма обчислює та рисує силові лінії магнітного поля кругового витка із струмом, який лежить в площині *XZ* , та системи *N* співвісних витків (див. рис.8.2).

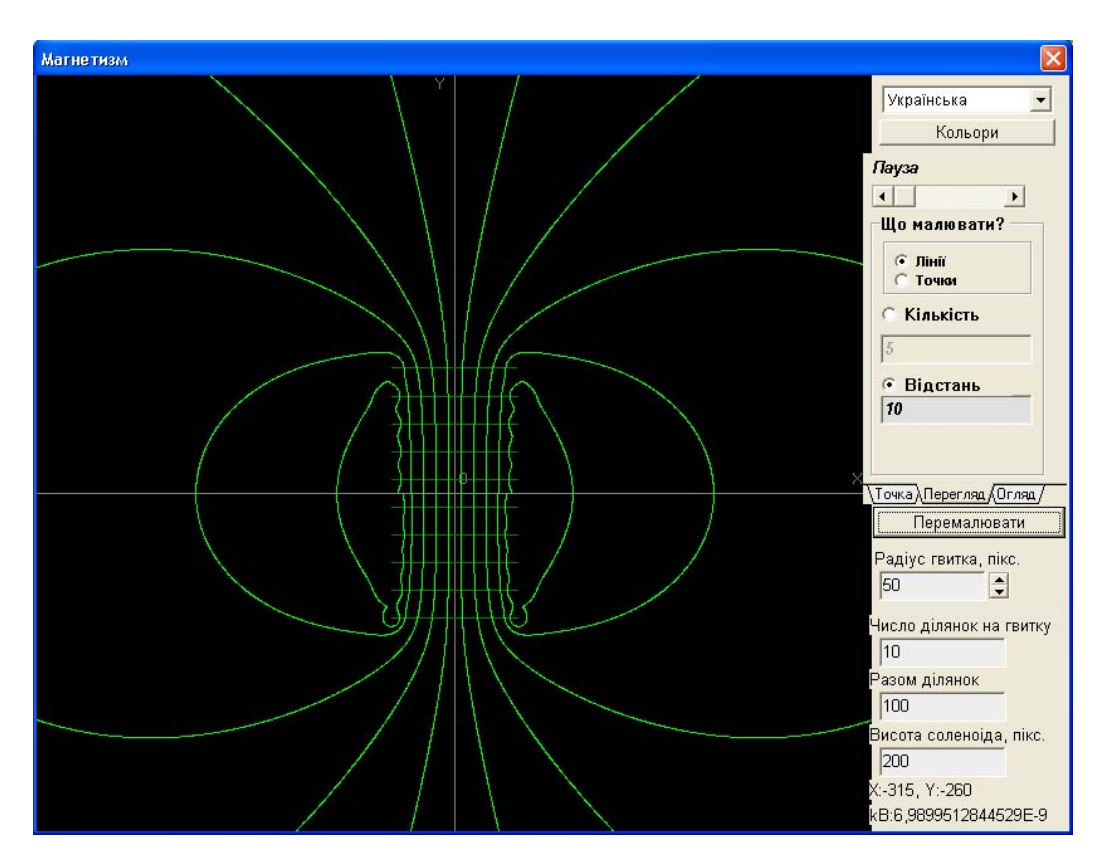

Рисунок 8.3

Оскільки система має вісь симетрії, досить представити силові лінії в одній площині, яка проходить скрізь неї. Цією площиною є площина *XY* , вона виступає в ролі екрана. Обчислення виконуються за формулами (8.3), (8.4). Інтерфейс програми має основну та дві допоміжні панелі. На основній панелі виводяться вікна з параметрами котушки: це радіус витка, висота соленоїда, число елементів, на які розбивається виток при обчисленні індукції та загальне число елементів котушки. На одній з допоміжних панелей можна вибрати координати точки, з якої програма починає викреслювати силові лінії. За допомогою другої панелі можна визначити під яким кутом малювати силові лінії у трьохвимірному просторі. Програма обчислює значення індукції в будьякій точці. Підводячи курсор в будь-яку точку можна "виміряти" індукцію *B* та координати точки, числові значення яких знаходяться у правому нижньому куту вікна програми . Програма дозволяє також регулювати швидкість викреслювання силових ліній та їх густину. Розміри на екрані дисплею вимірюються в пікселях.

#### 8.4. Інструкція користувачу

1. Створити один виток із струмом. Для цього вибрати однакове число "ділянок на витку" та "разом ділянок". "Відстань" між лініями, яка регулює густину ліній встановіть рівною 20 пікселям. Отримати картину силових ліній для магнітного поля одного витка. Зарисувати її. Зазначити на рисунку координати центра витка та значення індукції  $B_0$ .

2. Збільшуючи число "ділянок на витку" в два, три і т.д. разів (величину "разом ділянок" теж треба збільшувати в два, три і т.д. разів) , прослідкуйте як змінюється точність розрахунку величини  $B_0$  (шляхом порівняння  $B_1 - B_2$ ,  $B_2 - B_3$ , і т.д. різниця  $B_n - B_{n+1}$  повинна зменшуватись).

3. Встановити довжину котушки  $L = 200$  пікселів,  $R = 50$  пікселів, координати початкової точки для розрахунку силової лінії покладіть рівними  $R_{ox} \approx 50$  пікселів,  $R_{oz} = R_{oy} = 0$ . Збільшити густину силових ліній (шляхом зменшення "відстані"), встановіть "Разом ділянок" - 30. Збільшити число витків. Прослідкуйте, як ведуть себе силові лінії(яка їх форма) поблизу витків, чи перетинають вони циліндричну поверхню, на якій лежать витки?

4. Визначити значення індукції в центрі соленоїда (параметри взяти за таблицею 8.1). Зняти залежність  $B(L)$  тобто визначити по шість разів  $B$  в

центрі соленоїда для шести різних значень довжини котушки *L* . Результаті занести в таблицю.

5. Встановити параметри соленоїда у відповідності з таблицею 8.1. Виміряйте та запишіть *B*<sup>0</sup> в центрі соленоїда. Визначити ще шість значень *В* для шести значень відстані *y* від центра соленоїда. Результаті занести в таблицю (залежність  $B(y)$ ).

6. Встановити параметри соленоїда у відповідності з таблицею 8.1. Виміряйте та запишіть *B*<sup>0</sup> в центрі соленоїда. Визначити ще шість значень *В* для шести значень відстані *x* від центра соленоїда. Результаті занести в таблицю (залежність  $B(x)$ ).

| $N_{2}$        | L,    | R,    | Разом   | $N_{2}$    | L,    | $R$ , | Разом   |
|----------------|-------|-------|---------|------------|-------|-------|---------|
| Bap.           | пікс. | пікс. | ДІЛЯНОК | <b>Bap</b> | пікс. | пікс. | ДІЛЯНОК |
|                | 500   | 50    | 300     | 7          | 300   | 60    | 200     |
| $\overline{2}$ | 200   | 50    | 200     | 8          | 300   | 40    | 200     |
| 3              | 500   | 100   | 200     | 9          | 400   | 50    | 250     |
| $\overline{4}$ | 300   | 70    | 200     | 10         | 300   | 50    | 200     |
| 5              | 400   | 80    | 300     | 11         | 300   | 30    | 300     |
| 6              | 500   | 90    | 300     | 12         | 500   | 80    | 300     |

Таблиця 8.1 – Вихідні данні

7. Побудувати за п.4 графік  $\frac{B(l)}{R} = f(l)$ *o*  $\frac{B(l)}{R} = f(l)$  $\frac{B(l)}{B_o} = f(l), \ \frac{B(y)}{B_0} = f(y)$ , зробити висновок, як змінюється відношення  $\frac{B(l)}{R}$ *o B l B* та  $\frac{B(y)}{B(x)}$ *o B y B* з ростом довжини соленоїда.

8. Побудувати за пунктом 5 графік $\frac{B(x)}{B(x)} = f(x)$ *o*  $\frac{B(x)}{B(x)} = f(x)$  $\frac{P(x)}{B_0} = f(x)$ . Зробити висновки.

8.5 Зміст звіту

Звіт повинен містити: мету роботи, картину силових ліній для магнітного поля одного витка, результати вимірювань, зведені в таблиці, графіки залежностей  $\frac{B(l)}{R} = f(l)$ *o*  $\frac{B(l)}{B_o} = f(l), \frac{B(x)}{B_o} = f(x),$  $\frac{B(x)}{B(x)} = f(x)$  $\frac{B(x)}{B_o} = f(x), \ \frac{B(y)}{B_0} = f(y).$ 

## 8.6 Контрольні запитання і завдання

1. Що таке "елемент струму"?

2. Запишіть закон Біо-Савара-Лапласа у векторній формі та скалярній формі.

3. В чому полягає принцип суперпозиції для магнітного поля?

4. Запишіть формулу для індукції довгого соленоїда.

5. За яких умов соленоїд можна вважати нескінченно довгим?

6. Вивести формулу для індукції магнітного поля у центрі нескінченно довгого соленоїда.

7. Запишіть теорему Гауса для магнітного поля?

8. Запишіть формулу роботи з переміщення провідника зі струмом у магнітному полі.

# **9 ВИЗНАЧЕННЯ ПИТОМОГО ЗАРЯДУ ЕЛЕКТРОНА МЕТОДОМ ФОКУСУВАННЯ ПУЧКА ЕЛЕКТРОНІВ ПОВЗДОВЖНІМ МАГНІТНИМ ПОЛЕМ**

9.1 Мета роботи

Дослідити рух зарядженої частинки в магнітному полі в залежності від напрямку її руху по відношенню до вектора індукції та визначити питомий заряд електрона *e/m*.

9.2 Методичні вказівки з організації самостійної роботи.

Коли в магнітне поле з індукцією *B* влітає електрон <sup>з</sup> швидкістю *<sup>V</sup>* під кутом  $\alpha$  до ліній поля (рис.9.1), на нього починає діяти сила Лоренца [2, 6]:

$$
\vec{F} = e \cdot (\vec{V} \times \vec{B}), \qquad (9.1)
$$

яка у випадку однорідного поля являє собою доцентрову силу

$$
eV_{\perp}B = \frac{mV_{\perp}^2}{r} \t\t(9.2)
$$

де *V* – складова швидкості електрона, перпендикулярна вектору *B* , *e* – заряд, *m* – маса електрона.

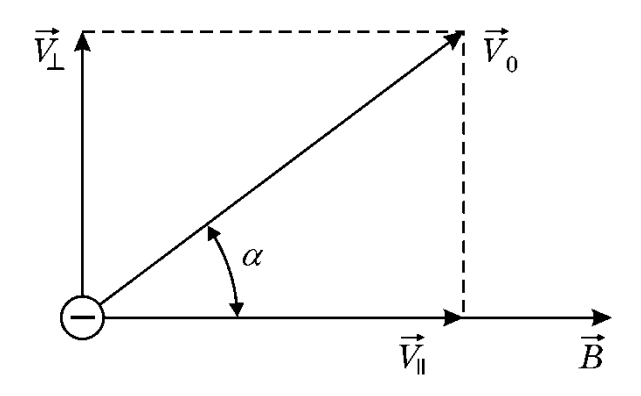

Рисунок 9.1

Сила Лоренца примушує електрон рухатися вздовж кола в площині, перпендикулярній *B* . Використовуючи співвідношення (9.2), отримаємо  $\rightarrow$ формулу для радіуса цього кола *r* :

$$
r = \frac{mV_{\perp}}{eB} \tag{9.3}
$$

На повздовжню складову швидкості  $V_{II}$  сила Лоренца не впливає. Складова швидкості *VII* переміщує електрон вздовж вектора *B* (вздовж осі *<sup>z</sup>*, рис.9.1). Таким чином електрон буде приймати участь у двох рухах – русі вздовж кола з швидкістю  $V_{\perp}$  та русі в напрямку поля з швидкістю  $V_{II}$ . В результаті електрон буде рухатися вздовж гвинтової лінії, крок якої дорівнює

$$
l = V_{II}T \tag{9.4}
$$

Період *T* в (9.4) можна знайти із співвідношення

$$
T = \frac{2\pi r}{V_{\perp}} \tag{9.5}
$$

або, використовуючи вираз для *r* (9.3), отримаємо

$$
T = \frac{2\pi m}{eB} \tag{9.6}
$$

Із співвідношень (9.4) і (9.5) виходить, що в однорідному магнітному полі повздовжня складова швидкості не зазнає змін. Таким чином, електрони з різними значеннями *V* за один оберт перемістяться в повздовжньому напрямі на однакову відстань *l* і сфокусуються в одній точці.

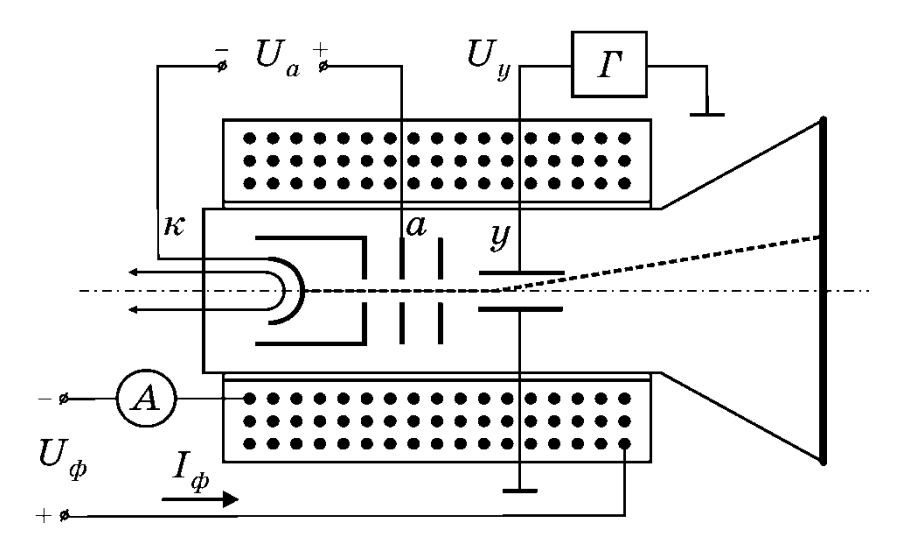

Рисунок 9.2

Зазвичай для визначення відношення / *l m* використовують осцилографічну електронно-променеву трубку, вміщену в соленоїд (рис.9.2), в якій створюється вузький пучок електронів, що мають однакову швидкість  $V$ <sup>I</sup> [9]. Пролітаючи між вертикально відхиляючими пластинами, під дією змінної напруги *U y* (подається на ці пластини від генератора *Г* ) електрони отримують вертикальну складову швидкості  $V<sub>v</sub>$  під дією

прискорювальної напруги *U<sup>а</sup>* . Різні електрони будуть мати різні швидкості *Vy* . На екрані трубки буде видно вертикальну лінію, довжина якої буде залежати від максимальної величини  $V_{\nu}$ , яка в свою чергу буде залежати від амплітуди *Uy* .

За допомогою соленоїда, надітого на трубку (рис.9.2), створюють спочатку слабке магнітне поле. Електрони починають рухатись у трубці вздовж гвинтової лінії, вертикальна лінія повернеться на деякий кут

$$
\varphi = \omega t = 2\pi \frac{t}{T} \tag{9.7}
$$

який залежить тільки від *B* (або від величини струму *I* в соленоїді). Із збільшенням *I* кут  $\varphi$  буде зростати, а радіус гвинтової лінії буде зменшуватися. При деякому значенні струму *I<sup>Ф</sup>* (відповідно індукції *B* ) кут  $\varphi$  досягне 180°, а пряма лінія стягнеться в точку. Визначивши  $B_{\Phi}$ , можна обчислити *e* / *m* . Для цього в формулу (9.4) підставимо значення *T* із співвідношення (9.6), тоді отримаємо

$$
\frac{e}{m} = \frac{2\pi V_{\text{II}}}{l B_{\Phi}} \tag{9.8}
$$

Індукція магнітного поля соленоїда визначається формулою :

$$
B_{\Phi} = \frac{\mu_0 I_{\Phi} n}{L} , \qquad (9.9)
$$

де  $\mu_0 = 4\pi \cdot 10^{-7}$   $\Gamma_H / M$ — магнітна стала;

*I<sup>Ф</sup>* – значення струму в соленоїді, за якого відбувається фокусування електронів;

*n* – число витків соленоїда;

*L* – довжина соленоїда.

Підставивши значення  $B_{\Phi}$  (9.9) в формулу (9.8), знайдемо робочу формулу для визначення питомого заряду електрона.

$$
\frac{e}{m} = \frac{2\pi V_{II}L}{\mu_0 I_{\phi} n l} \tag{9.10}
$$

### 9.3 Опис комп'ютерної програми

Зовнішній вигляд інтерфейсу програми зображено на рисунку 9.3. Програма розраховує та виводить на екран траєкторію руху електронів в

магнітному полі. Рух електрона описується за допомогою модифікованого алгоритму Ейлера (додаток Б). Для управління програмою створено головну панель та три допоміжних панелі настройок.

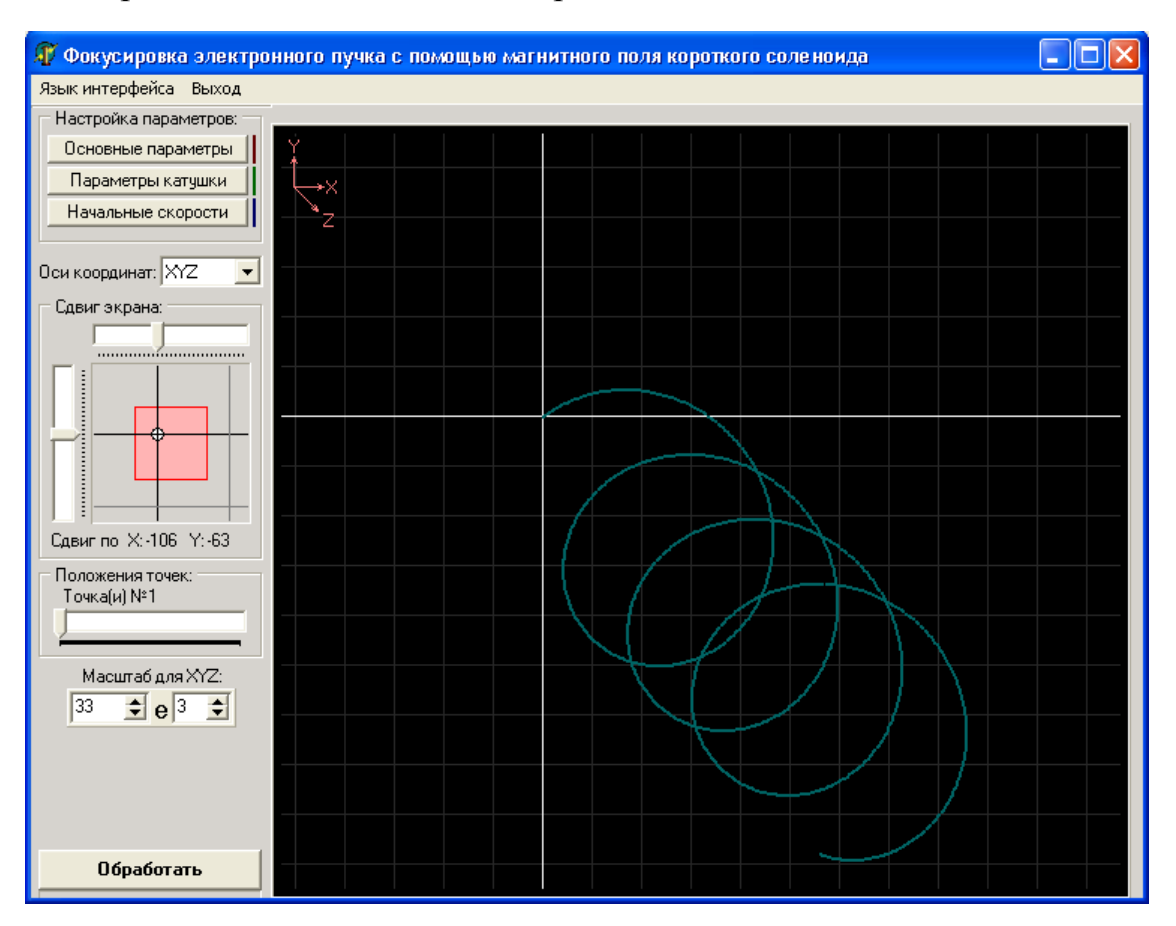

Рисунок 9.3

На головній панелі програми можна вибрати площину спостереження руху частинки *XY* , *ZX* , *ZY* або трьохвимірний простір – *XYZ* (рис.9.3). Зображення можна переміщувати вліво, вправо, вгору, вниз, змінювати його масштаб, виділяти одну частинку з групи частинок, "проганяти" її вздовж траєкторії в ручному режимі.

Перша допоміжна панель – "основні параметри". В ній настроюються такі параметри як: маса частинки *m* , заряд *q* , крок в часі *t* , а також кількість кроків, які обчислюються – "візуалізовані кроки" та кількість "невидимих кроків", які обчислюються між двома сусідніми візуалізованими.

Друга допоміжна панель – "Параметри котушки". На ній встановлюються: радіус котушки R, число витків  $n$ , число  $N$ , на яке розбивається виток котушки при обчислюванні індукції *B* в заданій точці простору (за формулою Біо-Савара-Лапласа), довжина котушки *L* та сила струму в соленоїді *I* . Можна також встановити тип поля "однорідне" або "неоднорідне". Для однорідного поля *B* обчислюється один раз. Для неоднорідного поля обчислення індукції здійснюється для кожного кроку, при цьому швидкість обчислень значно знижується.

Третя допоміжна панель – "початкові швидкості", дає можливість вибрати кількість електронів, траєкторії яких обробляються одночасно (від одного до п'яти), та встановлювати їх початкові швидкості *V* . Програма дає можливість обчислювати та спостерігати рух електронів в магнітному полі в широкому діапазоні зміни вказаних параметрів, обираючи їх 60 таким чином, щоб досягти фокусування електронів повздовжнім магнітним полем.

9.4 Інструкція користувачу

1. Вибрати однорідне магнітне поле (на панелі "параметры катушки"). Вибираючи відповідні значення складових  $V_x$ ,  $V_y$ ,  $V_z$ початкової швидкості (на панелі "начальные скорости") отримайте прямолінійну траєкторію для одного електрона вздовж осі *Z* , кругову траєкторію в площині *XY* .

2. Встановіть  $I = 100$  A. На панелі "Основные параметры" виберіть максимальне "число шагов" – 1000 . Підберіть значення складових швидкості  $V_x$ ,  $V_y$ ,  $V_z$  так, щоб спостерігалася спіральна траєкторія (при цьому повинно бути  $V_x$ ,  $V_y \sim 10^6$  м/с,  $V_z \sim 10^5$  м/с). Зарисуйте й поясніть отримані криві.

3. Змініть  $V_x$ на  $-V_x$ ,  $V_y$  на  $-V_y$ . Отримайте проекції траєкторії на площини *XY* , *ZX* , *ZY* і зарисуйте отримані криві. Порівняйте їх з кривими пункту 2. Поясніть причини змін.

4. Задайте початкові швидкості  $V_x$ ,  $V_y$ ,  $V_z$  для п'яти електронів, дані візьміть з таблиці 9.1. В цій таблиці приведені величини швидкості для першої частинки. Значення  $V<sub>v</sub>$  для інших чотирьох електронів підберіть так, щоб вони відрізнялись від  $V_{y1}$  на кілька одиниць  $((1...2) \cdot 10^5 \text{ m/c})$ . Наприклад для першого варіанту  $V_{x1} = 0$ ,  $V_{y1} = 4 \cdot 10^5$  м/с,  $V_{z1} = 6 \cdot 10^6$  м/с. Тоді  $V_{y2} = 5 \cdot 10^5$  м/с,  $V_{z1} = 6 \cdot 10^6$  м/с і т.д. Головне, щоб на екрані траєкторії п'яти частинок можна було добре розрізнити. Для всіх частинок складова швидкості  $V_x = 0$ , складова  $V_z$  для всіх п'яти частинок – однакова. Змінюючи величину струму, досягніть фокусування електронів. Спостерігати у площині *XY .* Щоб точніше

59

визначити момент фокусування (збіг електронів у одній точці, або близько до того), скористайтесь масштабом. Якщо траєкторії виходять за межі радіуса котушки *R* , змініть *R* так, щоб електрони знаходились в середині котушки.

| № варіанта                   |                                   | $\mathbf{I}$ | 2                | 3              | 4              | 5 | 6              | 7 | 8 | 9              | 10             |   | 12 |  |
|------------------------------|-----------------------------------|--------------|------------------|----------------|----------------|---|----------------|---|---|----------------|----------------|---|----|--|
| $V_v$ , ×10 <sup>5</sup> M/c |                                   |              | 2                | $\overline{2}$ | $\overline{2}$ | 3 | 3              | 3 | 3 | $\overline{4}$ | $\overline{4}$ | 4 | 4  |  |
| $V_z$ , ×10 <sup>6</sup> M/c |                                   |              | $\overline{4}$   | 5              | 6              | 3 | $\overline{4}$ | 5 | 6 | 3              | 4              | 5 | 6  |  |
| $V_x$ , $\times 10^5$ M/c    |                                   |              | $\boldsymbol{0}$ |                |                |   |                |   |   |                |                |   |    |  |
| $L, \times 10^{-3}$ M        |                                   |              | 40               |                |                |   |                |   |   |                |                |   |    |  |
| $\boldsymbol{n}$             |                                   |              | 10               |                |                |   |                |   |   |                |                |   |    |  |
| $l=\frac{n_1}{n_2}$          | Число кроків<br>розрахунку, $n_1$ | 1000         |                  |                |                |   |                |   |   |                |                |   |    |  |
|                              | Число невидимих<br>кроків, $n_2$  |              | 100              |                |                |   |                |   |   |                |                |   |    |  |

Таблиця 9.1 – Вихідні данні

Початкове значення  $I = 1$  A, кінцеве  $I = I_{\phi}$  – струм фокусування – коли всі електрони зберуться в одну точку. Спостерігайте траєкторії електронів в різних площинах. За допомогою движка "Положение точек" при одному із значень  $I < I_{\phi}$  пройдіться вздовж траєкторій. Через кінцеві точки "проведіть" пряму, приклавши лінійку до екрана (або на прінтскріні).

5. Занесіть до таблиці значення струму фокусування отримані у програмі  $I_{\phi}$ . Обчислити значення *e / m* за формулою (9.10), де  $V_{II} = V_z$ . Результати занести в таблицю 9.2.

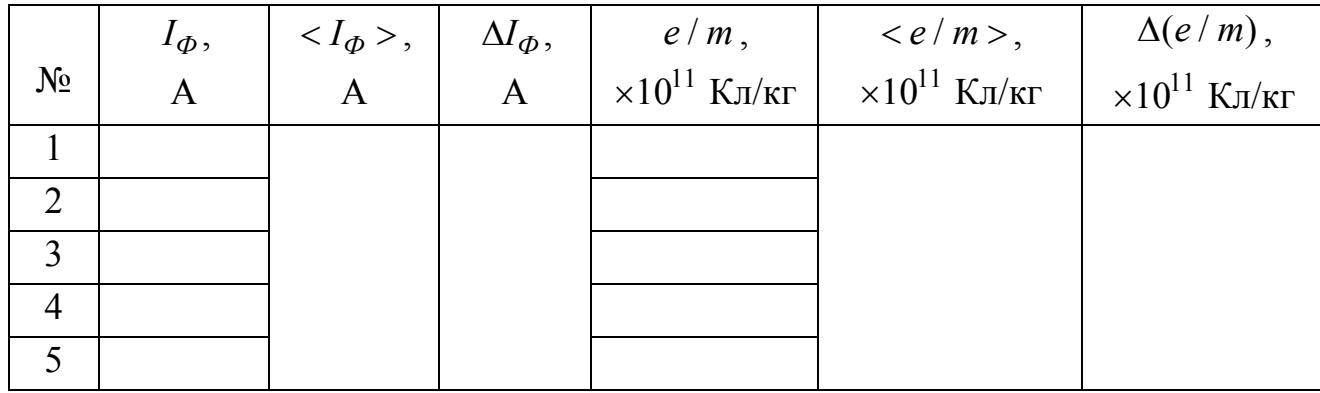

Таблиця 9.2 – Результати розрахунків

6. Повторити пункти 4 і 5 ще чотири рази, збільшуючи *Vy*<sup>1</sup> на дві одиниці (2·10<sup>5</sup> м/с), і визначити середнє значення *e / m* . Результати занести до таблиці 9.2.

7. Обчислити абсолютну похибку вимірювання  $I_{\phi}$  та *e / m* . Результати занести до таблиці 9.2.

9.5 Зміст звіту

Звіт повинен містити: мету роботи, рисунки за пунктами 2 і 3, результати вимірювань, зведені в таблиці, похибки вимірів, висновки.

9.6 Контрольні запитання і завдання

1. Що таке сила Лоренца, коли вона виникає?

2. Проаналізуйте, як змінюється сила Лоренца в залежності від взаємної орієнтації векторів *V*  $\overline{a}$ та *B*  $\rightarrow$ , коли вона максимальна, мінімальна?

3. Як буде рухатися заряджена частинка в однорідному магнітному полі, коли:  $\vec{V} \perp \vec{B}$  ;  $\vec{V} \parallel \vec{B}$  $\parallel \dot{B}~;~\dot{V}$  $\ddot{\phantom{0}}$ направлені під кутом  $\alpha$ ?

4. Яку установку використовують для визначення відношення заряду електрона до його маси *e* / *m* ?

5. Як відбувається фокусування електронів в магнітному полі?

6. Запишіть теорему Гауса для магнітного поля?

7. Запишіть формулу роботи з переміщення провідника зі струмом у магнітному полі.

8. Що таке струм фокусування *I<sup>Ф</sup>* ?

## **10. ВИЗНАЧЕННЯ ПИТОМОГО ЗАРЯДУ ЕЛЕКТРОНА МЕТОДОМ МАГНЕТРОНА**

10.1 Мета роботи

Дослідити рух зарядженої частинки у взаємно перпендикулярних електричному і магнітному полях та визначити питомий заряд електрона *e / m*.

10.2 Вказівки до організації самостійної роботи

В даній роботі відношення *e m* для електрона визначається за допомогою методу, який отримав назву "метод магнетрона". Ця назва пов'язана з тим, що конфігурація електричного і магнітного полів, яка використовується в роботі нагадує конфігурацію полів в магнетронах – генераторах електромагнітних коливань в області надвисоких частот.

Рух електронів в цьому випадку відбувається в кільцевому просторі, розташованому між катодом і анодом двохелектродної електронної лампи.

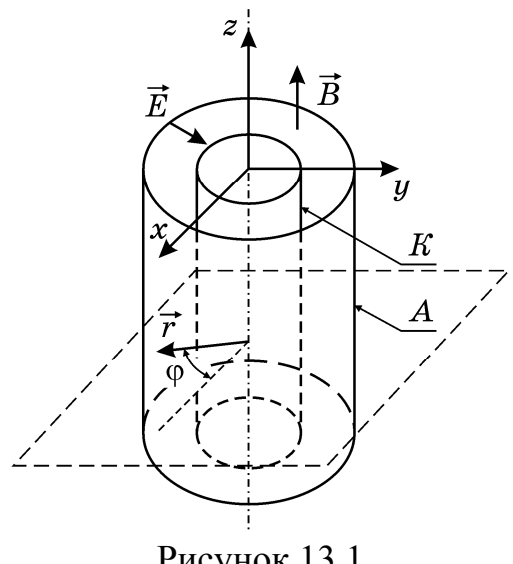

Рисунок 13.1

Нитка розжарювання (катод) розміщується вздовж осі циліндричного аноду таким чином, що напруженість електричного поля напрямлена вздовж радіусу (рис.10.1). Лампа розміщується всередині соленоїда, який створює магнітне поле, вектор індукції якого паралельний осі катоду. Розглянемо траєкторію електронів, які рухаються під дією електричного і магнітного полів. Вважатимемо, що початкова (теплова) швидкість електрона, який вилетів із катода, дорівнює нулю.

Тоді за заданої орієнтації електричного і магнітного полів рух електрона відбуватиметься в площині, перпендикулярній магнітному полю. Скористаємось полярною системою координат. В цьому випадку положення точки визначається відстанню від осі циліндра *r* полярним кутом і зсувом вздовж осі *Z*. Розглянемо спочатку сили, які діють на електрон збоку електричного поля. Напруженість електричного поля у циліндричному

62

конденсаторі має тільки радіальну компоненту *Е<sup>r</sup>* . Тому сила, яка діє на електрон в такому полі спрямована по радіусу, так що

$$
F_r^{e\pi} = eE_r, \qquad F_z^{e\pi} = F_\varphi^{e\pi} = 0. \tag{10.1}
$$

Розглянемо тепер сили, які діють на електрон з боку магнітного поля. Оскільки магнітне поле у нашому випадку спрямовано по осі *Z*, для проекції сили на ось *Z* маємо:

$$
F_z^{\text{Maz}} = 0. \tag{10.2}
$$

Інші дві складові сили знайдемо за допомогою формули Лоренца:

$$
F_{\varphi}^{\text{maz}} = -eV_rB, \qquad F_r^{\text{maz}} = eV_{\varphi}B. \qquad (10.3)
$$

З простих кінематичних міркувань зрозуміло, що

$$
V_r = \frac{dr}{dt}, \qquad V_\varphi = r \frac{d\varphi}{dt}.
$$
 (10.4)

Таким чином, ні магнітні, ні електричні сили, які діють на електрон, не мають складових уздовж осі *Z*. Рух вздовж осі *Z* є рівномірним. Рух в площині  $(r, \varphi)$  зручно описати за допомогою рівняння моментів:

$$
\frac{dL}{dt} = M_z, \tag{10.5}
$$

де *L* – момент імпульсу електрона відносно осі *Z* , який дорівнює, як відомо, *mr*<sup>2</sup><sup>d</sup>  $\frac{d\varphi}{dt}$ . Величина  $M_z$  дорівнює  $rF_{\varphi}$ . За допомогою (10.1) і (10.3) знайдемо:

$$
M_z = -erV_r B. \t\t(10.6)
$$

Після підстановки (10.4) і (10.6) у (10.5) знайдемо:

$$
\frac{d}{dt}\left(mr^2\frac{d\varphi}{dt}\right) = -eBr\frac{dr}{dt} = -\frac{1}{2}eBr\frac{d\left(r^2\right)}{dt}.
$$
\n(10.7)

Після інтегрування рівняння (10.7) і урахування негативного заряду електрона буде:

$$
r^2 \frac{d\varphi}{dt} + C = |e|Br^2/2m,
$$
\n(10.8)

де *C –* стала інтегрування, яку треба визначити з початкових умов. На початку руху радіус *r* дорівнює радіусу катода і є досить малим. Права частина (10.8) і перший член лівої частини також дуже малі. З достатньою точністю можна припустити, що  $C = 0$ . Тоді рівняння буде мати простий вигляд:

$$
\frac{d\varphi}{dt} = |e|B/2m. \tag{10.9}
$$

Розглянемо тепер рух електрона вздовж радіусу. Робота сил електричного поля , яка виконується при переміщенні електрона від катода до точки з потенціалом *U* , дорівнює *A eU* . Магнітне поле ніякої роботи не виконує. Знайдена робота повинна дорівнювати кінетичній енергії електрона (початковою швидкістю електрона ми знову нехтуємо):

$$
eU = \frac{mV^2}{2} = \frac{m(V_r^2 + V_\varphi^2)}{2}.
$$

За допомогою (10.4) і (10.9) знаходимо:

$$
eU = \frac{m}{2} \left[ (r')^2 + \left( \frac{reB}{2m} \right)^2 \right].
$$
 (10.10)

Рівняння (10.10) визначає радіальний рух електрона.

Далі розглядаємо траєкторію електронів, які вилетіли із катода при анодній напрузі  $U_a$ . За відсутності магнітного поля (рис. 10.2) електрони рухаються прямолінійно вздовж радіуса. В слабкому полі траєкторія трохи викривляється, але електрон досягає анода. При збільшенні магнітного поля траєкторія викривляється настільки, що стає дотичною до анода. Це поле називається критичним *Bк<sup>p</sup>* .

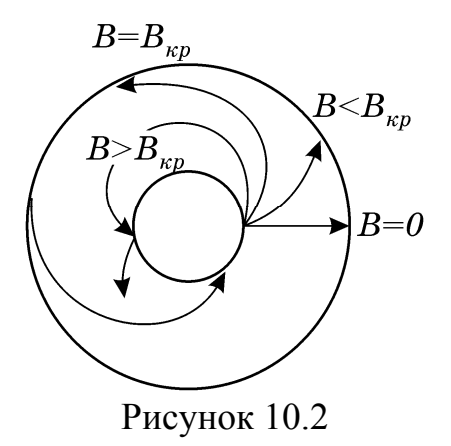

У випадку *B Bкр* електрон не потрапляє на анод і повертається до катода. Знайдемо величину *Bк<sup>p</sup>* із співвідношення (10.8), звернувши увагу на те, що в цьому випадку радіальна швидкість електрона *dr*  $\frac{dr}{dt}$  при  $r = r_a$ перетвориться на нуль:

$$
U_a = \frac{e B_{\kappa p}^2 r_a^2}{8m} \tag{10.11}
$$

звідки

$$
\frac{e}{m} = \frac{8U_a}{B_{\kappa p}^2 r_a^2} \,. \tag{10.12}
$$

Із формули (10.12) знаходимо *e m* , якщо при заданому *U a* визначене таке значення магнітного поля (або навпаки, при заданому *В* таке значення *Ua* ), при якому електрони перестають попадати на анод.

### 10.3 Опис комп'ютерної програми

Зовнішній вигляд інтерфейсу програми зображено на рисунку 10.3. Програма базується на модифікованому алгоритмі Ейлера (додаток Б), який описує двовимірний рух електрона в перехрещених магнітному та електричному полях. Програма має основну – "траєкторія" та допоміжному – "Схема та настройки" панелі. В режимі "траєкторія" програма дозволяє вивчити траєкторію руху електрона в широких межах; зміни анодної напруги, величини струму в соленоїді, початкової (теплової) швидкості електрона, з якою він вилітає із катода. Програма також дає можливість спостерігати рух будь-якого числа електронів, які вилітають із катода з різними початковими швидкостями, прослідкувати вплив на рух електрона (або електронів) просторової густини заряду, який завжди існує в проміжку між анодом та катодом двохелектродної лампи.

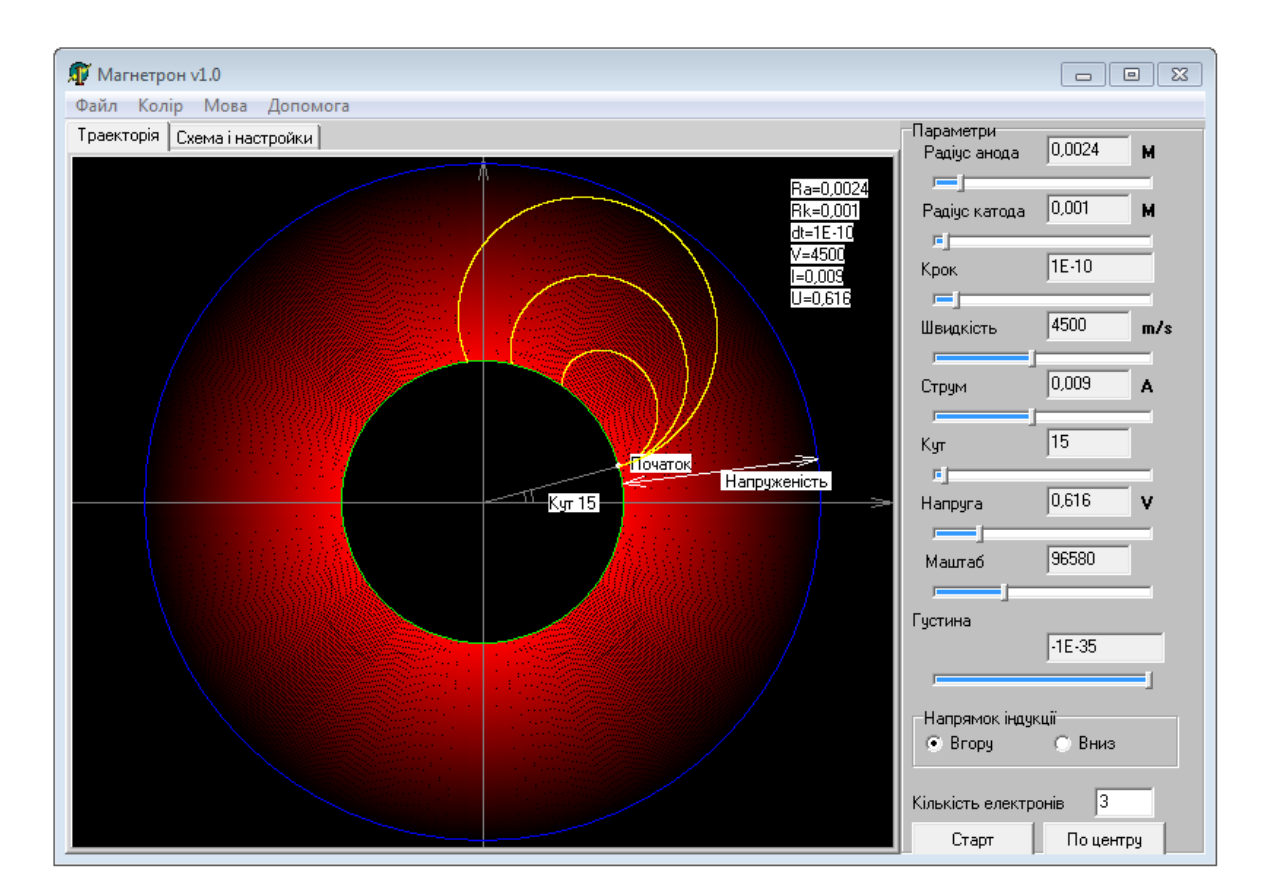

Рисунок 10.3

В процесі роботи з програмою є також можливість змінювати параметри електронної лампи – радіус катода, анода, регулювати точність обчислень, змінюючи крок переміщення електрона, змінювати масштаб зображення, його положення відносно центра екрана і, нарешті, вибрати приємні кольори зображення траєкторії, анода, катода та електронів.

#### 10.4 Інструкція користувачу

1. Значення об'ємної густини заряду  $\rho_0$ , індукції *В* (струм котушки), анодної напруги  $U_a$  покласти рівним нулю. Значення радіуса анода  $r_a$ покласти 0,0024 м, радіуса катода – 0,001 м. Початкову швидкість *V* вибрати відповідно до табл.10.1. Зарисувати траєкторію руху електрона.

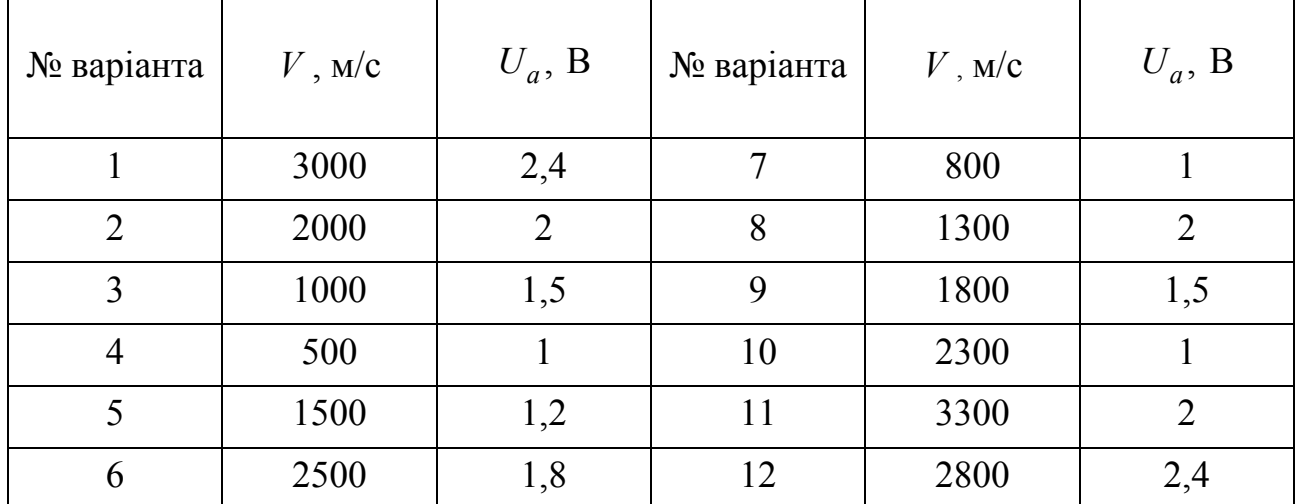

Таблиця 10.1 – Вихідні дані

2. Покладіть  $V = 0$ ,  $\rho_0 = 2 \cdot 10^{36}$  Кл/м<sup>3</sup>, анодну напругу  $U_a$  згідно свого варіанту у таблиці 10.1. Збільшуючи індукцію (струм котушки) від нуля слід добиватися, щоб електрон пролітав повз анод. Запишіть значення струму *<sup>К</sup>I* (критичне значення).

3. Обчислити критичне значення індукції  $B_{kp}$  за формулою  $B_{kp} = k \cdot I_{kp}$ , де  $k = 0,266$ . Результат запишіть в табл.10.2.

4. Повторити дослід згідно пунктів 3,4 п'ять разів, збільшуючи кожного разу *Ua* на 0,2 В. Отримані результати запишіть в табл.10.2.

5. Вивести формулу для знаходження абсолютної похибки значення *e*  $\frac{c}{m}$ . Похибки значення  $U_a$  та  $I_K$  взяти 5%. Урахувати, що  $B_K$  – непрямий вимір, тобто для розрахунку похибки *<sup>e</sup>*  $\frac{e}{m}$  взяти формулу:  $\frac{e}{m} = \frac{3c}{k^2} \cdot I_{en}^2 r_a^2$  $8U_a$  $\kappa p^{\prime} a$ *e U*  $\frac{e}{m} = \frac{6C_a}{k^2 \cdot I_{\kappa p}^2 r_a^2}$ .

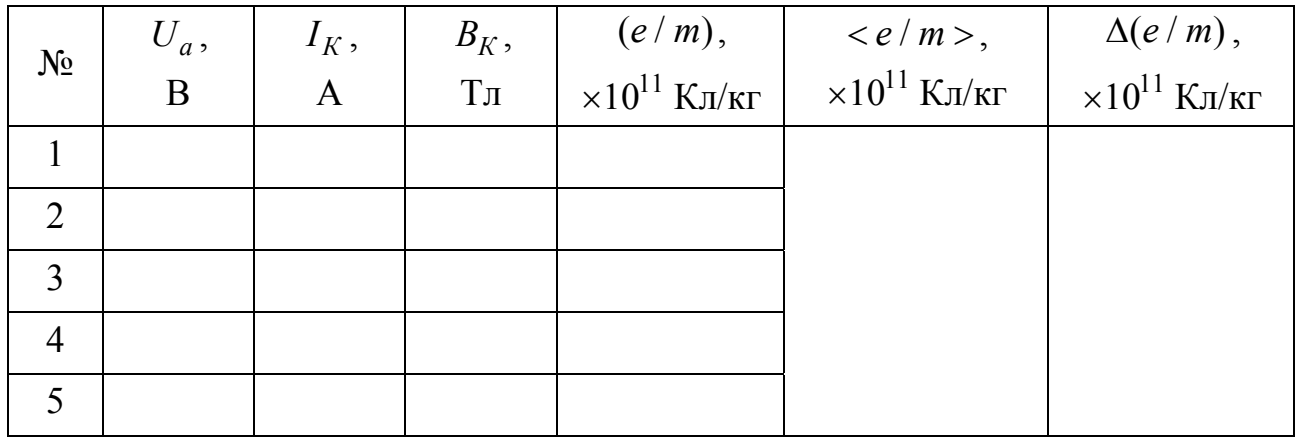

Таблиця 10.2 – Результати розрахунків

6. Установити початкову швидкість електрона *V* згідно свого варіанту. Кілька разів збільшити швидкість  $V$ . Визначити як це впливає на  $B_K$  і чому це відбувається.

7. Змінюючи об'ємну густину заряду  $\rho_0$  зробіть висновок, як  $\rho_0$  впливає на величину  $B_K$ .

10.5 Зміст звіту

Звіт повинен містити: мету роботи, три замальовані траєкторії у вигляді прямої, кривої, петлі з поясненнями, чому вони мають такий вигляд, результанти у вигляді таблиці, похибки вимірювань, висновки.

10.6 Контрольні запитання і завдання

1. Що являє собою прилад магнетрон?

2. Які сили діють на електрон при його русі в лампі?

3. Запишіть формулу для сили Лоренца у векторному вигляді.

4. Проаналізуйте формулу для сили Лоренца. Коли сила буде максимальна, мінімальна?

67

5. Який напрямок буде мати сила Лоренца на рис.13.1?

6. Якими рівняннями описується рух електрона?

7. Який наближений метод розв'язку рівнянь руху використовується в даній роботі?

### **11 ДОСЛІДЖЕННЯ ЯВИЩА САМОІНДУКЦІЇ**

#### 11.1 Мета роботи

Дослідити явище самоіндукції, яке виникає при змінах сили струму в котушці, вивчити закон Фарадея для самоіндукції.

11.2 Методичні вказівки з організації самостійної роботи студентів

За будь-якої зміни сили струму в контурі змінюватиметься і магнітний потік Ф, який пронизує контур. За законом індукції Фарадея зміна магнітного потоку викликає появу ЕРС індукції [2, 5, 7]:

$$
\mathcal{E} = -\frac{d\Phi}{dt}.
$$
 (11.1)

Знак мінус показує, що ЕРС завжди спрямована так, щоб протидіяти зміні струму в контурі – правило Ленца [2].

Відповідно до закону Біо–Савара–Лапласа [2, 5, 7] магнітна індукція пропорційна силі струму, який створює магнітне поле. Звідки випливає, що струм у контурі *I* та створюваний ним магнітний потік через контур пропорційні один одному:

$$
\Phi = LI. \tag{11.2}
$$

Коефіцієнт пропорційності *L* між силою струму і магнітним потоком називається індуктивністю контуру.

Підставивши (11.2) в закон індукції (11.1), знайдемо ЕРС самоіндукції, яка виникає при змінах струму в контурі:

$$
\mathcal{E}_C = -\frac{d(LI)}{dt} = -\left(L\frac{dI}{dt} + I\frac{dL}{dt}\right).
$$
 (11.3)

Якщо *L* при змінах сили струму залишається сталою або змінюється незначно і сила струму в контурі мала за величиною, то ЕРС індукції залежатиме від швидкості зміни сили струму *dI dt* і від величини індуктивності:

$$
\mathcal{E}_C = -L\frac{dI}{dt}.\tag{11.4}
$$

Розглянемо, як змінюватиметься струм в колі, зображеному на рис. 11.1, при вмиканні і вимиканні ЕРС . Перемикач *K*1 у положенні 1 підключає батарею до котушки з індуктивністю *L* і опором *R* .

За законом Ома для неоднорідного кола [2, 5, 7]:

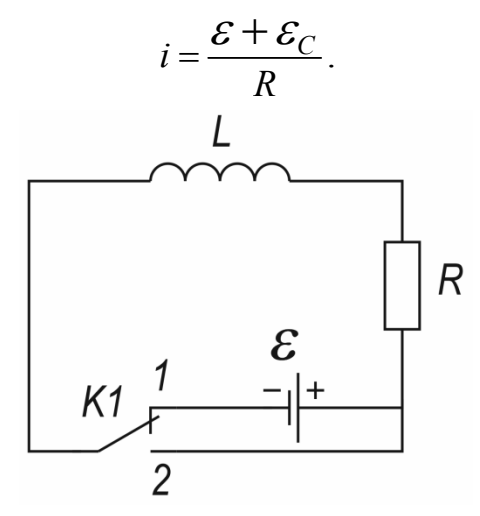

Рисунок 11.1

Звідки маємо таке рівняння:

$$
IR = \mathcal{E} + \mathcal{E}_C = \mathcal{E} - L\frac{dI}{dt}.
$$
 (11.5)

Після замикання ключа K1 в положення 1 відбудеться зміна струму  $\Delta I$  в котушці за час його вмикання  $\Delta t$ . Миттєва зміна струму  $dI/dt$  додатна і, як випливає з рівняння (11.5), струм у колі повільно збільшуватиметься до встановленого значення  $I_0$ . Збільшенню струму перешкоджає ЕРС самоіндукції. Через деякий проміжок часу *dI dt* стане дорівнювати нулю, в колі встановиться постійний струм  $I_0 = \mathcal{E}/R$ . Значення струму в будь-який момент часу можна знайти, вирішивши диференціальне рівняння (11.5). Розв'язком цього рівняння для початкових умов ( $I_0 = 0$  при  $t = 0$ ) буде функція

$$
I = I_0 \cdot \left(1 - e^{-\frac{R}{L}t}\right). \tag{11.6}
$$

Графік цієї функції зображений на рис. 11.2 (крива 1).

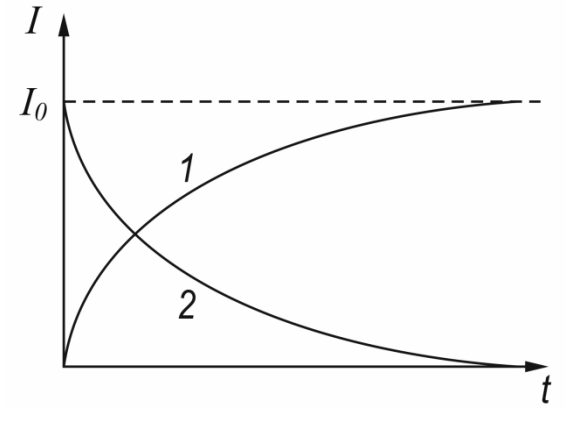

Рисунок 11.2

Розглянемо тепер, що відбудеться у контурі, якщо розімкнути ключ після того, як в колі встановиться струм  $I_0$ . Струм за час розмикання  $\Delta t$  зменшиться до нуля,  $dI/dt$  *i* EPC самоіндукції при  $\Delta t \rightarrow 0$  прямуватимуть до мінус нескінченності.

Щоб обмежити індуктивний струм, у схемі (рис. 11.1) котушка замикається накоротко перемикачем *К1* в положенні 2 і одночасно відключається батарея. Контур (рис. 11.1) тепер описується рівнянням

$$
IR = \mathcal{E}_C = -L\frac{dI}{dt}.
$$
 (11.7)

Перепишемо це рівняння так

$$
\frac{dI}{dt} + \frac{R}{L}I = 0.
$$
\n(11.8)

Якщо  $t = 0$ ,  $I_0 = 0$ , то розв'язком цього лінійного однорідного диференціального рівняння 1-го порядку буде функція

$$
I = I_0 e^{-\frac{R}{L}t}.
$$
 (11.9)

Отже, після відключення джерела ЕРС сила струму в колі не перетворюється миттєво в нуль, а зменшується за експоненціальним законом. Графік функції (11.9) даний на рис. 11.2 (крива 2).

Із рівняння (11.9) випливає, що чим більша індуктивність кола *L* і менший його опір *R* , тим повільніше зменшується струм.

Підставивши (11.9) до (11.4), знайдемо закон ЕРС самоіндукції:

$$
\mathcal{E}_C = -L\frac{dI}{dt} = RI_0 e^{-\frac{R}{L}t}.
$$
 (11.10)

Із співвідношення (11.10) можна зробити висновок про те, що коли опір кола *Ri* одразу після його розмикання дуже великий (і значно перевищує опір *R* котушки), то ЕРС самоіндукції сягає дуже великих значень. В нашій схемі перемикання із положення 1 в положення 2 відбувається не миттєво, отже, протягом малого часу перемикання опір кола стає дуже великим  $(R_i \rightarrow \infty$ , коли коло розімкнуто), і ЕРС може досягати дуже великої величини.

#### 11.3 Опис комп'ютерної програми

Програма розраховує значення сили струму в соленоїді в залежності від параметрів соленоїда та інших факторів (довжина соленоїда, площа поперченого перетину, кількість витків соленоїда, опір, напруга, час після
відключення ЕРС). Відлік часу починається після натискання кнопки "Старт". Сила струму вимірюється при натисканні кнопки "Виміряти".

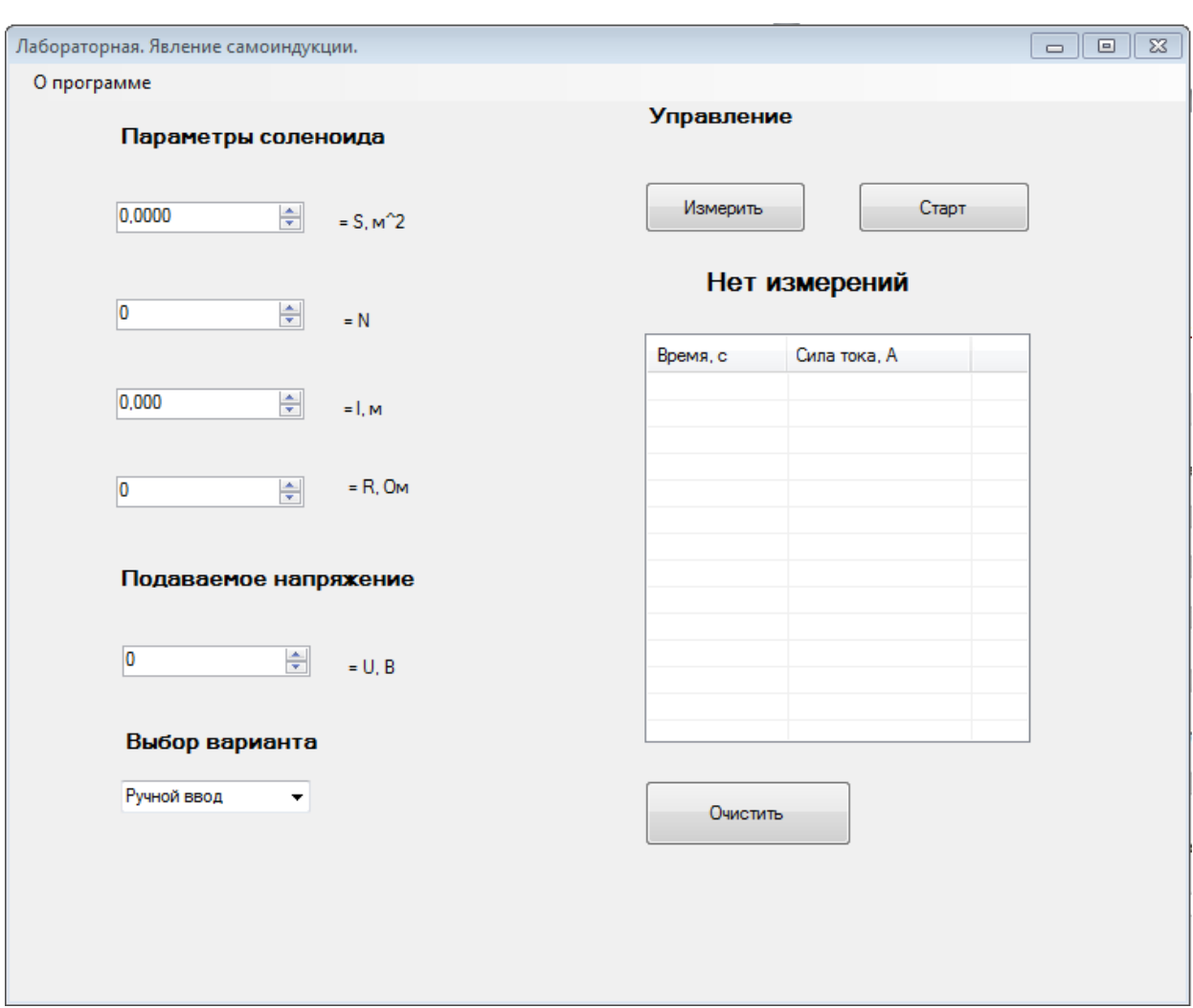

Зовнішній вигляд програми зображено на рисунку 11.3.

Рисунок 11.3

1.4 Інструкція користувачу

1 Встановіть довільні параметри соленоїда та напругу 220 В. Зробіть вимір початкової сили струму. Послідовно змінюючи параметри соленоїда і зовнішнього кола, вимірюйте початкову силу струму. Визначте, від яких параметрів вона залежить.

2. Встановіть параметри соленоїда і зовнішнього кола з таблиці 11.2 згідно номеру свого варіанту.

3. Виміряйте початкову силу струму (час дорівнює нулю). Натисніть кнопку "Старт" та зробіть декілька вимірів сили струму, та прослідкуйте, як швидко вона зменшується. Визначне час вимірювання для свого варіанту, за який сила струму зменшується у 15…20 разів від початкового значення. Зупиніть експеримент, натиснувши кнопку "Стоп".

| Вариант                                |     | 2   | 3                 | $\overline{4}$ | 5                 | 6                     | $7\phantom{.0}$ | 8  | 9                     | 10 | 11 | -12         |
|----------------------------------------|-----|-----|-------------------|----------------|-------------------|-----------------------|-----------------|----|-----------------------|----|----|-------------|
| $S_{\rm{R}} \times 10^{-4}$ $\rm{M}^2$ | 16  | 12  | 8                 | 16             | 12                | 8 <sup>1</sup>        | 16              | 12 | 8                     | 16 | 12 | 8           |
| $\overline{N}$                         | 300 |     | $300 \,   \, 300$ |                |                   | 250   250   250   200 |                 |    | 200   200   150   150 |    |    | $\vert$ 150 |
| $l_{\rm x} \times 10^{-2}$ M           | 20  | 15  | 10                |                | $20 \mid 15 \mid$ | 10                    | 20              | 15 | <b>10</b>             | 20 | 15 | - 10        |
| R,OM                                   | 150 | 150 | 150               | 100            | 100               | 100                   | 80              | 80 | 80                    | 50 | 50 | 50          |

Таблиця 11.1 – Вихідні дані

4. Очистіть історію вимірювань, натиснувши відповідну кнопку. Виміряйте початкову силу струму  $(t = 0)$  та занесіть до таблиці 11.2.

5. Натисніть кнопку "Старт" та зробіть щонайменше 10 вимірів сили струму з приблизно однаковим інтервалом за вибраний проміжок часу, отриманні данні занесіть до таблиці 11.2. Обчислить ln *I* та побудуйте графіки залежностей  $I = f(t)$  i ln  $I = f(t)$ .

Таблиця 11.2 – Результати вимірювань

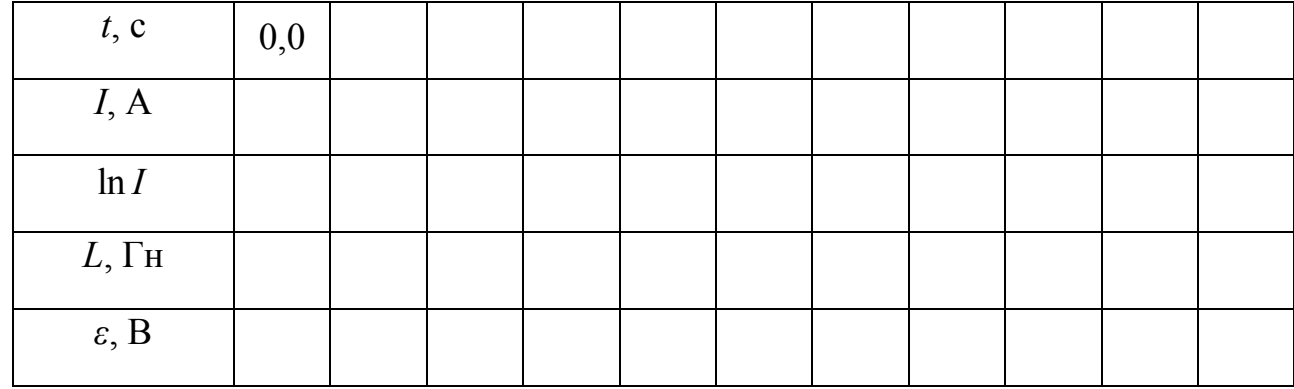

6. За формулою 11.9, обчислить значення індуктивності та занесіть до таблиці 11.2. Переконайтеся в сталому значенні індуктивності.

7. За формулою 11.10, визначте ЕРС самоіндукції в кожний виміряний момент часу. Побудуйте графік  $\mathcal{E} = f(t)$ .

11.5 Зміст звіту

Звіт має містити: мету роботи; результати вимірів у вигляді таблиці; розрахунки шуканих величин; графіки залежностей  $I = f(t)$ ,  $\ln I = f(t)$ ,  $\mathcal{E} = f(t)$ ; стислі висновки.

1.6 Контрольні запитання і завдання

1. Що називається явищем самоіндукції?

- 2. Записати закон Фарадея для електромагнітної індукції.
- 3. В чому полягає правило Ленца?
- 4. Як отримати співвідношення для ЕРС самоіндукції із закону Фарадея?
- 5. Від чого залежить величина цієї ЕРС?

6. Як змінюється струм самоіндукції при підключенні котушки індуктивності до джерела ЕРС?

7. Як змінюються ЕРС і струм самоіндукції при вимиканні джерела ЕРС і короткому замиканні котушки?

8. Чому ЕРС самоіндукції може досягати великих абсолютних значень при відключенні від котушки зовнішнього джерела ЕРС?

## **12 ДОСЛІДЖЕННЯ ЯВИЩА ВЗАЄМОІНДУКЦІЇ**

### 12.1 Мета роботи

Дослідити явище взаємоіндукції, вивчити закон Фарадея, розглянути принцип роботи трансформатора та визначити його характеристики: коефіцієнт трансформації напруги, коефіцієнти взаємоіндукції обмоток трансформатора та його ККД.

#### 12.2 Методичні вказівки з організації самостійної роботи студентів

Для двох близько розташованих контурів змінний струм, який протікає в одному з них (рис. 12.1), наприклад в контурі 1, створює змінне магнітне поле, яке викликає появу ЕРС індукції в контурі 2. Таке явище називається взаємоіндукцією. ЕРС взаємоіндукції (як і самоіндукції) визначається за законом Фарадея [2, 5 ,7]:

$$
\mathcal{E}=-\frac{d\Phi}{dt},
$$

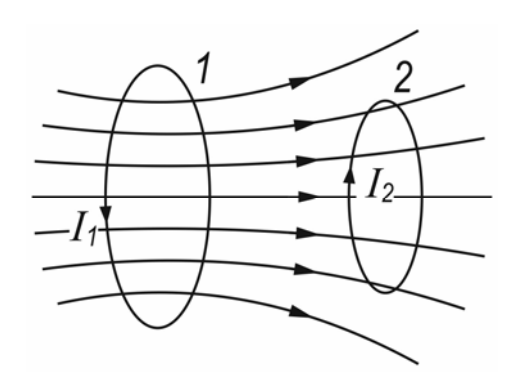

Рисунок 12.1

де Ф – магнітний потік контуру зі струмом.

На практиці звичайно магнітний потік створюється не одним витком, а котушкою з великою кількістю витків. Повний магнітний потік Ч крізь усі

витки котушки, пропорційний кількості витків *N* та магнітному потоку одного витка  $\Phi$ :  $\Psi = N\Phi$ . Величину  $\Psi$  *inoni* називають потокозчепленням. Щоб підсилити взаємодію між повними магнітними потоками котушок, останні потрібно розташувати навколо замкнутого феромагнітного осердя (рис. 12.2). Такий пристрій має назву трансформатора.

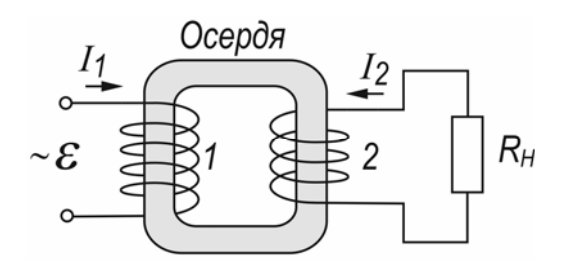

Рисунок 12.2

Якщо у котушці 1 протікає змінний струм  $i_1$ , то у феромагнітному осерді створюється змінний магнітний потік, частина якого  $\Psi_{21}$  проходить через котушку 2 та створює в ній ЕРС індукції:

$$
\mathcal{E}_2 = -\frac{d\Psi_{21}}{dt} = -N_2 \frac{d\Phi_1}{dt},
$$
\n(12.1)

де  $\Psi_{21}$  – потокозчеплення з контуром 2, яке створюється струмом  $i_1$ ;

<sup>1</sup> – магнітний потік першої котушки;

*N*2 – кількість витків другої котушки.

Розглянемо випадок, коли котушка 2 трансформатора розімкнена (навантаження *R<sup>Н</sup>* відсутнє). Цей випадок має назву режиму холостого ходу трансформатора.

Запишемо співвідношення (12.1) у вигляді

$$
\mathcal{E}_2 = -\frac{d\Psi_{21}}{di_1} \cdot \frac{di_1}{dt} = -L_{21} \frac{di_1}{dt},\tag{12.2}
$$

де величина

$$
L_{21} = \frac{d\Psi_{21}}{di_1}.
$$
 (12.3)

має назву динамічної взаємної індуктивності або коефіцієнта взаємоіндукції котушки 2 з котушкою 1.

Повний магнітний потік (потокозчеплення з котушкою 2)

$$
\Psi_{21} = N_2 \Phi_1 = N_2 B_1 S \,, \tag{12.4}
$$

створюється котушкою 1 (оскільки  $i_2 = 0$ ) та залежить від індукції магнітного поля  $B_1$  цієї котушки, кількості витків другої котушки  $N_2$  та площі перерізу осердя *S* .

Індукція магнітного поля, що створюється першою котушкою із числом витків  $N_1$ , довжиною  $l_1$  і магнітною проникністю осердя  $\mu$ , визначається формулою:

$$
B_1 = \mu_0 \mu \cdot \frac{N_1 i_1}{l} \,. \tag{12.5}
$$

Підставимо (12.5) у (12.4), а отримане співвідношення – у (12.3):

$$
L_{21} = \mu_0 \mu \cdot \frac{N_1 N_2}{l} \cdot S \,. \tag{12.6}
$$

Отримана формула дозволяє визначити коефіцієнт взаємоіндукції котушки 2 з котушкою 1 тільки для режиму холостого ходу. У цьому режимі в котушці 1 створюватиметься ЕРС  $\varepsilon_1$ , яка чисельно дорівнює ЕРС індукції.

Якщо вважати падіння напруги на опорі обмотки 1 малим через незначну величину опору цієї обмотки, то можна записати:

$$
\mathcal{E}_1 = -\frac{d\Psi_{12}}{dt} = -N_1 \frac{d\Phi_1}{dt}.
$$
 (12.7)

Поділивши (12.1) на (12.7), отримаємо можливість обчислення кількості витків однієї з обмоток, якщо відома кількість витків другої:

$$
\frac{\mathcal{E}_2}{\mathcal{E}_1} = \frac{N_2}{N_1} = \frac{U_2}{U_1}.
$$
\n(12.8)

Перейдемо до розгляду режиму роботи, при якому в котушці 2 протікає струм  $i_2$  – сумірний з величиною струму  $i_1$  (0 <  $R_H < \infty$ ).

Струм  $i_2$  (рис. 12.2) створює змінний магнітний потік  $\Psi_{12}$  у вторинній обмотці трансформатора. Цей повний потік, поширюючись в осерді, проходить крізь витки котушки 1 та створює в ній ЕРС взаємоіндукції:

$$
\mathcal{E}_1 = -\frac{d\Psi_{12}}{dt} = -L_{12}\frac{di_2}{dt},\tag{12.9}
$$

де  $\Psi_{12} = N_1 \Phi_2 = N_1 B_2 S$  ( $B_2$  – індукція магнітного поля котушки 2);

*L*<sup>12</sup> – коефіцієнт взаємоіндукції котушки 1 з котушкою 2:

$$
L_{12} = \frac{d\Psi_{12}}{di_2} = N_2 S \frac{dB_2}{di_2}.
$$

ЕРС  $\mathcal{E}_1$  та  $\mathcal{E}_2$  є сумарними ЕРС взаємоїндукції, тому що в створенні змінного потоку осердя приймають участь струми  $i_1$  та  $i_2$ . Враховуючи це, запишемо рівняння другого правила Кірхгофа [2–5] для контуру 1:

$$
i_1R_1 = \mathcal{E} - \mathcal{E}_1.
$$

Якщо падіння напруги на котушці 1 мале  $(i_1 R_1 \approx 0)$ , то  $\mathcal{E}_1 \approx \mathcal{E} \approx U$ , де *U -* напруга джерела змінного струму, який змінюється за гармонічним законом:

$$
i_1 = i_{01} \cos \omega t, \qquad (12.10)
$$

де  $i_{01}$  – амплітуда сили струму у котушці 1;

 $\omega$  – циклічна частота струму.

Підставимо (12.10) до (12.2) та знайдемо ЕРС котушки 2:

$$
\mathcal{E}_2 = -L_{21} \frac{di_1}{dt} = L_{21} i_{01} \omega \sin \omega t \,. \tag{12.11}
$$

Якщо знехтувати падінням напруги в котушці 2 через малий опір  $(R_2 \approx 0)$ , можна вважати  $\mathcal{E}_2 \approx U_2$ . Тоді

$$
U_2 = L_{21} i_{01} \omega \sin \omega \cdot t \, .
$$

Амплітудне значення напруги:

$$
U_{02} = L_{21} i_{01} \omega \tag{12.12}
$$

Із співвідношення (12.12) знайдемо максимальне значення коефіцієнта взаємоіндукції другої котушки з першою:

$$
L_{21} = \frac{U_{02}}{i_{01}\omega}.
$$
 (12.13)

Аналогічно можна визначити коефіцієнт взаємоіндукції першої котушки з другою:

$$
L_{12} = \frac{U_{01}}{i_{02}\omega},\tag{12.14}
$$

де *U*01 – амплітуда напруги джерела струму;

<sup>02</sup> *i* – амплітуда сили струму в котушці 2.

Потужність *P*<sup>2</sup> , яка виділяється у зовнішньому колі цього контуру, завжди менша, ніж спожита з мережі потужність  $P_1$ . Якщо навіть на опорі навантаження  $R_H$  вторинної обмотки трансформатора виділяється максимально допустима активна потужність, то і тоді вона буде менша за спожиту. Це пов'язано з тим, що частина спожитої електричної енергії витрачається на перемагнічування осердя (гістерезис) та його нагрівання (струми Фуко), а також на нагрівання обмоток трансформатора [2–5].

Відношення активної потужності  $P_2$ , яка виділяється на опорі навантаження  $P_H$ , до активної потужності  $P_1$ , що споживається із мережі, має назву коефіцієнта корисної дії (ККД) трансформатора:

$$
\eta = \frac{P_2}{P_1} = \frac{i_{02}U_{02}\cos\varphi_2}{i_{01}U_{01}\cos\varphi_1},
$$
\n(12.15)

де  $\varphi_1$  – різниця фаз між *і*<sub>01</sub> та  $U_{01}$ ;

 $\varphi_2$  – різниця фаз між  $i_{02}$  та  $U_{02}$ .

При опорах навантаження, близьких до оптимальних, та при невеликих коефіцієнтах трансформації різниці фаз в обмотках будуть малі і їх можна прирівняти  $(\cos \varphi_1 = \cos \varphi_2)$ , тому формула (12.15) для таких умов спрощується:

$$
\eta = \frac{i_{02} U_{02}}{i_{01} U_{01}}.
$$
\n(12.16)

Порівнюючи (12.13) та (12.14), можна сказати, що відношення коефіцієнтів взаємоіндукції обмоток чисельно дорівнює при зазначених вище умовах ККД трансформатора:

$$
\frac{L_{21}}{L_{12}} = \eta \tag{12.17}
$$

За законом збереження енергії потужності на первинній та вторинній обмотках трансформатора можна вважати однаковими  $P_1 = P_2$ , якщо знехтувати тепловими втратами на їх активних опорах та в осерді, що обумовлені струмами Фуко. Тобто

$$
\frac{\varepsilon_{01}i_{01}}{2}\cdot\cos\varphi_1=\frac{\varepsilon_{02}i_{02}}{2}\cdot\cos\varphi_2,
$$

або через ефективні значення напруг та струмів:

$$
U_1 i_1 \cos \varphi_1 = U_2 i_2 \cos \varphi_2.
$$

Після підстановки виразів (12.1) і (12.7) та при  $\cos \varphi_1 \approx \cos \varphi_2$  ці рівняння можна переписати у вигляді такого співвідношення:

$$
\frac{\mathcal{E}_{02}}{\mathcal{E}_{01}} = \frac{N_2}{N_1} = \frac{U_2}{U_1} = \frac{i_1}{i_2} = k.
$$
 (12.18)

Величина *k* має назву коефіцієнта трансформації напруги. Вона визначає, у скільки разів ЕРС у вторинній обмотці трансформатора є більшою або меншою, ніж у первинної.

### 12.3 Опис комп'ютерної програми

Комп'ютерна програма розраховує значення напруги на вторинній котушці 2, (вихідна напруга) трансформатора *T* в залежності від напруги на первинній котушці 1 (вхідна напруга), а також сили струмів в колах первинної і вторинної котушок. Вхідна напруга – "Вольтметр 1", виставляється за допомогою движка реостата RP1 і відображається у вікні програми. Вихідна напруга – "Вольтметр 2", а також сили струмів у колах первинної – "Амперметр 1" і вторинної котушок – "Амперметр 2", також відображаються у вікні програми.

Програма виконується у двох режимах роботи "Режим холостого ходу", коли до вторинної котушки трансформатора нічого не підключено (коло розімкнуто), і "Режим з навантаженням", коли до вторинної котушки підключено електричній опір – резистор  $R_H$ .

Зовнішній вигляд програми зображено на рисунку 12.3.

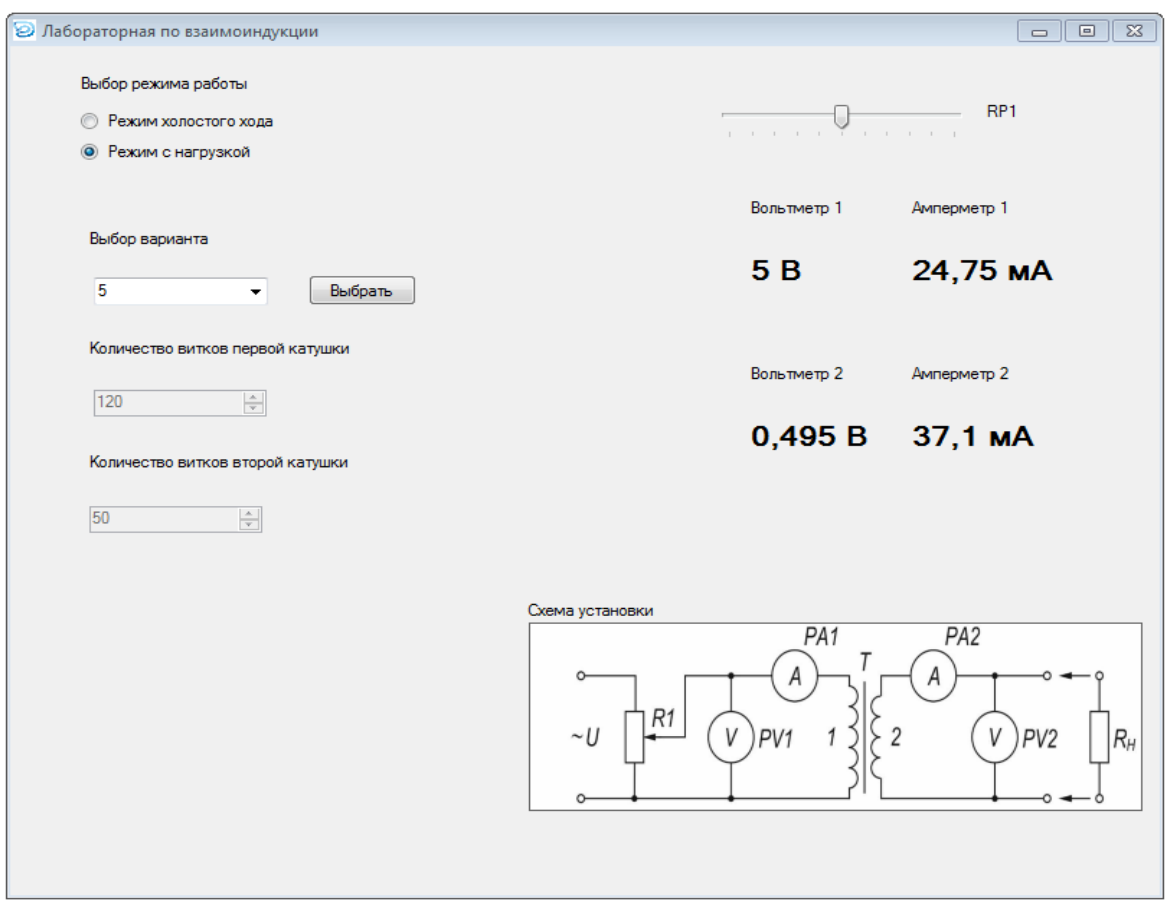

Рисунок 12.3

## 12.4 Порядок виконання роботи і методичні вказівки з її виконання

1. Вибрати та дослідити режим холостого ходу трансформатора. Для цього, змінюючи вхідну напругу *U*<sup>1</sup> на котушці 1 через кожні 2,0 В, вимірювати за допомогою вольтметру напругу  $U_2$  та котушці 2 трансформатора. Отримані результати записати до таблиці 12.1.

Таблиця 12.1 – Результати вимірювань та розрахунків для режиму холостого ходу трансформатора

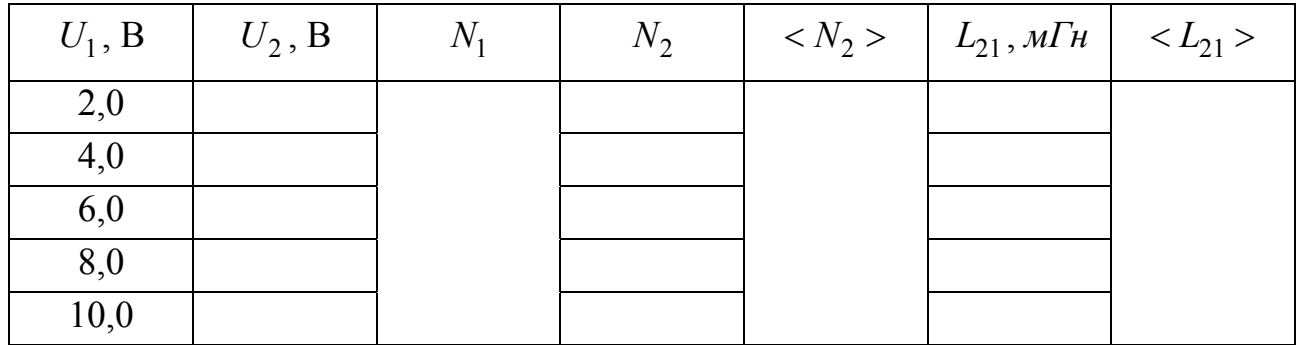

2. Використовуючи співвідношення (12.8), визначити кількість витків *N*<sup>2</sup> вторинної обмотки. Результати записати до таблиці 12.1.

3. За формулою (12.6) обчислити коефіцієнт взаємоіндукції  $L_{21}$  для режиму холостого ходу. Результати записати до таблиці 12.1. Дані трансформатора для розрахунків: довжина первинної котушки  $l = 7,5$  см, площа поперечного перетину первинної котушки  $S = 6, 4 \text{ cm}^2$ , кількість витків первинної котушки  $N = 120$ , магнітна проникність осердя  $\mu = 500$ . Значення магнітної сталої  $\mu_0 = 4\pi \cdot 10^{-7} \Gamma$ н/м.

4. Вибрати та дослідити режим роботи трансформатора під навантаженням. Для цього вибрати режим роботи "Режим з навантаженням" і вибрати свій варіант. Змінюючи вхідну напругу  $U_1$  через кожні 2,0 В, вимірювати силу струму  $i_1$  у колі первинної котушки та  $i_2$  – у колі вторинної, а також напругу  $U_2$  на опорі  $R_H$ . Дані досліду записати до таблиці 12.2.

5. Для кожної вхідної напруги визначити коефіцієнти взаємоіндукції  $L_{21}$  і  $L_{12}$  за формулами (12.13), (12.14), враховуючи співвідношення (12.19) та результати експерименту. Частота змінного струму  $v = 50 \, \Gamma u$ , циклічна частота  $\omega = 2\pi v$ . Результати розрахунків записати до таблиці 12.2.

6. Для всіх значень вхідної напруги за даними завдання 4 знайти ККД трансформатора, використовуючи співвідношення (12.16). Результати занести до таблиці 12.2.

7. За формулою (12.18), обчислити коефіцієнти трансформації для усіх значень вхідних напруг *U*<sup>1</sup> *. З*найти середнє значення коефіцієнта трансформації *k* . Результати занести до таблиці 12.2. Визначити похибки коефіцієнтів взаємоіндукції та трансформації.

Таблиця 12.2 – Результати вимірювань та розрахунків для режиму при номінальному навантаженні

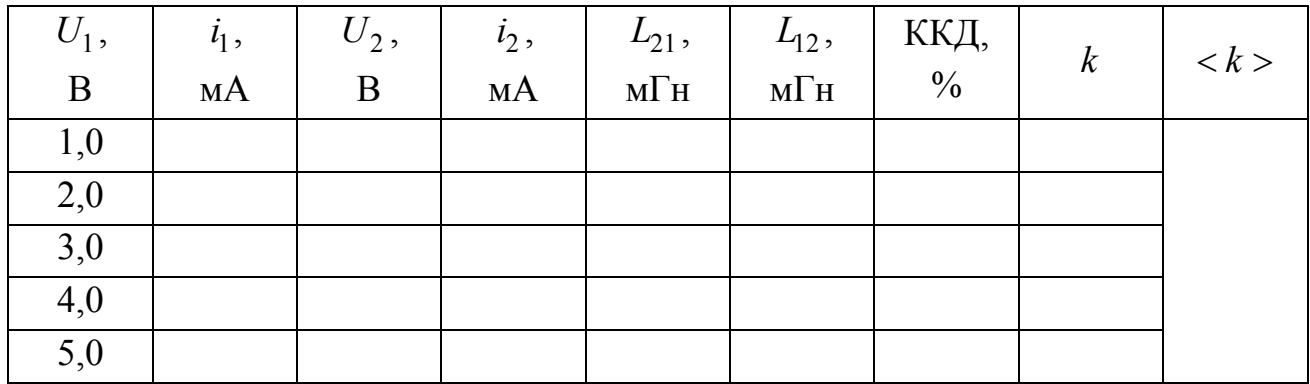

81

## 12.5 Зміст звіту

Звіт має містити: мету роботи, схему лабораторної установки, результати вимірів та розрахунків у вигляді таблиць, розрахунки кількості витків  $N_2$ , коефіцієнтів взаємоіндукції *L*<sup>21</sup> для режиму холостого ходу, коефіцієнти взаємоіндукції *L*<sup>21</sup> і *L*<sup>12</sup> при навантаженні, ККД трансформатора, коефіцієнт трансформації *k* , статистичну обробку результатів вимірювань, стислі висновки.

12.6 Контрольні запитання і завдання

1. У чому полягає явище взаємної індукції?

2. Запишіть закон Фарадею для електромагнітної індукції

- 3. Сформулюйте правили Ленца.
- 4. Навести формулу для ЕРС взаємоіндукції.

5. Що називають взаємною індуктивністю двох контурів? Від чого вона залежить?

6. Навести формулу коефіцієнта взаємоіндукції обмоток трансформатора для режиму холостого ходу.

7. Навести формулу коефіцієнтів взаємоіндукції обмоток трансформатора для режиму номінального навантаження.

8. Навести формулу коефіцієнта трансформації трансформатора. Пояснити принцип роботи трансформатора.

9. Що називається ККД трансформатора? Як визначається ККД трансформатора та від чого він залежить?

10. Як поєднати діючі значення напруги та сили струму з їх амплітудними значеннями для синусоїдального струму та напруги?

11. Як можна знайти ККД трансформатора, знаючи максимальні коефіцієнти взаємоіндукції його обмоток? За яких умов цей ККД можна визначити через коефіцієнти взаємоіндукції?

82

### **ЧАСТИНА IV. ОПТИКА**

# **13 ДОСЛІДЖЕННЯ ЯВИЩА ІНТЕРФЕРЕНЦІЇ CВІТЛА ВІД ДВОХ ПАРАЛЕЛЬНИХ ЩІЛИН ЗА ДОПОМОГОЮ МЕТОДА ЮНГА.**

13.1. Мета роботи

Дослідити явище інтерференції світла за допомогою метода Юнга, ознайомитись з принципом Гюйгенса-Френеля, визначити основні параметри інтерференційної картини.

13.2 Вказівки з організації самостійної роботи.

Інтерференція – це явище, що виникає при накладанні двох або більше когерентних хвиль, внаслідок якого відбувається перерозподіл енергії (інтенсивності) їх коливань. В результаті, в одних місцях простору виникають максимуми, а в інших – мінімуми інтенсивності коливань.

Когерентними хвилями називають хвилі, які мають однакову частоту коливань  $\omega$  та постійний у часі зсув фаз  $\Delta \varphi$ .

Інтенсивність хвильових коливань *I* – це середня за часом енергія, яку хвиля переносить за одиницю часу через одиницю площі поверхні, розташованої перпендикулярно до напрямку поширення хвилі.

Хоча явище інтерференції притаманне для усіх видів хвиль, традиційно воно вивчається на прикладі світлових хвиль. Це електромагнітні хвилі (ЕМХ) с довжиною  $\lambda = 0.38 \div 0.76$  мкм  $(\nu = 790 \div 385 \text{ TT})$ , які сприймаються оком людини. При накладанні одночасно декількох ЕМХ відбувається додавання їх електричних та магнітних полів. В дослідженнях видимого світла основну роль відіграє електрична складова ЕМХ, яка описується вектором напруженості електричного поля *E* .  $\vdots$ 

Незалежні природні джерела світла некогерентні між собою і не можуть утворювати інтерференційну картину.

Основними методами створення когерентних хвиль є такі, де хвиля від природного джерела в той чи інший спосіб розділяється на дві хвилі, які приходять в точку спостереження різними шляхами.

Одним з таких методів є метод Юнга, схему якого наведено на рис.13.1. Сутність його полягає у створенні на екрані інтерференційної картини, що виникає внаслідок накладання двох монохроматичних хвиль світла, виникаючих при проходженні двох щілин однакової ширини.

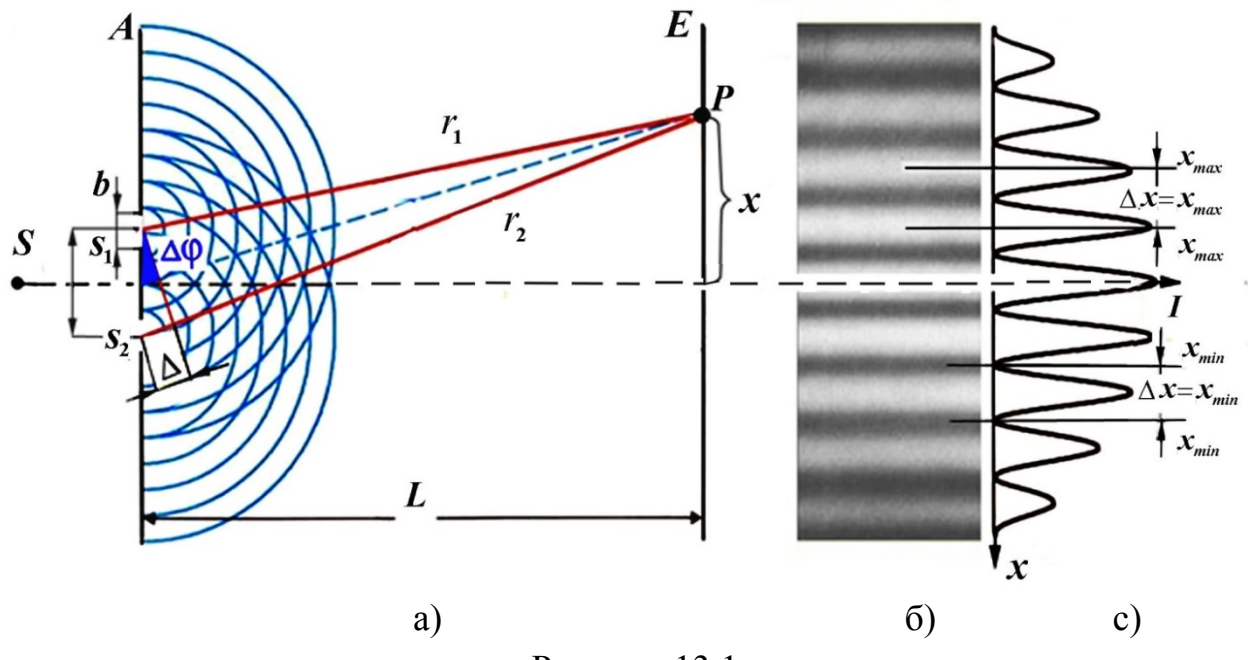

Рисунок 13.1.

Щілини <sup>1</sup> *S* і <sup>2</sup> *S* розташовані в площині *А* симетрично відносно джерела *S* на відстані *d* одна від одної, та на відстані *L* від екрану. Причому, *L d*

Згідно з принципом Гюйгенса-Френеля, щілини  $S_1$  і  $S_2$  являють собою точкові джерела вторинних сферичних когерентних хвиль, інтенсивність яких зменшується обернено пропорційно відстаням до точки спостережнення.

Розповсюдження таких сферичних когерентних хвиль у просторі приводить до перерозподілу їх інтенсивності і появи на екрані *E* інтерференційної картини у виді чергуючихся світлих та темних смуг, що мають в середині інтерференційні максимуми або мінімуми.

Розглянемо, як відбувається цей перерозподіл та за яких умов виникають максимуми і мінімуми інтенсивності.

Нехай у точку *P* приходять 2 гармонічні (синусоїдальні) світлові хвилі однакової частоти. Коливання векторів напруженості  $\vec{E}_1$  і  $\vec{E}_2$  в даній точці описуються рівняннями  $\vec{E}_1 = \vec{E}_{01} \cos(\omega t + \varphi_1)$  i  $\vec{E}_2 = \vec{E}_{02} \cos(\omega t + \varphi_2)$ , а результуюче коливання – рівнянням  $\vec{E} = \vec{E}_0 \cos(\omega t + \varphi_0)$ , де  $\vec{E}_{01}$ ,  $\vec{E}_{02}$   $\vec{E}_0$  – амплітудні значення напруженості електричного поля.

Відомо, що інтенсивність хвилі дорівнює усередненому за часом квадрату напруженості  $I = \langle E^2 \rangle$ . Тоді вираз для інтенсивності результуючого коливання в будь якій точці має вигляд

$$
I = \langle E_0^2 \rangle = I_1 + I_2 + 2\sqrt{I_1 I_2} \cdot \cos \Delta \varphi = I_1 + I_2 + 2\sqrt{I_1 I_2} \cdot \cos(k \Delta r), \quad (13.1)
$$

де  $k = \frac{2\pi}{4}$  $=\frac{2\pi}{\lambda}$  – хвильове число,  $\Delta r = r_2 - r_1$  – геометрична різниця ходу

світлових променів.

Результуюча інтенсивність *I* залежить від величин  $I_1$ ,  $I_2$ , та  $\cos \Delta \varphi$ . У разі когерентних хвиль  $\cos \Delta \varphi$  має постійне значення у часі, але для кожної точки простору це значення буде індивідуальним. Тобто, якщо для деякої точки простору  $\cos \Delta \varphi > 0$ , то  $I > I_1 + I_2$  – результуюча інтенсивність падаючих хвиль буде більшою за суму інтенсивностей, створюваних кожною з хвиль окремо. І, навпаки, якщо  $\cos \Delta \varphi < 0$  то  $I < I_1 + I_2$  – результуюча інтенсивність буде меншою за суму інтенсивностей, створюваних кожною з хвиль окремо.

З вищесказаного випливає, що максимальне значення результуючої інтенсивності *I* буде при  $\cos \Delta \varphi = 1$ , а мінімальне – при  $\cos \Delta \varphi = -1$ .

Іншими словами, хвилі максимально підсилюють одна одну (з'являється максимум інтенсивності), якщо вони приходять в точку спостереження в одній фазі, тобто різниця фаз дорівнює

$$
\Delta \varphi = \pm 2\pi m, \text{ ae } (m = 0, 1, 2, \ldots), \tag{13.2}
$$

і максимально послаблюють (з'являється мінімум інтенсивності) одна одну, якщо вони приходять в точку спостереження у протифазі, тобто різниця фаз дорівнює

$$
\Delta \varphi = \pm (2m+1)\pi, \text{ ae } (m=0,1,2,...). \tag{13.3}
$$

Різниця фаз між двома хвилями від двох щілин (точкових джерел), зображених на рис.13.1, пропорційна оптичній різниці ходи  $\Delta$  променів  $S_1 P$  та  $S_2 P$ :

$$
\Delta \varphi = \frac{2\pi \lambda}{\lambda_0} (L_2 - L_1) = \frac{2\pi \lambda}{\lambda_0} \Delta,
$$
\n(13.4)

де  $\lambda_0$  – довжина світлової хвилі у вакуумі

 $L_1 = n_1 r_1$  і  $L_2 = n_2 r_2$  – оптичні довжини шляхів променів  $S_1 P$  та  $S_2 P$ :

– оптична різниця ходу;

*n* – коефіцієнт заломлення середовища.

З формули (13.4) видно:

Якщо оптична різниця ходу  $\Delta$  дорівнює цілому числу довжин хвиль у вакуумі:

$$
\Delta = \pm m\lambda_0, \ (m = 0, 1, 2, \ldots) \tag{13.5}
$$

то різниця фаз  $\Delta\varphi$  буде кратною  $2\pi$  і коливання, які збуджуються в точці  $P$ обома хвилями, будуть відбуватися з однаковою фазою. Тобто вираз (13.5) є *умовою інтерференційного максимуму*.

Якщо оптична різниця ходу Δ дорівнює напівцілому числу довжин хвиль у вакуумі:

$$
\Delta = \pm (m + \frac{1}{2})\lambda_0, (m = 0, 1, 2, \ldots), \qquad (13.6)
$$

то різниця фаз  $\Delta \varphi$  буде дорівнювати  $\Delta \varphi = \pm (2m + 1)\pi$ , і коливання, які збуджуються в точці Р обома хвилями, будуть відбуватися в протифазі. Тобто вираз (13.6) є *умовою інтерференційного мінімуму*.

Якщо вибрати співвідношення між розмірами і відстанями, позначеними на рис.13.1, так, що  $x \ll L$ , а  $d \ll L$ , то для оптичної різниці ходи променів  $S_1 P$ та  $S_2 P$  можна отримати вираз:

$$
\Delta = n \cdot \frac{xd}{L} \,,\tag{13.7}
$$

де *n* – показник заломлення середовища, *x* – відстань від центру екрана до точки спостереження, *d* – відстань між щілинами.

Основними параметри, що характеризують інтерференційну картину є: 1. *Координати максимумів інтенсивності* – відстані від центру інтерференційної картини до точок, в яких спостерігаються максимуми інтенсивності (рис.13.1.с). Їх визначають за формулою

$$
x_{\text{max}} = \pm m \cdot \frac{L}{d} \cdot \lambda_0 \cdot n = \pm m \cdot \frac{L}{d} \cdot \lambda, (m = 0, 1, 2, \ldots),
$$
 (13.8)

де, *m* – порядок інтерференційного максимуму, *L* – відстань від щилин до екрану,  $d$  – відстань між щілинами,  $\lambda_0$  – довжина хвилі в вакуумі,  $n$  – показник заломлення,  $\lambda$  – довжина хвилі в наявному середовищі.

2. *Координати мінімумів інтенсивності* – відстані від центру інтерференційної картини до точок, в яких спостерігаються мінімуми інтенсивності (рис.13.1.с). Їх визначають за формулою

$$
x_{\min} = \pm (m + \frac{1}{2}) \cdot \frac{L}{d} \cdot \lambda_0 \cdot n = \pm (m + \frac{1}{2}) \cdot \frac{L}{d} \lambda, (m = 0, 1, 2, \dots). \tag{13.9}
$$

Встановлено, що зі збільшенням чисельних значень  $x_{\min}$  збільшується ширина дифракційної картини, а зі зменшенням значення  $x_{\min}$ , ширина дифракційної картини зменшується.

3. *Відстань між інтерференційними смугами*, яка являє собою відстань між сусідніми максимумами, та ширина інтерференційної смуги, яка являє собою

відстань між сусідніми мінімумами. Обидві величини позначаються однаково та розраховуються за однією й тією ж формулою

$$
\Delta x = \frac{L}{d} \cdot \lambda \,. \tag{13.10}
$$

4. *Інтенсивність світла* в будь якій точці екрану  $I(x)$ .

$$
I(x) = I_1(x) + I_2(x) + 2\sqrt{I_1(x)I_2(x)} \cdot \cos \Delta \varphi =
$$
  
=  $I_1(x) + I_2(x) + 2\sqrt{I_1(x)I_2(x)} \cdot \cos \left(\frac{2\pi}{\lambda} \cdot \frac{xd}{L}\right).$  (13.11)

13.3 Опис комп'ютерної програми.

Зовнішній вигляд інтерфейсу програми зображено на рисунку 13.2. Інтерфейс програми поділяється на 2 частини.

![](_page_87_Figure_6.jpeg)

Рисунок 13.2.

Перша частина розташована у верхній частині робочого вікна і, в залежності від обраного режиму зображення, відтворює або реальну інтерференційну картину у виді темних та світлих смуг, або графік розподілу інтенсивності світла удовж екрану.

Друга частина розташована у нижній частині робочого вікна, являє собою набір опцій, що дозволяють керувати фізичними параметрами самого експерименту, параметрами, що задають точність відтворення інтерференційної картини і параметрами інтерпретації щілини як джерела світла.

Опції керування параметрами, що задають точність відтворення інтерференційної картини ("Кількість точок усереднення" та "Ступінь дискретизації"), встановлюються за замовченням при запуску програми. При проведенні експерименту перемикач параметрів інтерпретації щілини як джерела світла знаходиться в позиції "Нескінченно мала" і протягом всього експерименту також залишається незмінним. Для відображення встановлених параметрів натискається кнопка "Пуск".

#### 13.4 Інструкція користувачу

1. Виставити параметри довжини хвилі  $\lambda$  та відстані *d* згідно з таблицею 13.1, амплітуду  $A = 100$  мВ/м, розмір екрану  $x = 5$  мм, кількість щілин  $M = 2$  та відстань до екрану  $L = 150 \cdot 10^{-3}$  мм (кількість точок усереднення – 3, ступінь дискретизації – 5).

|                |     |     |    | $\mathcal{N}_2$ вар.   $\lambda$ , ×10 <sup>-6</sup> мм   $d$ , ×10 <sup>-3</sup> мм   $\mathcal{N}_2$ вар.   $\lambda$ , ×10 <sup>-6</sup> мм   $d$ , ×10 <sup>-3</sup> мм |     |
|----------------|-----|-----|----|----------------------------------------------------------------------------------------------------|-----|
|                | 400 | 50  |    | 600                                                                                                    | 50  |
| 2              | 400 | 100 | 8  | 600                                                                                                    | 100 |
| 3              | 400 | 150 | 9  | 600                                                                                                    | 150 |
| $\overline{4}$ | 500 | 50  | 10 | 700                                                                                                    | 500 |
|                | 500 | 10  | 11 | 700                                                                                                    | 100 |
|                | 500 | 150 | 12 | 700                                                                                                    | 150 |

Таблиця 13.1 – Вихідні дані

Натискаючи кнопку "Пуск", отримати зображення графіку розподілу інтенсивності світла на екрані та визначити ширину інтерференційної смуги  $\Delta x$ , а також величини координат мінімумів інтенсивності, які виникають по обидва боки центрального максимуму  $(x_{1min} - no)$  праву та  $x_{2min} - no$  ліву сторону). Для більш точного виконання завдання збільшити масштаб області вказаних мінімумів за допомогою лівої кнопки миші, охопивши відповідну область, та отримати деталізоване зображення (рис 13.3). Зарисувати або зробити прінтскріни графіку розподілу інтенсивності світла та деталізованого зображення по якому визначається значення координати  $x_{min}$  та  $\Delta x$ .

![](_page_89_Figure_0.jpeg)

Рисунок. 13.3.

2. Виставити відстань до екрану  $L = 200$  мм та відстань між щілинами  $d = 100 \cdot 10^{-3}$  мм. Послідовно змінюючи довжину хвилі  $\lambda$  за значеннями наведеними в таблиці 13.2, у попередній спосіб, експериментально визначити, як залежить координата інтерференційного мінімуму  $x_{min\,even}$  від довжини світла . Отримані дані занести у таблицю 13.2.

![](_page_89_Picture_383.jpeg)

![](_page_89_Picture_384.jpeg)

3. За формулою 13.9 виконати теоретичний розрахунок залежності координати інтерференційного мінімуму *min теор x* для тих самих довжин хвиль, що наведені у таблиці 13.2. Отримані дані занести до таблиці 13.2. Побудувати графіки залежності  $x_{min\,even}(\lambda)$  та  $x_{min\,meop}(\lambda)$ . Зробити висновок, як залежить  $x_{min}$  від  $\lambda$ , та наскільки точно співпадають значення  $x_{min}$ , що отримані експериментальним шляхом, з теоретичним розрахунком.

4. Зафіксувати величину  $\lambda$  (згідно з таблицею 13.1 для номера свого варіанту). Послідовно змінюючи відстань між щілинами *d* за значеннями наведеними в таблиці 13.3, експериментально визначити, як змінюється ширина інтерференційної смуги  $\Delta x_{\text{ekcn}}$  в залежності від величини  $d$ . Отримані дані занести до таблиці 13.3. Зарисувати або зробити прінтскріни деталізованих зображень областей, по яких визначалась ширина інтерференційної смуги  $\Delta x_{\text{ekcn}}$ . За формулою 13.10 провести теоретичний розрахунок ширини інтерференційної смуги  $\Delta x_{meop}$  в залежності від величини  $d$ . Отримані з розрахунку дані занести до таблиці 13.3. Порівняти значення  $\Delta x_{\text{excn}}$ та  $\Delta x_{\text{meop}}$ , та зробити висновок, як змінюється величина *х* із збільшенням величини *d* .

Таблиця 13.3. – Результати вимірювань та розрахунків *х*

| $L$ , MM               |  | .UU |
|------------------------|--|-----|
| $\Delta x_{ekcn}$ , MM |  |     |
| $\Delta x_{meop}$ , MM |  |     |

5. Зафіксувавши величини  $\lambda$  та  $d$  згідно з таблицею 13.1 для номера свого варіанту. Послідовно змінюючи величину *L* за значеннями, що наведені в таблиці 13.4, визначити величини *х* та інтенсивність *I* для кожного значення *L* . Отримані дані занести в таблицю 13.4. Зарисувати або зробити прінтскріни інтерференційних картин для випадків *L* =50 мм, та *L* =200 мм. На підставі отриманих результатів зробити висновок, як змінюються величини  $\Delta x$ та *I* із збільшенням величини *L* .

Таблиця 13.4. – Результати вимірювань *х* та *I*

| $L$ , MM             | 50 | 100 | 150 | 200 |
|----------------------|----|-----|-----|-----|
| $\Delta x$ , MM      |    |     |     |     |
| びー<br>$\mathbf{L}$ д |    |     |     |     |

13.5 Зміст звіту

Звіт повинен містити: мету роботи, чисельні значення фізичних величин визначених у кожному пункту завдання, та їх розрахунків, а також відповідних рисунків або прінтскрінів, таблиць та графіків. Крім цього необхідно навести висновки про те, як зміна кожного з параметрів  $\lambda$ ,  $d$  та  $L$  впливає на величини  $x_{\min}$ ,  $\Delta x$ ,  $I$ .

13.6. Контрольні питання

1. Що називається інтерференцією?

2. Які хвилі називають когерентними?

3. Що називається інтенсивністю світла (хвильових коливань)?

4. Яка складова ЕМХ (електрична або магнітна) розглядається при інтерференції світла?

5. Які методи створення когерентних хвиль використовуються для утворення інтерференційної картини?

6. В чому полягає суть метода Юнга?

7. В чому полягає принцип Гюйгенса-Френеля?

8. Як залежить інтенсивність результуючого коливання  $I$  від  $\cos \Delta \varphi$  при накладанні двох когерентних хвиль.

9. Поясніть чому повинен дорівнювати зсув фаз двох коливань, щоб, в деякій точці простору виник інтерференційний максимум.

10. Поясніть чому повинен дорівнювати зсув фаз двох коливань, щоб, в деякій точці простору виник інтерференційний мінімум.

11. Чому повинна дорівнювати оптична різниця ходу двох коливань, щоб, в деякій точці простору виник інтерференційний максимум.

12. Чому повинна дорівнювати оптична різниця ходу двох коливань, щоб, в деякій точці простору виник інтерференційний мінімум.

13. Що називають координатою максимуму інтенсивності? Як розрахувати цю величину, якщо відомі величини  $L, d, \lambda$ .

14. Що називають координатою мінімуму інтенсивності? к розрахувати цю величину, якщо відомі величини  $L, d, \lambda$ .

15. Що називають відстанню між інтерференційними смугами, та шириною інтерференційної смуги *х* . Яким чином їх розраховують.

16. За якою формулою можна визначити інтенсивность світла в будь якій точці екрану *I x* у випадку, коли інтенсивності обох хвиль однакові  $I_1 = I_2 = I_0$ 

91

# **14 ВИВЧЕННЯ ДИФРАКЦІЇ СВІТЛА НА ОДНІЙ ТА СИСТЕМІ ПАРАЛЕЛЬНИХ ЩІЛИН**

14.1. Мета роботи

Базуючись на принципі Гюйгенса-Френеля, дослідити основні властивості явища дифракції світла на одній, двох та системі паралельних щілин, що утворюють дифракційну решітку.

14.2 Вказівки з організації самостійної роботи.

Явище дифракції полягає у відхиленні від прямолінійного розповсюдження світла, що призводить до його проникнення в область геометричної тіні. Явище дифракції завжди супроводжується інтерференцією променів, відхилених від прямолінійного розповсюдження.

В теорії дифракції розрізняють в залежності від співвідношення між розмірами джерела світла *b*, відстані від джерела до екрану, на якому спостерігається дифракційна картина  $L$ , довжини хвилі  $\lambda$  такі різновиди дифракції (рис.14.1) [5]:

> $_2$   $\, \Big[ \ll\! 1 \! - \! \partial u \phi$ ракція Фраунгофера, 1-дифракція Френеля, 1-геометрична оптика. *д* 2 √<< 1 – дифракція Фраунгофера<br>*L* λ √ ≈ 1 – дифракція Френеля, *геометрична оптика*  $\lambda$  $\begin{cases}\n<< 1 - \n\end{cases}$  $\approx 1 \ge$  1-

.

Нехай на нескінченно довгу широку щілину падає плоска світлова хвиля (рис.14.1). Оскільки щілина нескінченно довга (в напрямі, перпендикулярному площині рисунка) картина, яка буде спостерігатися в будь-якій площині, що перпендикулярна щілині, буде однакова.

Внаслідок дифракції промені будуть відхилятися від первинного напрямку. Кут відхилення променя  $\varphi$  (рис.14.1) носить назву кута дифракції. Розглянемо пучок променів, який приходить в таку точку *Р* (рис.14.1), що різниця ходу між крайніми променями буде дорівнювати довжині хвилі 2 2  $\Delta = \lambda = 2\frac{\lambda}{2}$ . Тоді весь пучок можна розділити на такі дві рівні зони, котрі називають зонами Френеля, для яких різниця ходу між кожним променем з першої зони і відповідним променем другої зони буде рівною  $\lambda/2$  [2, 5]. В результаті інтерференції такі пучки променів взаємно загасяться. В результаті, через точку *Р* буде проходити темна смуга – дифракційний мінімум.

![](_page_93_Figure_0.jpeg)

Рисунок 14.1

Можна знайти таку точку  $P'$ , для якої різниця ходу  $\Delta'$  між крайніми променями буде дорівнювати  $\Delta' = \frac{3}{2}$ 2  $\Delta' = \frac{3}{2}\lambda$ . Тоді весь пучок можна розділити на три зони Френеля: перша та друга зони будуть гасити одна одну, а третя залишиться не загашеною і дасть дифракційний максимум. Переходячи до узагальнення, можна сказати, що пучки променів, які дифрагують під кутами, що відповідають парному числу зон Френеля, утворюють на екрані дифракційні мінімуми, а пучки, які дифрагують під кутами, що відповідають непарному числу зон Френеля, утворюють дифракційні максимуми.

Тоді умова дифракційних максимумів на одній щілині має вигляд

$$
\Delta = \pm (2m+1)\frac{\lambda}{2} = \pm (m+\frac{1}{2})\lambda, \quad m = 0,1,2,... \tag{14.1}
$$

Аналогічно умова для мінімумів

$$
\Delta = \pm 2m \frac{\lambda}{2} = \pm m \lambda, \quad m = 0, 1, 2, \dots
$$
 (14.2)

З рисунка 14.1 видно, що

$$
\Delta = b \cdot \sin \varphi \,. \tag{14.3}
$$

Підставляючи (14.3) в (14.1) та відповідно в (14.2) можна отримати кути, під якими спостерігаються максимуми

$$
\sin \varphi = (2m+1)\frac{\lambda}{2b},\tag{14.4}
$$

та мінімуми

$$
\sin \varphi = 2m \frac{\lambda}{2b} \,. \tag{14.5}
$$

Розглянемо тепер дифракцію від двох щілин. Нехай пучок паралельних монохроматичних променів падає перпендикулярно екрану з щілинами, ширина яких дорівнює  $b$ , ширина непрозорої ділянки  $a$ , а стала решітки  $d = a + b$ дорівнює відстані між щілинами (рис.14.2). Розглянемо промені, які падають, наприклад, на ліві краї обох щілин. З рисунка видно, що різниця ходу  $\Delta = d \cdot \sin \varphi$ .

![](_page_94_Figure_6.jpeg)

![](_page_94_Figure_7.jpeg)

![](_page_94_Figure_8.jpeg)

Результат інтерференції в точці Р буде залежати від  $\Delta$ . Якщо розглядати цей процес з точки зору зон Френеля, то в цьому випадку ми будемо мати

випромінювання, що йде від однакових зон Френеля, але різних щілин. Тобто для двох щілин (дифракційної решітки) при  $\Delta = m\lambda$ , умова

$$
d \cdot \sin \varphi = \pm m \lambda \,, \ (m = 0, 1, 2, \ldots) \tag{14.6}
$$

буде умовою максимуму. Причому цей результат залишається незмінним для будь-якого числа щілин. При великому числі щілин їх послідовність створює дифракційну решітку.

Дифракційна решітка – важливий спектральний прибор, за допомогою якого визначають довжину хвилі світла. Основними його характеристиками є дисперсія та розрізнювальна сила.

Кутовою дисперсією називається величина

$$
D = \frac{\Delta \varphi}{\Delta \lambda}, \quad [D] = 1 \frac{p a \partial}{m M}, \tag{14.7}
$$

де кут  $\Delta \varphi$  – кутова відстань між спектральними лініями, довжини хвиль яких відрізняються на  $\Delta \lambda$ .

Розрізнювальною силою спектрального прибору називають величину

$$
R = \frac{\lambda}{\Delta \lambda},\tag{14.8}
$$

де  $\Delta \lambda$  – мінімальна різниця довжини хвиль двох спектральних ліній, які ще можна розрізнити,  $\lambda$  – середня довжина хвиль  $\lambda_1$  та  $\lambda_2$ .

Розрізнювальна сила решітки *R* визначається формулою

$$
R = mN, \tag{14.9}
$$

де *N* – число щілин, *m* – порядок дифракційного максимуму. Кутова дисперсія решітки *D* (для невеликих значень *m* ) дорівнює

$$
D \approx \frac{m}{a+b} = \frac{m}{d}.
$$
 (14.10)

14.3 Опис комп'ютерної програми.

Обчислення виконуються за програмою, яка використовується в роботі 14. В даній роботі програма рисує на екрані залежність інтенсивності світла від координати екрану для щілини кінцевої ширини та системи з будь-якою кількістю паралельних щілин, що утворюють дифракційну решітку, в широкому діапазоні зміни параметрів: ширини щілин, відстані між щілинами, відстані від площини, в якій прорізані щілини, до екрану спостереження, довжини хвилі. Розрахунок дифракційної картини можна виконувати відразу

для двох довжин хвиль, що дозволяє моделювати явище дисперсії та обчислити розрізнювальну силу і кутову дисперсію решітки.

![](_page_96_Figure_1.jpeg)

Рисунок 14.3

### 14.4 Інструкція користувачу

1. Отримати дифракційну картину для світла з довжиною хвилі  $\lambda$  (за таблицею 14.1) від однієї щілини  $N = 1$  шириною *b* (взяти значення *b* з таблиці 14.1, відстань між щілинами  $100 \cdot 10^{-3}$  мм, кількість точок усереднення 3, ступінь дискретизації 5, кількість розмежувальних щілин 20, відстань до екрану  $L = 200$  мм. Записати значення інтенсивності та ширину центрального максимуму для трьох значень  $b ( b, 2b, 3b )$ . Зробити висновки щодо залежності інтенсивності і ширини центрального максимуму від ширини щілини.

2. За тих же вихідних даних отримати дифракційну картину для  $L = 5$  мм,  $L = 100$  мм та  $L = 300$  мм (інші величини взяти з таблиці 14.1). Навести графіки.

3. Задати значення  $\lambda_1$  згідно з таблицею 14.1,  $b = 20 \cdot 10^{-3}$  мм,  $L = 200$  мм.  $N = 3$ ,  $m = 2$ . Обчислити кут дифракції (кут, під яким видно із центра дифракційної системи максимум *m* -го порядку (рис 14.1). Зверніть увагу на те, що центральний максимум має порядок дифракції  $m = 0$ ). Для цього треба визначити відстань  $x_m$  від центра екрану до центра *m*-го максимуму, тоді

*mx*  $t g \varphi = \frac{x_m}{L}$ . Порівняйте значення  $\varphi$ , отримане за цим розрахунком, із значенням  $\varphi$ , обчисленим за формулою (14.6).

![](_page_97_Picture_680.jpeg)

Таблиця 14.1 – Вихідні дані

4. Ввімкнути другу довжину хвилі  $\lambda_2$ . В цьому випадку кожна щілина є джерелом випромінювання двох хвиль з довжинами  $\lambda_1$  та  $\lambda_2$ . Значення параметрів:  $\lambda_1$  — згідно з таблицею 14.1,  $\lambda_2 =$  550·10<sup>-6</sup> мм,  $L$  = 200 мм, відстань між щілинами  $a = 100 \cdot 10^{-3}$  мм, ширина щілини  $b = 20 \cdot 10^{-3}$  мм. Кількість щілин  $N = 4$ . Переконатись, що максимум третього порядку  $m = 3$  (або другого порядку) роздвоєний. Змінюючи  $\lambda_2$ , дійти до такого значення  $\lambda_2$ , щоб при найменшій різниці  $\Delta \lambda = \lambda_2 - \lambda_1$  максимум третього (або другого) порядку ще був роздвоєний, тобто при цьому ще можна розрізнити дві хвилі з довжинами  $\lambda_1$  та  $\lambda_2$ . Записати координати  $x_1, x_2$  положення максимумів для  $\lambda_1$  та  $\lambda_2$ .

5. Обчислити розрізнювальну силу як  $R = \frac{\lambda}{\Delta \lambda}$ . Порівняти отримане значення *R* з величиною *R* , визначеною за теоретичною формулою (14.9), справедливою тільки для решітки. Обчислити кутову дисперсію за формулою  $D=\frac{\Delta\varphi}{\Delta}$  $=\frac{\Delta\varphi}{\Delta\lambda}$ , де кут  $\varphi$  можна визначити з отриманих даних:

$$
tg\varphi_1=\frac{x_1}{L},\;tg\varphi_2=\frac{x_2}{L}.
$$

Розрахувати *D* за теоретичною формулою та порівняти із значенням, отриманим за допомогою дифракційної картини.

6. Збільшити  $(N = 5)$ , а потім зменшити  $(N = 3)$  кількість щілин. Повторити розрахунки *R* та *D* . Зробити висновок: як залежить розрізнювальна здатність та кутова дисперсія решітки від кількості щілин.

14.5 Зміст звіту

Звіт повинен містити: мету роботи, результати розрахунків кута дифракції , розрізнювальної сили *R* , кутової дисперсії решітки *D* , та їх порівняння з відповідними величинами, розрахованими за формулами (14.7), (14.8), (14.9), (14.10), висновки.

14.6 Контрольні запитання і завдання

1. В чому полягає явище дифракції?

2. Який фізичний смисл принципу Гюйгенса?

3. На яких положеннях оснований принцип Гюйгенса-Френеля? Що він дає?

4. Яким явищем завжди супроводжується явище дифракції?

5. Які різновиди дифракції розрізняють в залежності від співвідношення таких параметрів як розміри джерела світла, довжина хвилі та відстані між джерелами та точкою спостереження?

6. Що таке зони Френеля?

7. Як, виходячи з поняття зон Френеля, можна сформулювати загальне правило щодо максимуму та мінімуму для пучків променів, які приходять в одну точку від однієї широкої щілини?

8. В чому відмінність дифракції Френеля від дифракції Фраунгофера?

9. Що таке кут дифракції?

10. Як зміниться дифракційна картина при дифракції Фраунгофера на одній щілині при збільшенні довжини хвилі? Ширини щілини?

11. Запишіть умову максимуму для двох щілин. Чи зміниться вона для *N*>2?

12. Що являє собою дифракційна решітка?

13. Запишіть умови дифракційних мінімумів для однієї щілини і головних максимумів на решітці.

14. Запишіть якою формулою визначається розрізнювальна здатність дифракційної решітки. Від чого вона залежить?

15. Як визначається кутова дисперсія решітки?

#### **ЧАСТИНА V. АТОМНА ФІЗИКА**

#### **15 ДОСЛІД РЕЗЕРФОРДА З РОЗСІЮВАННЯ -ЧАСТИНОК**

15.1 Мета роботи

Вивчити будову атома, впевнитись у справедливості теорії, яка базується на кулонівській взаємодії між  $\alpha$ -частинкою та ядром атома.

15.2 Вказівки з організації самостійної роботи.

Розподіл позитивних та негативних зарядів в атомі можна з'ясувати шляхом безпосереднього "зондування" внутрішніх областей атома. Такий експеримент здійснив Резерфорд за допомогою  $\alpha$ -частинок, спостерігаючи за напрямком їхнього руху при проходженні крізь тонкий шар речовини [10].

Дослід був здійснений таким чином. Вузький пучок  $\alpha$ -частинок, які випромінювались радіоактивною речовиною *P* (рис.15.1), падав на тонку металічну фольгу  $\Phi$ . Розсіяні  $\alpha$ -частинки спричиняли сцинтиляції, які спостерігались у мікроскоп *M* . Екран та мікроскоп можна було встановлювати під будь-яким кутом  $\mathcal{G}$ . Весь пристрій знаходився у вакуумі.

![](_page_99_Figure_7.jpeg)

Рисунок 15.1

Шар речовини фольги був настільки тонкий, що кожна  $\alpha$ -частинка при проходженні крізь нього пролітала поблизу тільки одного ядра і зазнавала лише одного розсіювання.

Відхилення  $\alpha$ -частинок обумовлені дією на них тільки з боку ядра. Помітного відхилення через взаємодію з електронами бути не може, оскільки маса електрона на чотири порядки менше маси  $\alpha$ -частинки. Коли частинка пролітає поблизу ядра, на неї діє кулонівська сила відштовхування

$$
F = k \frac{2Ze^2}{r^2},
$$
\n(15.1)

де 0 1 4  $k = \frac{1}{4\pi\epsilon_0}$ ,  $\epsilon_0$  – електрична стала,  $e$  – заряд електрона,  $Z$  – порядковий номер елемента в таблиці Менделєєва,  $r$  – відстань між  $\alpha$ -частинкою та ядром. Відстань від ядра до вихідного напрямку польоту  $\alpha$ -частинки називається прицільним параметром *b*. Чим ближче від ядра пролітає частинка, тим сильніше вона повинна відхилятися.

В результаті дослідів виявилось, що на великі кути (близькі до 180 ) розсіювалася дуже мала кількість частинок. Аналізуючи результати, Резерфорд дійшов висновку, що сильне розсіювання частинок можливе тільки в тому разі, якщо всередині атома існує надзвичайно сильне електричне поле, яке створюється зарядом, зв'язаним з великою масою та сконцентроване в малому об'ємі.

Базуючись на цьому висновку, Резерфорд запропонував у 1911 р. ядерну модель атома. Згідно з якою атом являє собою систему зарядів, в центрі якої розташоване важке позитивне ядро з зарядом *Ze* розміри якого не перевищують  $10^{-14}$  *м*, а навколо нього розташовані *Z* електронів.

Виходячи з таких положень, Резерфорд розробив кількісну теорію розсіювання  $\alpha$ -частинок, згідно з якою відхилення  $\alpha$ -частинок обумовлені дією на них з боку атомного ядра. Помітного відхилення внаслідок взаємодії з електронами бути не може, оскільки маса електрона на чотири порядки менше маси  $\alpha$ -частинки. Коли частинка пролітає поблизу ядра, на неї діє кулонівська сила відштовхування

$$
F = \frac{2Ze^2}{4\pi\varepsilon_0 r^2}.
$$
\n(15.2)

Сила (15.2) залежить від відстані як  $\frac{\alpha}{r^2}$  $\frac{\alpha}{2}$ , (якщо позначити  $\frac{Ze^2}{2}$  $2\pi\varepsilon_0$  $\frac{Ze^2}{2\pi\varepsilon_0} = \alpha$ ) i

являє собою центральну силу. Якщо  $F(r) = \frac{\alpha}{r^2}$  $=\frac{\alpha}{2}$ , де  $\alpha > 1$ , то це відштовхуюча сила. У випадку відштовхування траєкторією частинки є гіпербола, а кут являє собою кут між асимптотами гіперболи.

За формулою, яку отримав Резерфорд, можна обчислити відносне число *dN N*  $\frac{9}{6}$ від загального числа  $\alpha$ -частинок  $N$ , які розсіюються на ядрі в межах кута від  $\theta$  до  $\theta + d\theta$ .

$$
\frac{dN_g}{N} = na \cdot \left(\frac{2Ze^2}{m_\alpha V^2}\right)^2 \cdot \frac{2\pi \sin 9d\theta}{4\sin^4(\theta/2)},
$$
(15.3)

де *n* – число атомів в одиниці об'єму, *a* – товщина фольги,  $m_{\alpha} = 6,65 \cdot 10^{-27}$  кг та  $V$  – маса та початкова швидкість  $\alpha$ -частинки.

Ця формула відома як формула Резерфорда для розсіювання  $\alpha$ -частинок.

Для даної речовини певної товщини фольги формулу можна записати у вигляді

$$
\frac{\Delta N_g}{N} = C \cdot \frac{\sin \theta}{\sin^4(\theta/2)} \cdot \Delta \theta, \qquad (15.4)
$$

де 2  $\gamma^2$ 2 2 2  $C = na \cdot \frac{2Ze}{2}$  $m_{\alpha}V$  $= na \cdot \left(\frac{2Ze^2}{\mu^2}\right)^2 \cdot \frac{\pi}{2}$  $\left(\binom{m_{\alpha}^2}{2}\right)$ , *N* – число частинок, які розсіюються в межах

кутів від  $\mathcal G$  до  $\mathcal G + \Delta \mathcal G$ .

Оскільки *С* та  $\Delta\theta$  не змінюються протягом експерименту, то відношення *N*  $\frac{\Delta N_g}{N}$  для певного кута можна знайти через відношення  $\frac{\sin \theta}{\sin^4 (\theta/2)}$  $\sin^4$  (9/2  $\mathcal{G}$  $\mathcal{G}$ для цього кута до суми значень  $\frac{\sin \theta}{\sin^4(\theta/2)}$ sin  $\sin^4(\frac{9}{2})$  $\mathcal{G}$  $\mathcal{G}$ для всіх кутів.

#### 15.3 Опис комп'ютерної програми

Інтерфейс програми зображено на рисунку 15.2. Програма базується на модифікованому алгоритмі Ейлера та дозволяє розраховувати і відображати на екрані траєкторію  $\alpha$ -частинки в полі нерухомого ядра з величиною заряду  $q = Ze$ . Внаслідок того, що характерна відстань взаємодії є порядку  $10^{-15}$ м, для сили вираженої в ньютонах будуть виходити дуже великі числа, які не придатні для комп'ютера. Тому відстані будемо вимірювати в фермі  $(1\phi = 10^{-15} \mu)$  [12], а швидкості в одиницях швидкості світла  $c = 3 \cdot 10^8$  *м / с*.

На панель виведені поля для введення параметрів частинки, таких як знак заряду, її початкова швидкість (причому швидкість в одиницях швидкості світла всіх частинок *–* однакова), маса та величина заряду (в одиницях заряду електрона). Також значення заряду ядра *Z* (в одиницях заряду електрона), та діаметру отвору (прицільного параметру  $b_{\text{max}}$ ). Прицільний параметр  $b_i$ для кожної наступної частинки випадково змінюється в межах від *b*до *b*.

Також у пункті меню "Файл" у розділі "Диаграмма" є можливість побачити розподіл кількості частинок *N*, кут відхилення яких попадає в

проміжок кутів від  $\theta$ , до  $\theta + \Delta \theta$ . Значення  $\Delta \theta$  можна встановити у полі "Интервал"

![](_page_102_Figure_1.jpeg)

Рисунок 15.2

Величина кута  $\theta$ , під яким розсіюється  $\alpha$ -частинка, залежить від її швидкості та прицільного параметра  $b$ . При натисканні кнопки "Старт"  $\alpha$ частинки починають одна за одною вилітати із джерела, розташованого в лівій частині кола. При цьому в вікні "Количество частиц" відображається кількість вилетівши частинок. При досягненні необхідної кількості частинок натисніть кнопку "Стоп". Для того, щоб обмежитися спостереженням однієї частинки, треба після натискування на кнопку "Старт", відразу натиснути кнопку "Стоп".

Отримуючи розподіл  $\Delta N_a(\theta)$ для різного числа частинок *N*, можна переконатись, що розподіл, отриманий в комп'ютерному експерименті, буде тим ближчий до теоретичного, чим більше число частинок буде приймати участь в експерименті.

Програма дає можливість налаштовувати швидкість перегляду траєкторій. Щоб прискорити побудову діаграми при великому числі частинок, можна взагалі не рисувати траєкторії руху.

15.4 Інструкція користувачу

1. Задати "Диаметр отверстия", тобто максимальне значення прицільного параметру  $b_{\text{max}} = 150 \Phi$ . Натиснути на кнопку "Старт" та спостерігати траєкторії руху  $\alpha$ -частинок.

2. Змінюючи параметр  $b_{\text{max}}$  від 80 ф до 200 ф встановити, яку форму мають траєкторії  $\alpha$ -частинок в залежності від значення  $b$ ?

3. Задати початкову швидкість та b<sub>max</sub>, згідно з таблицею 15.1, та значення  $\Delta \theta$  у полі "Интервал" 10°. Спостерігати розсіювання  $N = 100$ частинок (у разі, якщо кількість частинок у відповідному полі вікна програми погано видно, або зовсім не видно, виділіть вказане значення у цьому полі лівою кнопкою миші, тоді колір цифр зміниться на білий). Зарисувати діаграму розсіювання частинок.

![](_page_103_Picture_476.jpeg)

Таблиця 15.1 – Вихідні данні

4. Повторити дослід пункту 3 для  $N = 1000$  та  $N = 10000$  частинок.

5. Результати виконання роботи занести до таблиці 15.2.

Таблиця складена для випадку, коли  $\Delta \theta = 10^{\circ}$ , підраховано відношення для цього випадку величини  $\frac{\sin \theta}{\sin^4(\theta/2)}$ sin  $\sin^4$  (9/2  $\mathcal{G}$  $\mathcal{G}$ змінної в формулі Резерфорда (15.4). В

теоретичній величині *T N*  $\frac{\Delta N_g}{N_T}$   $N_T$  повинно підраховуватися як сума всіх значень

 $^{4}(9/2)$ sin  $\sin^4(\frac{9}{2})$  $\frac{d^{3}y}{d^{3}(2)}$ , приведених у відповідній колонці таблиці 15.2, тобто  $N_{T} = 3220$ . В цьому випадку не має значення яку величину буде мати константа *C* у формулі (15.4).

Експериментальне значення *N N*  $\frac{\Delta N_g}{N}$  підраховується для відповідного значення  $\mathcal G$  як відношення висоти стовпчика на діаграмі  $\Delta N_{\mathcal G}$  до повного числа частинок, які приймають участь в експерименті.

![](_page_104_Picture_330.jpeg)

Таблиця 15.2 – Результати розрахунків

15.5 Зміст звіту

Звіт повинен містити: мету роботи, діаграми розсіювання частинок, результати вимірювань і розрахунків, зведені в таблиці, висновки на основі отриманих результатів за пунктами завдання 1...5.

15.6 Контрольні запитання і завдання

1. В чому полягає ідея експерименту Резерфорда?

2. З чого складалась експериментальна установка Резерфорда?

3. Яку модель атома запропонував Резерфорд, базуючись на результатах дослідів?

4. На чому базувалася кількісна теорія розсіювання  $\alpha$ -частинок?

5. Яку траєкторію повинні описувати  $\alpha$ -частинка в центральному полі кулонівської сили?

6. Що дає можливість обчислити формула Резерфорда?

7. Як описується рух  $\alpha$ -частинки в полі ядра (яким алгоритмом)?

8. Що таке "прицільний параметр"?

9. В якому вигляді повинні бути представлені результати модельного експерименту?

10. Яким чином здійснюється порівняння теоретичних результатів (за формулою Резерфорда) та результатів модельного експерименту?

# **16 ВИВЧЕННЯ РУХУ МІКРОЧАСТИНКИ В ПОТЕНЦІАЛЬНІЙ ЯМІ НЕСКІНЧЕННОЇ ТА КІНЦЕВОЇ ГЛИБИНИ**

16.1 Мета роботи

Дослідити рух мікрочастинки в потенціальній ямі нескінченної та кінцевої глибини, визначити власні значення енергії, власні хвильові функції мікрочастинки та ймовірність її знаходження в будь-якому інтервалі значень координат в потенційної ямі та за її межами. Вивчити вплив обмеженості та асиметрії потенціальних бар'єрів на зазначені величини.

16.2 Вказівки з організації самостійної роботи.

Потенціальна яма – це обмежена область простору, що визначається фізичною природою взаємодії частинок , в якій потенціальна енергія частинки менша ніж за її межами.(рис.16.1)

Розглянемо рух частинки у випадку, коли її місцезнаходження обмежено, наприклад інтервалом  $0 \le x \le a$ . Графічно такий випадок можна подати за допомогою рис 6.6, де зображено залежність потенціальної енергії електрона від його розміщення на осі *x* . Ця задача деякою мірою наближено моделює рух електрона в атомі.

Одновимірний рух частинки в стаціонарному силовому полі, яке характеризується потенціальною енергією *U* визначається стаціонарним

![](_page_106_Figure_7.jpeg)

Рисунок 16.1

рівнянням Шредінгера:

$$
\frac{d^2\psi}{dx^2} + \frac{2m}{\hbar^2}(E - U)\psi = 0, \qquad (16.1)
$$

де *m* – маса частинки;

*E* – повна енергія частинки;

$$
\psi = \psi(x) - \text{nci-}\phi \text{yhku} \text{y};
$$

$$
\hbar - \text{стала Планка}, \ \hbar = \frac{h}{2\pi}.
$$

1. Спочатку розглянемо випадок для частинки в одновимірній прямокутній "потенціальній ямі" з нескінченно високими "стінками". Потенціальна енергія частинки зовні та всередині потенціальної ями дорівнює

$$
U(x) = \begin{cases} \infty, x < 0; \\ 0, 0 \le x \le a; \\ \infty, x > a \end{cases},
$$

де *a –* ширина "ями", а енергія відраховується від її дна. Оскільки в середині "ями"  $(0 \le x \le a)$   $U = 0$ , тоді рівняння (16.1) перепишемо так

$$
\frac{d^2\psi}{dx^2} + \frac{2m}{\hbar^2} E\psi = 0.
$$
 (16.2)

Загальний розв'язок рівняння (16.2) будемо шукати у вигляді

$$
\psi = Ae^{ikx} + Be^{-ikx},
$$

$$
\text{Re } k^2 = \frac{2m}{\hbar^2} E \, .
$$

Для розв'язання задачі треба задати *початкові умови***.** Оскільки потенціальна яма нескінченно глибока, то частинка може рухатися тільки всередині ями( область *II* ). Імовірність її знаходження в областях *I* та *III* дорівнює нулю, тому й хвильова функція в цих областях дорівнює нулю:

$$
\psi_I = \psi_{III} = 0.
$$

Але хвильова функція повинна бути неперервною. Тому *граничні умови* для даної задачі такі:

$$
\psi(0) = 0, \ \psi(a) = 0.
$$

Після застосування також умови нормування хвильової функції в результаті одержимо власні хвильові функції у вигляді

$$
\psi_n(x) = i \sqrt{\frac{2}{a}} \sin \frac{n \pi x}{a} ,
$$

що описують стоячі хвилі. Густина імовірності знаходження частинки всередині потенціальної ями дорівнює

$$
|\psi_n(x)|^2 = \frac{2}{a} \sin^2 \frac{n\pi x}{a} .
$$

Розв'язок рівняння (16.2) має фізичний зміст лише для тих значень енергії *E* , які утворюють дискретний спектр, тобто для

$$
E_n = \frac{\pi^2 \hbar^2}{2ma^2} n^2, \ (n = 1, 2, 3...)
$$
 (16.3)
де *En* – *власні значення енергії***,** які залежать від цілого числа *n* . Отже, енергія частинки в "потенціальній ямі" з нескінченно високими "стінками" приймає лише *визначені дискретні значення***,** тобто *квантується*. Квантові значення енергії *En* називають рівнями енергії**,** а число *n* , що визначає енергетичні рівні частинки, називають *головним квантовим числом*.

Таким чином, мікрочастинка в "потенціальній ямі" з нескінченно високими "стінками" може знаходитися тільки на визначеному енергетичному рівні *En* , інакше кажучи, частинка знаходиться в квантовому стані *n* .

Різниця енергій двох сусідніх рівнів, як це випливає із (16.3), дорівнює:

$$
\Delta E_n = E_{n+1} - E_n = \frac{\pi^2 \hbar^2}{2ma^2} (2n+1) \approx \frac{\pi^2 \hbar^2}{ma^2} n.
$$
 (16.4)

Звернемо увагу на те, що із (16.3) випливає, що мінімальна енергія частинки в потенціальній ямі не може дорівнювати нулю.

Квантовий стан, в якому енергія частинки мінімальна  $(n = 1)$  називають основним станом. Енергія частинки в основному стані дорівнює

$$
E_1 = \frac{\pi^2 h^2}{2ma^2} > 0 \text{ ,}
$$

що означає неможливість існування стану спокою квантової частинки на відміну від класичної.

2. Для несиметричної одновимірної ями (рис.16.1) в області  $I(\omega)$  в рівнянні (16.1) необхідно покласти  $U = U_1$ , в області *III*  $(x \ge a)U = U_2$ , та в області *II* ( $0 \le x \le a$ ) для вільного руху  $U = 0$ .

$$
k^{2} = \frac{2m}{\hbar^{2}}E, \quad k_{1}^{2} = \frac{2m}{\hbar^{2}}(U_{1} - E), \quad k_{2}^{2} = \frac{2m}{\hbar^{2}}(U_{2} - E). \tag{16.5}
$$

Вводячи позначення (для різних областей), отримаємо з рівняння (16.1) відповідно для областей *I* , *II* , *III* рівняння:

$$
x < 0: \qquad \frac{d^2 \psi_1}{dx^2} + k_1^2 \psi_1 = 0, \qquad (16.6)
$$

$$
0 \le x \le a : \frac{d^2 \psi_2}{dx^2} + k^2 \psi_2 = 0, \qquad (16.7)
$$

$$
x > a : \frac{d^2 \psi_3}{dx^2} + k_2^2 \psi_3 = 0.
$$
 (16.8)

Розв'язок рівнянь (16.6), (16.7), (16.8) можна записати у вигляді

$$
\begin{cases}\n\psi_1 = C_1 e^{ik_1 x} + C_3 e^{-ik_1 x}, \\
\psi_2 = C \sin(kx + \delta), \\
\psi_3 = C_2 e^{-ik_2 x} + C_4 e^{ik_2 x}\n\end{cases}
$$
\n(16.9)

Всередині ями  $\psi$ -функція змінюється періодично (осцилює). За її межами, коли  $x \rightarrow \pm \infty$ , щоб задовольнити умовам на нескінченності, необхідно покласти  $C_3 = C_4 = 0$ , бо нас цікавить випадок, коли частинка буде рухатись в межах ями. А це буде тоді, коли  $U_1 > E$ ,  $U_2 > E$ . За цих умов величини  $U_0$ ,  $k_2$ будуть уявними:  $k_1 = iP_1, k_2 = iP_2, i$  експоненти при коефіцієнтах наближатися до нескінченності ( $e^{-k_1x} \to \infty$ , коли  $x \to -\infty$ ;  $e^{k_2x} \to \infty$ , коли  $x \to \infty$ ).

На межах ями  $(x = 0, x = a)$   $\psi$ -функції та їх похідні повинні задовольняти граничним умовам

$$
\begin{cases}\n\psi_1(0) = \psi_2(0) \\
\psi'_1(0) = \psi'_2(0) \\
\psi_2(a) = \psi_3(a) \\
\psi'_2(a) = \psi'_3(a)\n\end{cases}
$$
\n(16.10)

Якщо тепер підставити вирази  $\psi$ -функцій (16.9), (поклавши в них  $C_3 = C_4 = 0$ ) в граничні умови (16.10), можна отримати однорідну систему рівнянь, сумісний розв'язок якої врешті решт приведе до трансцендентного рівняння відносно хвильового числа  $k$ :

$$
ka = n\pi - \arcsin\frac{k\pi}{\sqrt{2mU_1}} - \arcsin\frac{k\pi}{\sqrt{2mU_2}}, \text{ ae } n=1,2,3..., \qquad (16.11)
$$

а значення arcsin беруться в сенсі головного значення. Корені рівняння (16.11) визначають дискретні рівні енергії  $2h^2$ 2 2 *n*  $E_n = \frac{k_n^2 \hbar^2}{2m} n^2$ .

Для кожного значення *n* є один єдиний корінь, значення *n* нумерують корені в порядку їх зростання.

Обчислення коренів здійснюється за методом Ньютона, який полягає ось у чому. Нехай  $y_0$  є наближене значення кореня рівняння  $F(y) = 0$ , тоді, як більш точне наближене значення є

$$
y_1 = y_0 - \frac{F(y_0)}{F^1(y_0)}
$$
,  $y_2 = y_1 - \frac{F(y_1)}{F^1(y_1)}$  i T.A.

Як нульове наближення вибираємо значення в рівнянні (16.8)  $(ka)_0 = n\pi$ , що відповідає кореням рівняння для ями з нескінченно високими бар'єрами.

#### 16.3 Опис комп'ютерної програми

Інтерфейс програми зображено на рисунку 16.2. Програма видає на екран монітора: схему енергетичних рівнів електрона в несиметричній ямі, тобто в ямі, обмеженій потенціальними стінками різної "висоти"  $U_1 \neq U_2$  (в частинному випадку в симетричній ямі  $U_1 = U_2$ ); графік  $\psi$ -функції, квадрата модуля  $\psi$ функції  $\left|\psi\right|^2$ , ймовірність  $P$  знаходження мікрочастинки в будь-якій області всередині ями та за її межами. Отримати відповідну інформацію можна, натиснувши мишкою на кнопки:  $\psi$  ,  $\left|\psi\right|^2$ ,  $\overline{\bigcup}$  або  $P$  .

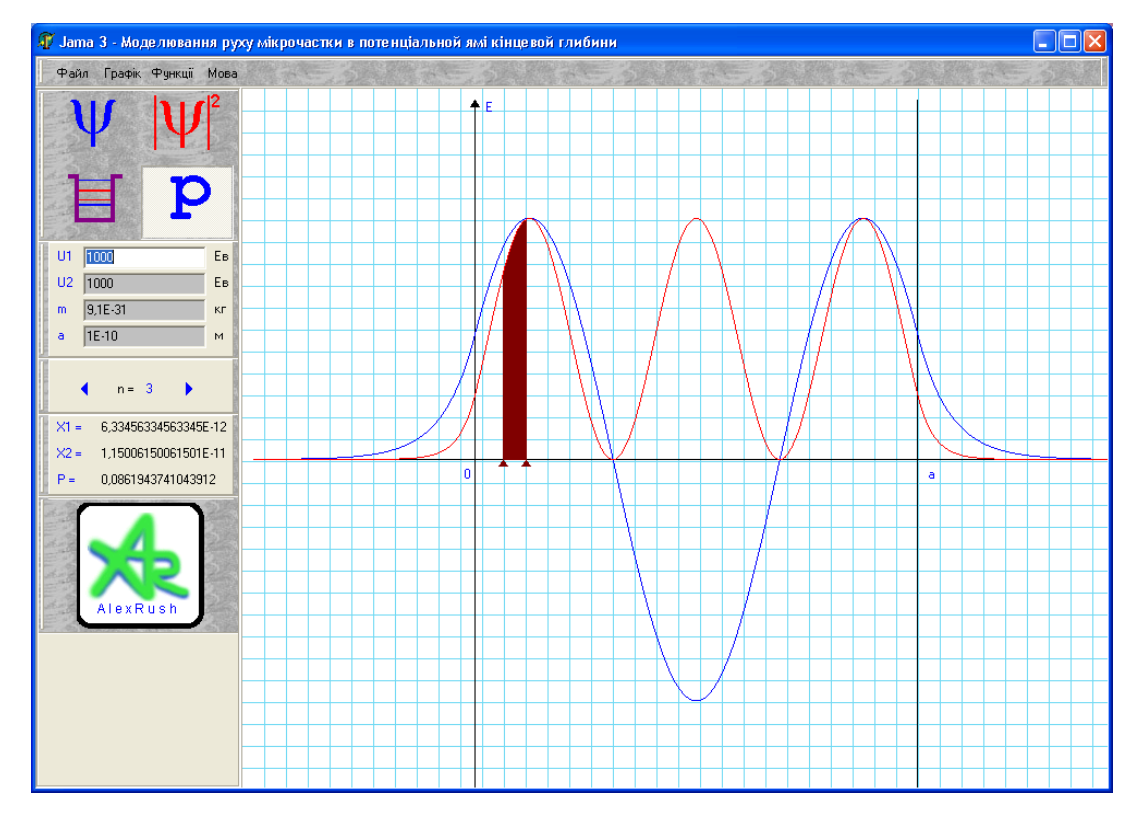

Рисунок 16.2

У відповідних вікнах можна змінювати значення *U*<sup>1</sup> та *U*<sup>2</sup> , ширини ями *a* , маси частинки *m* . За допомогою лівої кнопки миші можна встановлювати дві мітки (ліва і права мітки) в вибраних точках графіку квадрата модуля  $\psi$ -функції і визначати ймовірність  $P$  знаходження частинки в області між цими точками. Змінюючи номер *n*  $\psi$ -функції можна отримувати графіки  $\psi$ ,  $\left|\psi\right|^2$  та значення *P* для будь-якого значення *n* від 1 до  $n_{\text{max}}$ . Програма дає можливість проводити обчислення в широких межах зміни параметрів.

#### 16.4 Інструкція користувачу

1. Задати значення *a*,  $U_1 = U_2 = U'_1$  згідно з таблицею 16.1. Отримати на екрані схему рівнів енергії (синім кольором позначені рівні *En* для ями з кінцевими бар'єрами, коричневим – рівні  $E'_n$  для ями з нескінченно високими бар'єрами). Збільшуючи *U* вдвічі, потім втричі, прослідкувати за зміною різниці  $\Delta E_n^* = E_n - E_n'$  (різниця енергій одного значення *n* для ями з кінцевими і нескінченними стінками). Виконати завдання для  $n = 1, 2, 3$  и результати занести у таблицю 16.2. Зробити висновок.

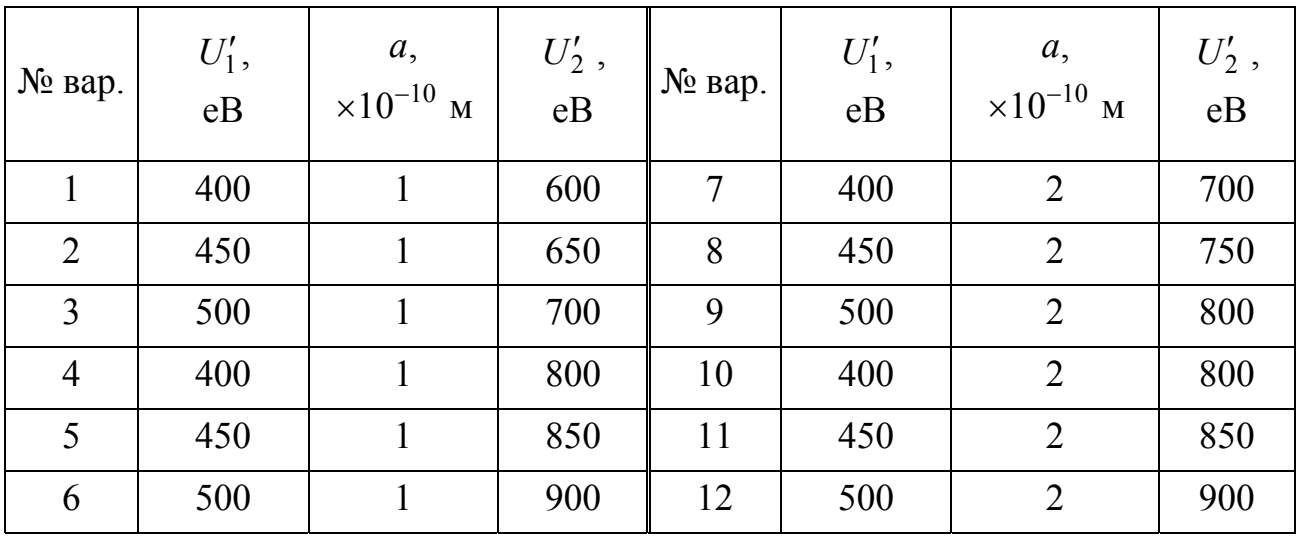

Таблиця 16.1 – Вихідні дані

Таблиця 16.2 – Результати розрахунків  $\Delta E^*_n$ 

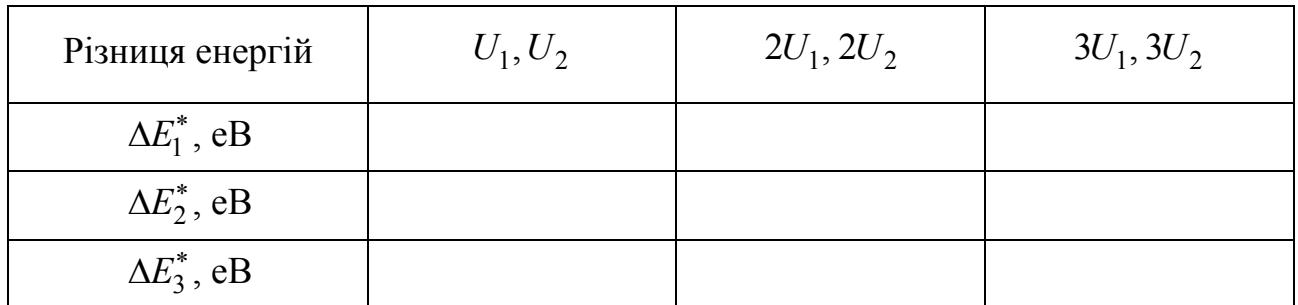

2. Розрахувати різницю енергій для сусідніх рівнів  $\Delta E_n = E_{n+1} - E_n$  за формулою (16.4) для  $n = 1, 2, 3$  і порівняти з результатами, одержаними зі схеми

енергій для нескінченної ями (коричневий колір ліній). Результати занести у таблицю 16.3.

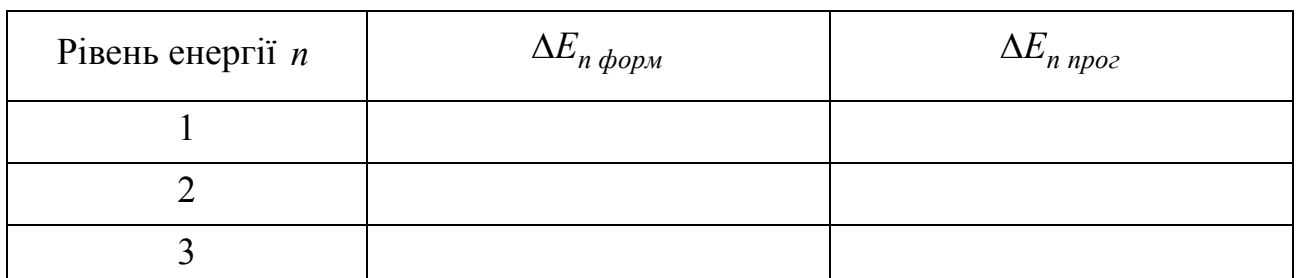

Таблиця 16.3 – Результати розрахунків  $\Delta E_n$  за формулою та програмою

3. Для табличного значення  $U_1 = U_2 = U'_1$  отримати на екрані графіки  $\psi_n$ ,  $|\psi_n|^2$  для значень  $n = 1, 2, 3$ . Замалювати або зробити прінтскріни цих графіків. Визначити формулу залежності числа вузлів (нулів)  $|\psi_n|^2$  від номера *п*.

4. Для табличного значення  $U_1 = U_2 = U'_1$ , а також збільшуючи *U* вдвічі, потім втричі, визначити ймовірність знаходження частинки в межах ями для *n* 1, 2, 3. Результати занести у таблицю 16.4.

Таблиця 16.4 – Ймовірність знаходження частинки в межах ями

| Рівень енергії $n$ | $U_1 = U_2 = U'_1$ | $U_1 = U_2 = 2U_1'$ | $U_1 = U_2 = 3U_1'$ |
|--------------------|--------------------|---------------------|---------------------|
|                    |                    |                     |                     |
|                    |                    |                     |                     |
|                    |                    |                     |                     |

5. Задати значення  $U_1 = U'_1$ ,  $U_2 = U'_2$  згідно з таблицею. Отримати і замалювати або зробити прінтскріни графіків функцій  $\psi_1, \, \psi_2, \, \psi_3, \, \left| \psi_1 \right|^2, \, \left| \psi_2 \right|^2$ ,  $\left|\psi_{3}\right|^{2}$ . Визначити ймовірність знаходження частинки ліворуч та праворуч за межами ями. Збільшуючи висоту лівого бар'єру *U*<sup>1</sup> вдвічі, потім втричі, повторити визначення ймовірностей для *n* 1, 2, 3. Результати розрахунків занести у таблицю 16.5. Зробити висновок, як впливає асиметрія ями на ймовірність проникнення частинки в бар'єр.

Рівень енергії *n*  $U_1 = U_1'$ ,  $U_2 = U_2'$   $\bigcup U_1 = 2U_1'$ ,  $U_2 = U_2'$   $\bigcup U_1 = 3U_1'$ ,  $U_2 = U_2'$ ліворуч | праворуч | ліворуч | праворуч | ліворуч | праворуч 1 2 3

Таблиця 16.5 – Ймовірність знаходження частинки за межами ями

6. Встановити висоту бар'єрів  $U_1 = U_2 = U'_1$  згідно з таблицею. Змінюючи масу частинки в чотири, в шість і у вісім разів, прослідкувати, як вона впливає на значення енергії  $E_n$  та різницю сусідніх значень  $\Delta E_n = E_{n+1} - E_n$  для  $n = 1, 2, 3$ . Результати розрахунків занести у таблицю 16.6.

Таблиця 16.6 – Результати розрахунків *En* для різних *m* і *a*

| $\Delta E_n$      | $m = 4m_e$ | $m = 6m_e$ | $m = 8m_e$ | $\mathfrak a$ | 2a | 3a |
|-------------------|------------|------------|------------|---------------|----|----|
| $\Delta E_1$ , eB |            |            |            |               |    |    |
| $\Delta E_2$ , eB |            |            |            |               |    |    |
| $\Delta E_3$ , eB |            |            |            |               |    |    |

7. Повторити завдання пункту 6, відновивши  $m = m_e$ , та збільшуючи ширину "ями" *a* в два, а потім у три рази. Результати розрахунків занести у таблицю 16.6.

## 16.5 Зміст звіту

Звіт повинен містити: мету роботи, результати обчислення значень енергії  $E_n$ ,  $\Delta E_n$ , ймовірності (у вигляді таблиці), замальовані графіки  $\psi$ ,  $\left|\psi\right|^2$ , та висновки за пунктами роботи.

16.6 Контрольні запитання і завдання

1. Запишіть одновимірне стаціонарне рівняння Шредінгера, яке описує рух мікрочастинки в потенціальному полі.

2. Який фізичний зміст має  $\psi$ -функція (згідно з теорією Бора)?

3. Запишіть хвильову функцію для частинки в нескінченно глибокій потенціальній ямі.

4. Запишіть граничні умови для частинки в нескінченно глибокій потенціальній ямі.

5. Який фізичний смисл квадрату модуля хвильової функції?

6. Отримайте одновимірне стаціонарне рівняння Шредінгера для вільної частинки з рівняння (16.1).

7. Що характеризує головне квантове число?

8. Як запишеться хвильове число *k* в різних областях простору, та який вигляд відповідно буде мати рівняння Шредінгера в цих областях?

9. Який вигляд має розв'язок ( $\psi$ -функція) в різних областях?

10. Як будуть вести себе  $\psi_1, \psi_2, \psi_3$  в потенціальній ямі та за її межами у випадку, коли енергія частинки  $E < U_1$ ,  $E < U_2$ , буде збільшуватись, зменшуватись?

11. Яким граничним умовам повинна задовольняти  $\psi$ -функція та її похідна на межах ями?

12. Якого вигляду рівняння отримуємо для обчислення власних значень сталої розповсюдження *k* ?

13. Який метод застосовується для розв'язання трансцендентного рівняння?

14. Як із рівняння (16.11) отримати відповідне рівняння для ями з нескінченно високими стінками?

15. Дайте визначення потенціальної ями.

#### **17 ВИВЧЕННЯ БУДОВИ ТА СПЕКТРУ АТОМА ВОДНЮ**

#### 17.1 Мета роботи

Ознайомитись з квантово-механічною моделлю водневоподібного атома та дослідити будову та спектр атома водню.

17.2 Вказівки з організації самостійної роботи.

З точки зору квантово-механічної теорії розглянемо систему, яка складається з нерухомого ядра з зарядом *Ze* ( *Z* – натуральне число, *e* – модуль заряду електрона) та електрона, що рухається навколо нього. Якщо  $Z = 1$ , то маємо атом водню. Коли  $Z > 1$ , то таку систему називають водневоподібною. Потенціальна енергія електрона в полі ядра цієї системи дорівнює:

$$
U(r) = -\frac{1}{4\pi\varepsilon_0} \cdot \frac{Ze^2}{r} , \qquad (17.1)
$$

де  $\varepsilon_0$  -електрична стала,  $r$  - модуль радіус-вектора  $\vec{r}$  точки, в якій перебуває електрон (початок відліку системи координат співпадає з центром ядра).

У такому разі стаціонарне рівняння Шредінгера, що описує поведінку електрона у водневоподібній системі, має вигляд

$$
\Delta \psi + \frac{2m_0}{\hbar^2} \left( E + \frac{1}{4\pi \varepsilon_0} \frac{Ze^2}{r} \right) \psi(\vec{r}) = 0, \qquad (17.2)
$$

де  $\Delta$  – оператор Лапласа,  $\psi(\vec{r})$  – хвильова функція електрона,  $m_0$  – маса електрона, *E* – енергія електрона,  $\hbar$  – стала Дірака. Остання пов'язана зі сталою Планка *h* простим співвідношенням  $\hbar = h/(2\pi)$ .

Поле, в якому рухається електрон, є центрально-симетричним. Про це свідчить залежність потенціальної енергії *U* саме від модуля радіус-вектора *r* , а не від нього самого, тобто не від *r*  $\ddot{\ }$ . Тому доцільно скористатися сферичною системою координат, в якій положення радіус-вектора *r* точки (наприклад, точки *P*) задається трійкою чисел  $(r, \theta, \varphi)$  (рис. 17.1). Тоді хвильова функція  $\psi(\vec{r})$  стає функцією трьох змінних:  $\psi(\vec{r}) = \psi(r, \theta, \varphi)$ .

Добре відомо, що у сферичній системі координат оператор Лапласа набуває вигляду:

$$
\Delta = \frac{1}{r^2} \frac{\partial}{\partial r} \left( r^2 \frac{\partial}{\partial r} \right) + \frac{1}{r^2 \sin \theta} \frac{\partial}{\partial \theta} \left( \sin \theta \frac{\partial}{\partial \theta} \right) + \frac{1}{r^2 \sin^2 \theta} \frac{\partial^2}{\partial \phi^2}.
$$
 (17.3)

Розв'язок рівняння (17.2) шукають методом розділення змінних Фур'є, представляючи шукану хвильову функцію  $\psi(r, \theta, \varphi)$  як добуток трьох частин, кожна з яких залежить тільки від однієї змінної:

$$
\psi(r,\vartheta,\varphi) = R(r) \cdot \Theta(\vartheta) \cdot \Phi(\varphi).
$$
 (17.4)

Встановлено, що:

1)рівняння (17.2) має розв'язок за

будь-яких значень енергії *E* ;

2) безперервні значення  $E > 0$ відповідають вільному електронові, який вже не утримується ядром;

3) дискретні значення енергії

$$
E_n = -\frac{1}{\left(4\pi\varepsilon_0\right)^2} \frac{me^4}{2\hbar^2} \frac{Z^2}{n^2} < 0 \text{ (17.5)}
$$

відповідають електрону, зв'язаному ядром. У цьому випадку електрон рухається в потенціальній ямі, вигляд якої зображено на рис. 17.2 суцільною лінією (*U*еф ). Пунктирна лінія зображує

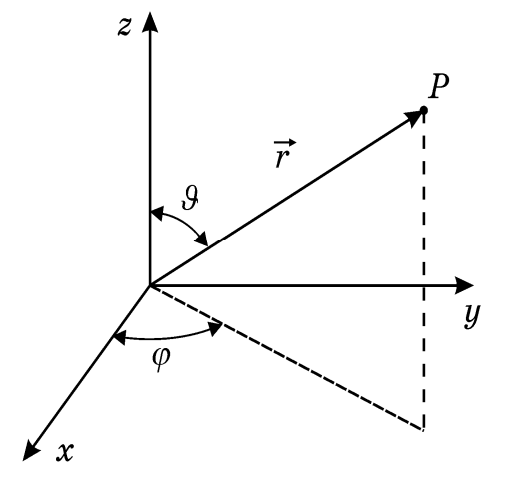

Рисунок 17.1

можливий графік функції *Rr*. Хвильові функції  $\psi(r, \theta, \varphi)$ , що є розв'язками рівняння (17.2), залежать

$$
\psi(r,\vartheta,\varphi) = \psi_{nlm}(r,\vartheta,\varphi) = R_{nl}(r) \cdot \Theta_{lm}(\vartheta) \cdot \Phi_m(\varphi).
$$
 (17.6)

Параметр *n* , відомий як головне квантове число, збігається з номером рівня енергії (див. формулу (17.5)). Параметри *l* та *m*, що є відповідно орбітальним (або азимутальним) та магнітним квантовими числами, визначають відповідно модуль моменту імпульсу електрона та його проекцію на певний напрямок *Z* .

від трьох числових параметрів, які називають квантовими числами:

За завданого значення головного квантового числа *n* орбітальне квантове число *l* може приймати виключно *n* наступних значень:  $l = 0, 1, 2... (n - 1)$ . В свою чергу магнітне квантове число *m* за сталого значення *l* набуває  $(2l + 1)$ різних значень:  $m = -l, (-l + 1), \ldots, -1, 0, +1, \ldots, (l - 1), l$ .

У загальному випадку хвильові функції  $\psi_{nlm}(r, \vartheta, \varphi)$  мають дуже громіздкий вигляд, тому обмежимося лише деякими частковими випадками.

Деякі ненормовані радіальні  $(R_{nl}(\rho))$  та кутові  $(\Theta_{lm}(\mathcal{G})$  та  $\Phi_m(\varphi))$ функції, з яких із використанням співвідношення (17.6) можна побудувати хвильові функції  $\psi_{nlm}(r, \theta, \varphi)$  для атома водню,

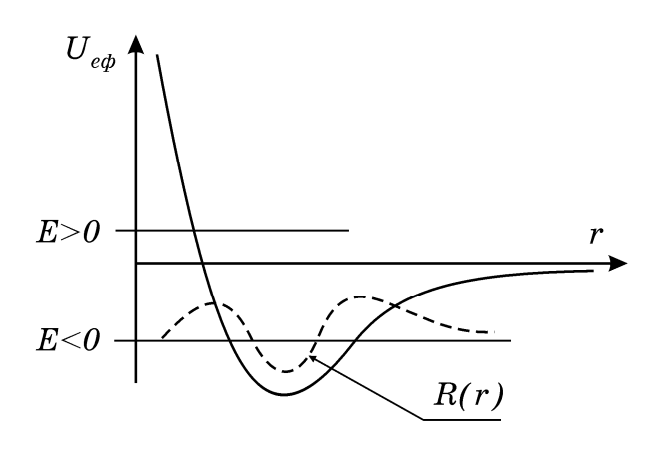

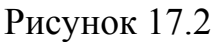

наведено в табл. 17.1. Зазначимо, що як аргумент радіальних функцій  $R_{nl}(\rho)$ використовується безрозмірна величина  $\rho = r / a_0$ , де величина  $a_0$  носить назву радіуса Бора. Вона є радіусом першої орбіти (при  $n = 1$ ) електрона в атомі водню, де він перебуває у незбудженому стані. Додамо також, що зазвичай нормування прийнято проводити для хвильових функцій  $\psi_{nlm}(r, \theta, \varphi)$  в цілому, а не для окремих їх складових. Тому в табл. 17.1 містяться саме ненормовані радіальні та кутові функції.

Таблиця 17.1 – Ненормовані радіальні та кутові функції електрона в атомі водню.

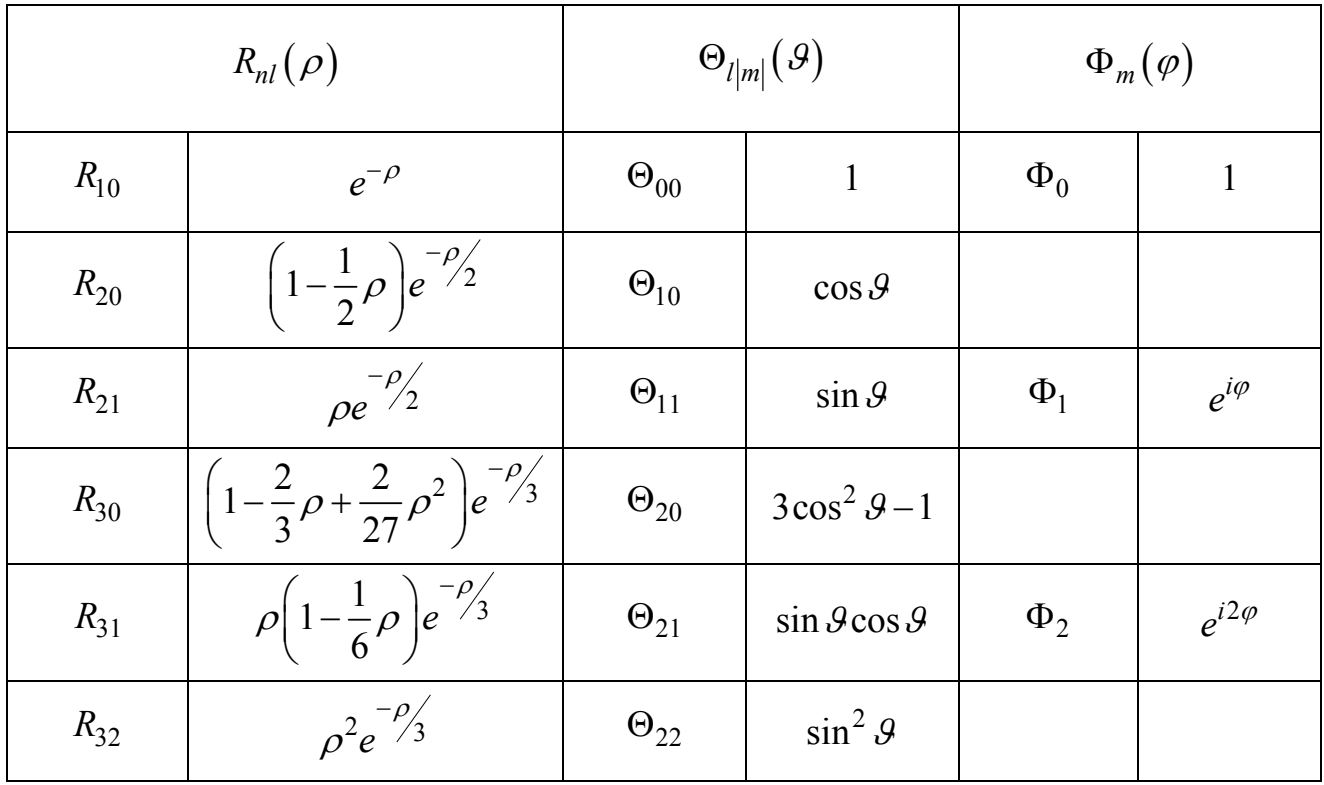

Дискретні значення енергії  $E_n$ , що завдано співвідношенням (17.5), визначають енергетичні рівні, які дозволено займати електронам у водневоподібному атомі. Згідно з постулатами Бора, електрон може випромінювати (або поглинати) енергію тільки певними порціями – квантами. Енергія квантів визначається різницею енергій  $(E_{n1}, E_{n2})$ , які відповідають рівням (n<sub>1</sub>, n<sub>2</sub>), між якими відбувається перехід електрона:

$$
\hbar \omega = E_{n1} - E_{n2} = \frac{1}{\left(4\pi\varepsilon_0\right)^2} \frac{Z^2 m_0 e^4}{2\hbar^2} \left(\frac{1}{n_1^2} - \frac{1}{n_2^2}\right). \tag{17.7}
$$

З іншого боку, ще до появи квантової механіки було експериментально встановлено, що частоти, на яких може випромінювати атом водню, визначаються формулою Бальмера:

$$
\omega = R \left( \frac{1}{n_1^2} - \frac{1}{n_2^2} \right),\tag{17.8}
$$

де *R* – стала Ридберга, експериментальне значення якої становить.  $R = 2{,}07 \cdot 10^{16} \text{ c}^{-1}.$ 

Отже, квантова механіка дозволяє отримати теоретичне значення сталої Ридберга. Для цього необхідно порівняти формули (17.7) і (17.8) у випадку атому  $(Z = 1)$ , з чого постає, що:

$$
R = \frac{1}{(4\pi\varepsilon_0)^2} \frac{m_0 e^4}{2\hbar^3} \,. \tag{17.9}
$$

Якщо тепер підставити отримане теоретичне значення *R* до співвідношення (17.7), то отримаємо:

$$
E_{n1} - E_{n2} = Z^2 R \hbar \left( \frac{1}{n_1^2} - \frac{1}{n_2^2} \right).
$$

Остання формула дозволяє оцінювати експериментальні значення сталої Ридберга *R* за відомими величинами  $E_{n1}, E_{n2}, n_1, n_2$ :

$$
R = \frac{E_{n1} - E_{n2}}{\hbar Z^2 \left(\frac{1}{n_1^2} - \frac{1}{n_2^2}\right)}.
$$
 (17.10)

Із виразу (17.7) можна отримати також формулу для обчислення частот випромінювання водневоподібного атома за відомими значеннями  $E_{n_1}, E_{n_2}$ :

$$
\omega = \frac{E_{n1} - E_{n2}}{\hbar}.
$$

Повернемось до хвильової функції  $\psi_{nlm}(r, \theta, \varphi)$ . Добре відомо, що вона сама фізичного сенсу не має. Але такий сенс має квадрат її модуля:

$$
|\psi_{nlm}(r,\vartheta,\varphi)|^2 = \psi_{nlm}(r,\vartheta,\varphi)\psi_{nlm}^*(r,\vartheta,\varphi),
$$

де символ "\*" позначає операцію комплексного сполучення. Відомо, що квадрат модуля хвильової функції є густиною ймовірності *dP / dV* перебування електрона в одиничному об'ємі, розташування якого у просторі задається трійкою координат  $(r, \theta, \varphi)$ :

$$
\frac{dP}{dV} = |\psi_{nlm}(r, \mathcal{G}, \varphi)|^2.
$$
 (17.11)

Якщо електрон перебуває у стані з  $l = m = 0$ , то його хвильова функція залежить тільки від змінної  $r : \psi_{n00}(r, \vartheta, \varphi) = \psi_{n00}(r)$ . Тоді елементарний об'єм  $dV$  можна взяти у вигляді кульового шару, для якого  $dV = 4\pi r^2 dr$ . Ймовірність  $dP$  перебування електрона у такому шарі ([ $r, r + dr$ ]) дорівнює:

$$
dP = |\psi_{n00}(r)|^2 dV = Cr^2 |\psi_{n00}(r)|^2 dr,
$$

де *C* – нормувальний коефіцієнт.

Звідси можна ввести іншу густину ймовірності:

$$
\frac{dP}{dr} = r^2 |\psi_{n00}(r)|^2.
$$
 (17.12)

Густини ймовірності (17.12) і (17.11) не слід плутати між собою, оскільки перша описує ймовірність перебування електрона у кульовому шарі одиничної товщини, а друга – в одиничному об'ємі. Але вони обидві успішно використовуються для описання геометричних властивостей так званої електронної хмаринки.

У формулі (17.12) можна також перейти до безрозмірної змінної  $\rho = r / a_0$ , розглядаючи густину ймовірності:

$$
\frac{dP}{d\rho} = \rho^2 \left| \psi_{n00}(\rho) \right|^2 \tag{17.13}
$$

Відсутність в останній формулі величини  $a_0^2$  пояснюється тим, що вона буде врахована в процесі обчислення нормувального коефіцієнту.

У випадку, коли хвильова функція залежить також від кутових координат, тобто  $\psi_{nlm} = \psi_{nlm} (r, \vartheta, \varphi)$ , необхідно використовувати густину ймовірності  $dP/dV$ , що задається співвідношенням (17.11). Зважаючи на те, що в даному конкретному випадку

$$
\Phi_m(\varphi) = e^{im\varphi}, \, \big|\Phi_m(\varphi)\big|^2 = \Phi_m(\varphi)\Phi_m^*(\varphi) = e^{im\varphi}e^{-im\varphi} = 1,
$$

маємо

$$
\frac{dP}{dV} = |\psi_{nlm}(r, \theta, \varphi)|^2 = |R_{nl}(r) \cdot \Theta_{lm}(\theta) \cdot \Phi_m(\varphi)|^2 = |R_{nl}(r) \cdot \Theta_{lm}(\theta)|^2, (17.14)
$$

тобто густина ймовірності  $dP/dV$  є дійсною функцією двох дійсних змінних  $\rho$  і  $\theta$ . Отже, таку функцію можна зручно побудувати у вигляді поверхні над площиною, де завдано полярні координати  $(\rho,\theta)$ . Зробити це можна з використанням одного із найбільш вживаних методів – методу ізоліній. Ізолінії, що відображають значення функції двох змінних, є кривими, що з'єднують точки, в яких дана функція має одне й теж саме фіксоване значення.

#### 17.3 Опис комп'ютерної програми

Алгоритм програми базується на результатах розв'язання рівняння Шредінгера (17.2), представлених в табл. 17.1. Зовнішній вигляд інтерфейсу програми зображено на рис. 17.3.

Програма будує густину ймовірності  $dP/d\rho$  для хвильових функцій  $\Psi_{100}(\rho)$ ,  $\Psi_{200}(\rho)$  та  $\Psi_{300}(\rho)$ , а також густину ймовірності  $dP/dV$  у вигляді (17.14) для хвильових функцій  $\psi_{210}(\rho, \theta)$ ,  $\psi_{211}(\rho, \theta)$ ,  $\psi_{310}(\rho, \theta)$ ,  $\psi_{311}(\rho, \theta)$ ,  $\psi_{321}(\rho, \theta)$  ra  $\psi_{322}(\rho, \theta)$ .

Програма також дозволяє обчислювати значення енергії електрона в атомі *En* з використанням співвідношення (17.5), будувати діаграму енергетичних рівнів для атома водню та водневоподібного атома. Крім того, у останньому вікні у вигляді серій Лаймона та Бальмера міститься також інформація про спектр випромінювання атому водню.

17.4 Інструкція користувачу

1. Отримати на екрані розподіл густини ймовірності *dP d*/ для хвильових функцій  $\psi_{100}(\rho)$ ,  $\psi_{200}(\rho)$  та  $\psi_{300}(\rho)$ . Зарисувати або зробити прінтскріни отриманих графіків. Визначити з графіків і записати значення  $\rho$ , які відповідають максимальним значенням  $dP/d\rho$ .

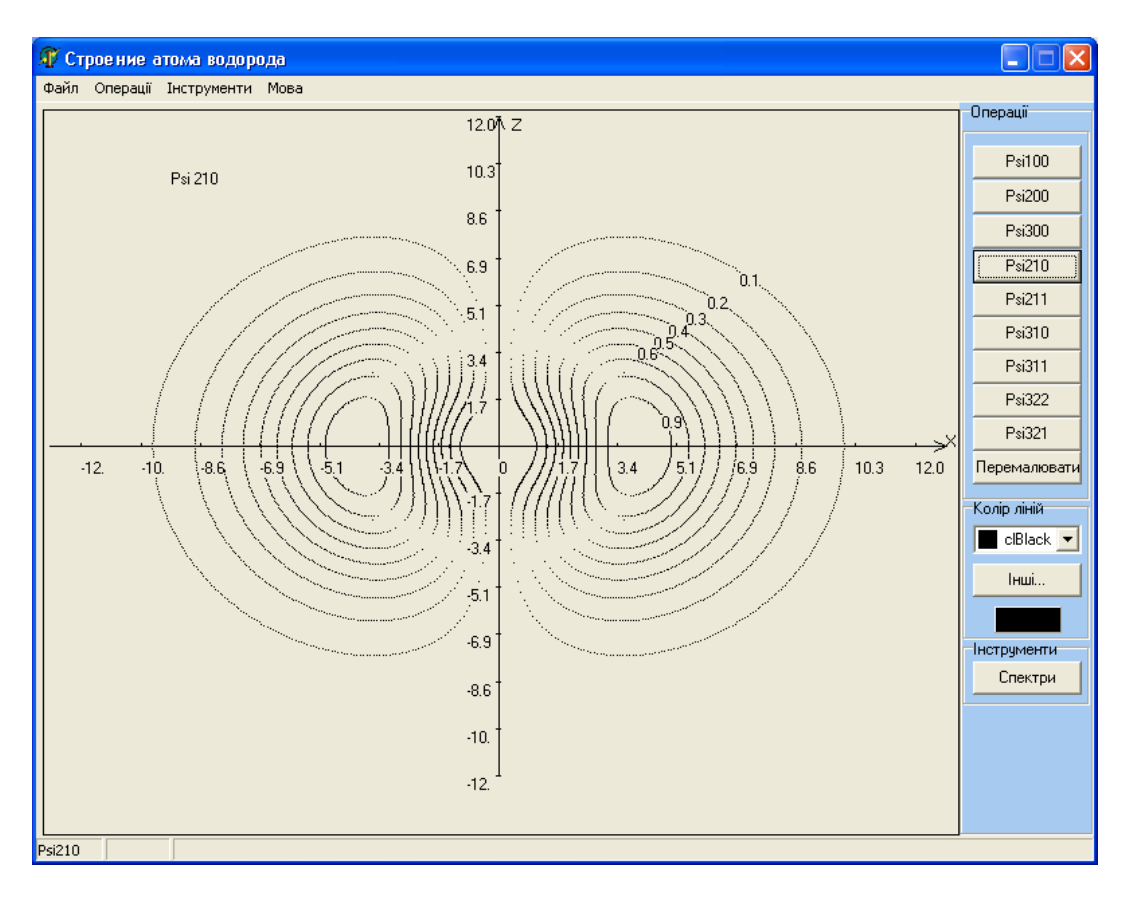

Рисунок 17.3

2. Отримати послідовно на екрані розподіл електронної густини у вигляді рівнів однакових значень  $dP/dV$  для станів, які характеризуються хвильовими функціями  $\psi_{210}(\rho, \theta), \psi_{211}(\rho, \theta), \psi_{310}(\rho, \theta), \psi_{311}(\rho, \theta), \psi_{321}(\rho, \theta)$  $\psi_{322}(\rho,\theta)$ . Зарисувати або зробити прінтскріни отриманих розподілів, провести їх графічну обробку, залишивши тільки ізолінії, що відповідають рівням  $dP/dV = 0.9$  та  $dP/dV = 0.5$ . Зробити висновки щодо наявності та характеру симетрії електронних хмаринок у залежності від комбінацій значень квантових чисел *n* , *l* , *m* .

3. У відповідності до номера варіанта, який вказано викладачем, з використанням табл. 17.2 задати величини зарядового числа *Z* та кількості зображених рівнів *N .* Отримати на екрані систему енергетичних рівнів водневоподібного атома, зарисувати або зробити прінтскріни. Записати значення енергії електрона  $E_n$ , які відповідають номерам рівнів  $n_1$  та  $n_2$  в обраному рядочку табл. 17.2.

4. Використовуючи всі отримані значення  $n_1$  і  $n_2$ , за формулою (17.10) отримати набір експериментальних значень сталої Ридберга *R* . Обчислити її середнє значення  $\overline{R}$ , а також абсолютну  $\Delta R$  і відносну  $\delta_R = \Delta R / \overline{R}$  похибки.

Результат оцінювання представити в інтервальній формі:  $R = \overline{R} \pm \Delta R$ . Указати ймовірність потрапляння істинного значення сталої Ридберга до цього інтервалу. Порівняти з відомим теоретичним значенням сталої Ридберга. Пояснити результати, зробити висновки.

5. Визначити потенціал іонізації та потенціал збудження атому. Для цього взяти в табл. 17.2 відповідні значення  $N_1$  та  $N_2 = N_1 + K$ . Тут  $N_1$  – номер рівня, з якого здійснюється іонізація, *K* – номер рівня, на який переходить електрон при збудженні.

6. Послідовно збільшуючи число зображених рівнів *N* , отримати таку картину енергетичних рівнів, щоб рівні з великими значеннями *n* вже не можна було розрізнити. Пояснити, як цей результат збігається з принципом додатковості.

7. Базуючись на теорії Бора, обчислити три перших значення радіусів орбіт (для *n* 1,2,3), порівняти їх із значеннями, отриманими з квантовомеханічних міркувань у пункті 1. Зробити висновки, в чому полягають збіг і принципіальна розбіжність уявлень квантомеханічної теорії та напівкласичної теорії Бора?

| № варіанту     | Z              | N              | $n_1$          | n <sub>2</sub> | $N_1$          | K              |
|----------------|----------------|----------------|----------------|----------------|----------------|----------------|
|                |                | $\overline{4}$ |                | 24             |                | $\overline{2}$ |
| $\overline{2}$ | 2              | 5              | $\overline{2}$ | 35             |                |                |
| 3              | 3              | 6              |                | 24             |                | $\overline{2}$ |
| $\overline{4}$ |                | 6              | 3              | 46             | $\overline{2}$ | 3              |
| 5              | $\overline{2}$ | $\overline{4}$ |                | 24             | $\overline{2}$ | $\overline{2}$ |
| 6              | 3              | 5              |                | 35             | $\overline{2}$ | 3              |
| $\overline{7}$ | $\overline{2}$ | $\overline{7}$ | $\overline{4}$ | 57             | 3              |                |
| 8              | $\overline{2}$ | 8              | 3              | 46             | 3              | 3              |
| 9              | $\overline{3}$ | $\tau$         | 3              | 46             | $\overline{2}$ |                |
| 10             | $\overline{3}$ | 8              | $\overline{4}$ | 57             |                | $\overline{2}$ |
| 11             |                | 5              | $\overline{2}$ | 24             | $\overline{2}$ | 3              |
| 12             |                |                | 4              | 35             | 3              |                |

Таблиця 17.2 – Вихідні дані

8. Порівняти графіки густин ймовірностей  $dP/d\rho$  i  $dP/dV$  для різних значень чисел *n* , *l* , *m* .*,* з одного боку, та формули для відповідних хвильових

функцій  $\psi_{n00}(\rho)$  і  $\psi_{nlm}(\rho,\vartheta,\varphi)$  (табл. 17.1), з іншого боку. Зробити висновки щодо характеру симетрії електронних хмаринок.

9. Пояснити, чим саме обумовлена наявність вузлів у залежностях  $\bigl|\psi_{200}(\rho)\bigr|^2, \;\; \bigl|\psi_{300}(\rho)\bigr|^2. \;\;$ Під вузлами розуміють точки, в яких ці функції перетворюються на нуль.

17.5 Зміст звіту

Звіт повинен містити: мету роботи, результати роботи, а саме:

1. Графіки густини ймовірності  $dP/d\rho$  для станів, що відповідають хвильовим функціям  $\psi_{100}(r)$ ,  $\psi_{200}(r)$ ,  $\psi_{300}(r)$ ;

2. Визначені з графіків значення  $\rho$ , які відповідають максимальним значенням  $dP/d\rho$ ;

3. Графіки густини ймовірності  $dP/dV$  для станів, які характеризуються хвильовими функціями  $\psi_{210}(\rho,\theta), \psi_{211}(\rho,\theta), \psi_{310}(\rho,\theta), \psi_{311}(\rho,\theta),$  $\psi_{321}(\rho,\theta)$  та  $\psi_{322}(\rho,\theta)$ , причому наявними мають бути тільки ізолінії, що відповідають рівням  $dP/dV = 0.9$  та  $dP/dV = 0.5$ ;

4. Сформульовані висновки щодо наявності та характеру симетрії електронних хмаринок у залежності від комбінацій значень квантових чисел *n* ,  $l$ ,  $m$ ;

5. Схему енергетичних рівнів  $E_n$  атома, причому вісь енергій направити вниз;

6. Обчислені величини сталої Ридберга, потенціалів іонізації та збудження;

7. Обчислені на основі теорії Бора три перші радіуси електронних орбіт та результати їх порівняння з отриманими в роботі;

8. Сформульовані висновки щодо характеру симетрії електронних хмаринок;

9. Сформульоване пояснення того, чим саме обумовлена наявність вузлів у залежностях  $\left|\psi_{200}(\rho)\right|^2$ ,  $\left|\psi_{300}(\rho)\right|^2$ ;

10. Загальний висновок роботи.

## 17.6 Контрольні запитання і завдання

1. Яка будова атома водню, водневоподібного атома?

2. Чому дорівнює потенціальна енергія електрона в полі ядра водневоподібного атома? Як називається це поле?

3. Запишіть рівняння Шредінгера для електрона в водневоподібному атомі. В якій системі координат доцільно розв'язувати задачу?

4. У чому полягає метод розділення змінних?

5. Запишіть власні значення енергії *E* електрона в водневоподібному атомі. Проаналізуйте формулу для *E* :

– що означає знак "+"?

– що означає знак "-"?

– який спектр відповідає позитивним, негативним значенням енергії?

6. Чому відповідає суцільна, пунктирна лінія на рис.17.2 ?

7. Як називаються числа, якими характеризується стан електрона в атомі?

8. Які значення квантових чисел *n* , *l* , *m* є дозволеними? Чому?

9. Що таке радіус Бора?

10. Які значення енергії визначаються формулою (19.5)?

#### **ДОДАТОК А**

#### **ОБРОБКА РЕЗУЛЬТАТІВ ВИМІРЮВАНЬ**

#### А.1 Основні положення теорії похибок

Якими б точними не були прибори, досконалими методи вимірювань, при вимірюванні фізичної величини *x* (часу, довжини, тощо) неможливо отримати точне, "істинне значення" величини  $x_{icm}$ .

Якщо позначити  $x_i$  результат деякого *i*-того вимірювання величини  $x$ , то величину

$$
\Delta x_i = x_i - x_{icm},\tag{A.1}
$$

називають абсолютною похибкою даного вимірювання. Для характеристики точності вимірювання вводять також поняття відносної похибки

$$
\delta = \frac{\Delta x}{x_{icm}}.\tag{A.2}
$$

Завдання, яке стоїть перед теорією похибок, є визначення похибок вимірювання фізичних величин.

Вимірювання поділяються на прямі та непрямі. Прямим називають вимірювання, завдяки якому значення величини знаходять безпосередньо з показань прибору. Прикладами прямих вимірювань є: вимірювання температури за допомогою термометра; довжини штангенциркулем – тощо.

При непрямих вимірюваннях значення фізичної величини знаходять завдяки відомій залежності цієї величини від величин, які можуть бути виміряні шляхом прямих вимірювань. Наприклад, густину тіла – за його масою та розмірами, тощо.

Найважливіший клас похибок – випадкові похибки. Ці похибки обумовлені недосконалістю наших органів чуття, а тому не можуть бути усунуті.

#### А.2 Розрахунок випадкових похибок для прямих вимірювань

Нехай, вимірюючи багато разів деяку фізичну величину, наприклад, час, за який тіло проходить одну і ту ж відстань *S* отримали ряд значень  $x_1, x_2, x_3, \ldots, x_n$ , тоді за  $x_{icm}$  приймають середнє арифметичне

125

$$
\langle x \rangle = \frac{(x_1 + x_2 + x_3 + \dots + x_n)}{n} = \frac{1}{n} \sum_{i=1}^{n} x_i, \tag{A.3}
$$

яке при  $n \rightarrow \infty$  повинно співпадати з  $x_{icm}$ .

Найважливіше завдання теорії похибок – знаходження інтервалу значень фізичної величини, в середині якого з деякою ймовірністю (яку називають довірчою ймовірністю) знаходиться величина

$$
(-\Delta x) < x_{icm} < (x>+\Delta x). \tag{A.4}
$$

Цей інтервал значень величини x називають довірчим інтервалом. Якщо, наприклад, ми гарантуємо, що вимірюючи один раз величину *x* за даною методикою, отримаємо результат, який лежить в межах даного інтервалу (А.4) з імовірністю 95%, то довірча ймовірність  $P_{\phi_{OB}}$  буде дорівнювати  $P_{\phi_{OB}} = 0.95$ .

Для обґрунтування методу обчислення похибок треба встановити закон, якому підпорядковуються випадкові відхилення величини, яка вимірюється. Ми тільки вкажемо основну ідею, яка полягає в припущенні (що є виправданим): невеликі відхилення Δ*x* від *x<sub>icm</sub>* є більш ймовірними ніж великі. На цій ідеї базується нормальний закон розподілу – закон Гауса. Але цей закон справедливий для великого числа вимірювань *n* .

В інженерній практиці базуються на розподілі Стьюдента. Для кожної довірчої ймовірності *P* можна обчислити таке число  $t_{np}$  (коефіцієнт Стьюдента) для якого випадкова величина *x*, що підпорядковується розподілу Стьюдента, буде знаходитися в межах

$$
(\langle x \rangle - t_{nP}\sigma) \langle x_{icm} \langle \langle x \rangle + t_{nP}\sigma \rangle, \tag{A.5}
$$

де величина  $\sigma$  – середньоквадратичне відхилення результату вимірювань

$$
\sigma = \sqrt{\frac{(x_1 - \langle x \rangle)^2 + (x_2 - \langle x \rangle)^2 + \dots + (x_n - \langle x \rangle)^2}{n(n-1)}} = \sqrt{\frac{\sum_{i=1}^n (x_i - \langle x \rangle)^2}{n(n-1)}},
$$
 (A.6)

дe *n* – число вимірювань.

Таким чином  $\Delta x = t_{np}\sigma$ . Коефіцієнти Стьюдента для різного числа вимірювань приведено в таблиці А.1.

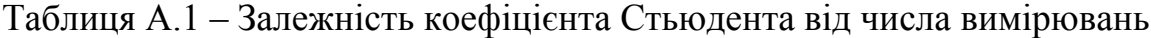

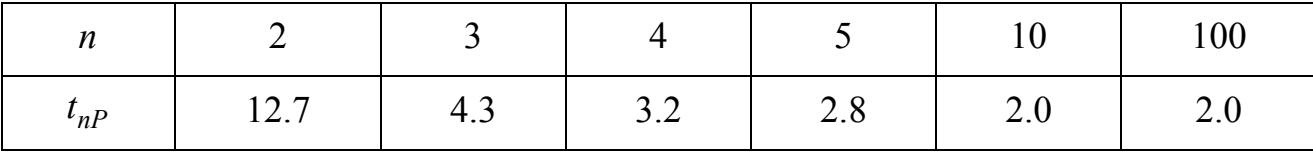

А.3 Розрахунок випадкових похибок для непрямих вимірювань

При непрямих вимірюваннях значення фізичної величини *F* визначається за формулою

$$
F = F(x_1, x_2, \dots x_n),
$$
 (A.7)

де  $x_1, x_2, \ldots x_n$  – фізичні величини, які вимірюються прямо.

Абсолютна похибка  $\Delta F$  непрямих вимірювань визначається за формулою:

$$
\Delta F = \sqrt{\left(\frac{\partial F}{\partial x_1} \Delta x_1\right)^2 + \left(\frac{\partial F}{\partial x_2} \Delta x_2\right)^2 + \dots + \left(\frac{\partial F}{\partial x_n} \Delta x_n\right)^2},
$$
 (A.8)

де *i F x*  $\partial$  $\frac{\partial Y}{\partial x_i}$  – частинна похідна функції *F* за змінною  $x_i$  (при її обчисленні інші змінні вважаються сталими величинами);  $\Delta x_i$  – абсолютна похибка вимірювання величини  $x_i$ 

Результат непрямого вимірювання (кінцевий результат у звіті) подається у вигляді

$$
F = \langle F \rangle \pm \Delta F \tag{A.9}
$$

де *F xx x i n* , ,... <sup>2</sup> – значення функції *F* від середніх значень змінних <  $x_i$  >, <  $x_2$  >,... <  $x_n$  >.

*Приклад.* Обчислення випадкової похибки при розрахунку густини ρ твердого тіла циліндричної форми.

$$
\rho = \frac{4m}{\pi d^2 h} = \frac{4}{\pi} \cdot md^{-2}h^{-1},
$$

де *m* – маса тіла; *d* – діаметр циліндра; *h* – висота циліндра. В даному випадку  $\rho = \rho(m, d, h)$ . Згідно з (А.8)

$$
\Delta \rho = \sqrt{\left(\frac{\partial \rho}{\partial m} \Delta m\right)^2 + \left(\frac{\partial \rho}{\partial d} \Delta d\right)^2 + \left(\frac{\partial \rho}{\partial h} \Delta h\right)^2} ,
$$

де

$$
\frac{\partial \rho}{\partial m} = \frac{\partial}{\partial m} \left( \frac{4}{\pi} \cdot md^{-2}h^{-1} \right) = \frac{4}{\pi} \cdot d^{-2}h^{-1};
$$

$$
\frac{\partial \rho}{\partial d} = -\frac{8}{\pi} \cdot md^{-3}h^{-1};
$$

$$
\frac{\partial \rho}{\partial h} = -\frac{4}{\pi} \cdot md^{-2}h^{-2}
$$

А.4 Правила заокруглювання результатів обчислень.

1. В результаті обчислень абсолютної похибки вимірювань фізичної величини треба залишати лише першу значущу цифру.

2. В середньому значенні величини остання значуща цифра повинна бути одного й того ж порядку, що й перша значуща цифра похибки.

*Приклад.* При обчисленні прискорення земного тяжіння *g* були отримані результати:

$$

$$
>=9,737 m/c<sup>2</sup>;  $\Delta g$  = 0,2364 m/c<sup>2</sup>.

У відповідності з формулою (А.9) та правилами (1) і (2) відповідь має наступний вигляд:

$$

$$
 = (9,7±0,2) m/c<sup>2</sup>.

#### **ДОДАТОК Б**

## **МОДИФІКОВАНИЙ АЛГОРИТМ ЕЙЛЕРА**

Нехай  $\vec{r}(t)$ ,  $\vec{V}(t)$ ,  $\vec{a}(t)$  – радіус-вектор, вектор швидкості та вектор прискорення в момент часу  $t_a$ .  $\vec{F}(t)$  – рівнодіюча сила, яка діє на матеріальну точку. Тоді рух матеріальної точки маси *m* можна описати за допомогою рівняння динаміки

$$
m\vec{a}(t) = \vec{F}(x, y, z, t)
$$
 (E.1)

Згідно з (Б.1) рух точки для моментів часу  $t > t_0$  визначено однозначно, якщо відомо початковий стан точки в момент часу  $t_0$  (початкове положення  $\vec{r}(t_0)$  та початкова швидкість  $\vec{V}(t_0)$ ). Розглянемо наближені кінематичні формули:

$$
x(t + \Delta t) = x + V_x(t)\Delta t, \qquad V_x(t + \Delta t) = V_x(t) + a_x(t)\Delta t,
$$
  
\n
$$
y(t + \Delta t) = y + V_y(t)\Delta t, \qquad V_y(t + \Delta t) = V_y(t) + a_y(t)\Delta t,
$$
  
\n
$$
z(t + \Delta t) = z + V_z(t)\Delta t, \qquad V_z(t + \Delta t) = V_z(t) + a_z(t)\Delta t.
$$
\n(B.2)

З формул (Б.2) виходить, що положення та швидкість точки в момент часу  $(t + \Delta t)$  можна обчислити, якщо відомі її положення, швидкість та прискорення в момент *t*, завданням початкового стану в момент *t*, а прискорення  $a(t) - 3$ динамічного рівняння Ньютона (Б.1)

$$
a_x(t) = \frac{F_x(x, y, z, t)}{m}, \ a_y(t) = \frac{F_y(x, y, z, t)}{m}, \ a_z(t) = \frac{F_z(x, y, z, t)}{m}.
$$
 (E.3)

Таким чином, послідовно застосовуючи (Б.2) та (Б.3), можна визначити положення точки в будь-який момент часу.

Оскільки схема Ейлера має похибку обчислень  $\sim \Delta t$ , то для її зменшення застосовується іншій метод, в якому коефіцієнти виразів (Б.2) (тобто значення швидкості та прискорення) підставляються в момент часу, який відповідає середині інтервалу  $\Delta t$ , тобто в момент 2 *t t*  $\Delta$  $+\frac{\Delta t}{\Delta}$ . При цьому похибка розрахунків за формулами (Б.2), (Б.4) має порядок  $\Delta t^2$ . Така видозмінена схема називається модифікованим методом Ейлера.

## **ДОДАТОК В**

## **ВИЗНАЧЕННЯ ЙМОВІРНОЇ ШВИДКОСТІ МОЛЕКУЛ**

Згідно з [6] функції розподілу складових  $V_x$ ,  $V_y$  швидкості молекули на площині *XOY* мають вигляд:

$$
\varphi(V_x) = \left(\frac{m}{2\pi kT}\right)^{\frac{1}{2}} \exp\left(\frac{-mV_x^2}{2kT}\right),
$$

$$
\varphi(V_y) = \left(\frac{m}{2\pi kT}\right)^{\frac{1}{2}} \exp\left(\frac{-mV_y^2}{2kT}\right),
$$

де *m* – маса молекули, *T* – абсолютна температура газу, *k* – стала Больцмана.

Ймовірність того, що швидкість деякої молекули має значення в межах  $V_x \ldots V_x + dV_x$ ,  $V_y \ldots V_y + dV_y$  буде визначатися за формулою:

$$
dP_V = \varphi(V)dS = \frac{m}{2\pi kT} \exp\left(-\frac{mV^2}{2kT}\right) dS,
$$

де *dS* , згідно з рис.В.1, дорівнює  $dS = 2\pi VdV$ 

Таким чином, функція розподілу, яка характеризує ймовірність того, що величина швидкості лежить в межах  $V \dots V + dV$ 

$$
F(V) = \frac{dP}{dV} = \frac{m}{2\pi kT} \exp\left(-\frac{mV^2}{2kT}\right) 2\pi V.
$$

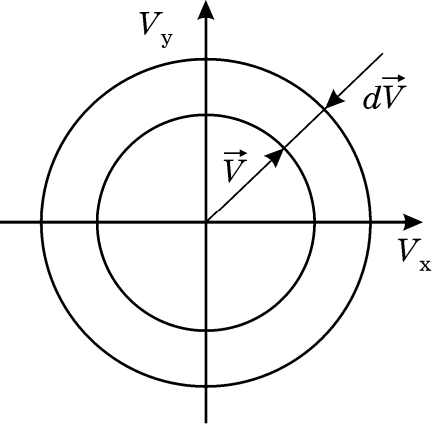

Рисунок В.1

Ймовірну швидкість можна тоді знайти з умови максимуму функції  $F(V)$ :

$$
\frac{dF(V)}{dV} = \frac{m}{kT} \exp\left(-\frac{mV^2}{2kT}\right) \left(1 - \frac{m}{kT}V\right) = 0.
$$
\n(B.1)

Розв'язуючи рівняння (В.1), маємо

$$
V = \sqrt{\frac{kT}{m}}.
$$

В трьохвимірному випадку, аналогічний розрахунок, як відомо, дає результат.

## **РЕКОМЕНДОВАНА ЛІТЕРАТУРА**

1. Загальна фізика з прикладами і задачами. Частина 1. Механіка. Молекулярна фізика та термодинаміка: навч. посібник/ В.О. Стороженко та ін.- Харків: ТОВ «Компанія СМІТ», 2006. – 320 с.

2. Загальна фізика з прикладами і задачами. Частина 2. Електрика та магнетизм: навч. посібник. / І.М. Кібець та ін. - Харків: «Компанія СМІТ», 2009  $-424c$ .;

3. Загальна фізика з прикладами і задачами. Частина 3, т.1. Оптика: навч.посібник / І.М. Кібець та ін. – Х.:Компанія СМІТ, 2012. – 232с.

4. Загальна фізика з прикладами і задачами. Частина 3, т.2. Квантова та атомна фізика. Фізика твердого тіла. Ядерна фізика: навч.посібник / І.М.Кібець та ін. – Харків: Компанія СМІТ, 2013.–304с.

5. Краткий курс физики: Учебное пособие / Кибец И.Н. и др. – Харків: Компания СМИТ, 2015 – 330 с.

6. Савельев И. В. Курс общей физики: Т. 1. Механика. Молекулярная физика. – М.: Наука, 1986. – 432 с.

7. Савельев И. В. Курс общей физики: Т. 2. Электричество и магнетизм. Волны. Оптика. – М.: Наука, 1982. – 496 с.

8. Савельев И. В. Курс общей физики: Т. 3. Квантовая оптика. Атомная физика. Физика твердого тела. Физика атомного ядра и элементарных частиц. – М.: Наука, 1987. – 320 с.

9. ДСТУ 3008:2015. Інформація та документація. Звіти у сфері науки і техніки. Структура та правила оформлювання. – К.: ДП УкрНДЦ.

10. Лабораторний практикум з фізики / За ред. К.А.Барсукова та Ю.І.Уханова. – М.: Вищ. шк., 1988. – 351с.

11. Лабораторні заняття з фізики / За ред. Л.Л.Гольдійна. – М.: Наука, 1973. – 688с.

12. Фізичний енциклопедичний словник / За ред. А.М.Прохорова. – М.: Рад. енциклопедія, 1984. – 944с.

Навчальне видання

## МЕТОДИЧНІ ВКАЗІВКИ до комп'ютерних лабораторних робіт з дисципліни

# «ФІЗИКА»

для студентів усіх спеціальностей і форм навчання

Упорядники: ОРЕЛ Роман Петрович КОВАЛЕНКО Олена Миколаївна РИБАЛКА Антоніна Іванівна МЕШКОВ Сергій Миколайович КАЛІНІН Віталій Веніамінович ОНИЩЕНКО Андрій Анатолійович МЯГКИЙ Олександр Валерійович ЧУБУКІН Олександр Сергійович ПРИЙМАЧОВ Юрій Дмитрович

Відповідальний випусковий Р.П.Орел Редактор Б.П. Косіковська Комп'ютерна верстка Л.Ю. Свєтайло

План 2020 (друге півріччя), поз. 88.

Умов.друк.арк. 7,0. Сблік. вид.арк. 6,4. Тираж 100 прим. Ціна договірна Зам № 1-88.

Підп. до друку  $\frac{XX.XX.21}{XX.21}$ . Формат 60х84  $_{1/16}$ . Спосіб друку – ризографія.<br>Умов.друк.арк. 7,0. Облік. вид.арк. 6,4. Тираж 100 прим.

ХНУРЕ. Україна. 61166, Харків, просп. Науки, 14

Віддруковано в редакційно-видавничому відділі ХНУРЕ 61166, Харків, просп. Науки, 14